#### **Министерство науки и высшего образования Российской Федерации**

федеральное государственное автономное образовательное учреждение высшего образования

### **«НАЦИОНАЛЬНЫЙ ИССЛЕДОВАТЕЛЬСКИЙ ТОМСКИЙ ПОЛИТЕХНИЧЕСКИЙ УНИВЕРСИТЕТ»**

Школа: Инженерная школа ядерных технологий

Направление подготовки: 01.04.02 Прикладная математика и информатика Отделение: Отделение экспериментальной физики

#### **МАГИСТЕРСКАЯ ДИССЕРТАЦИЯ**

**Тема работы** Разработка казуального игрового приложения для развития аналитического мышления УДК 004.451:004.853

#### Студент

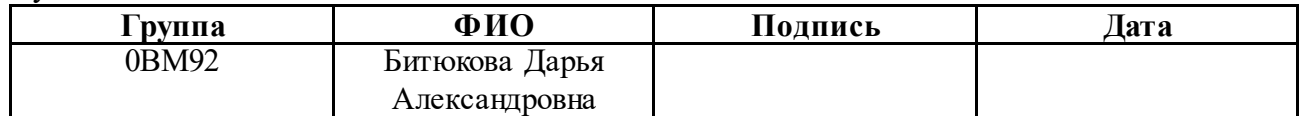

Руководитель

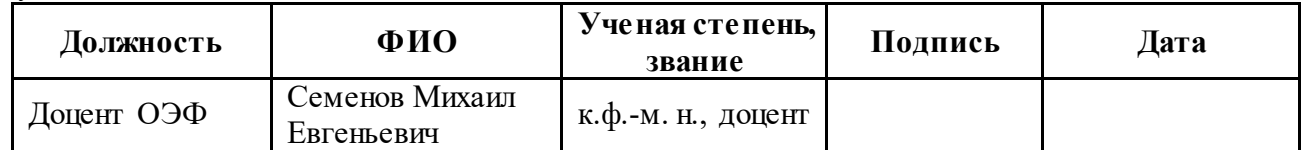

#### Со-руководитель (по разделу «Концепция стартап-проекта»)

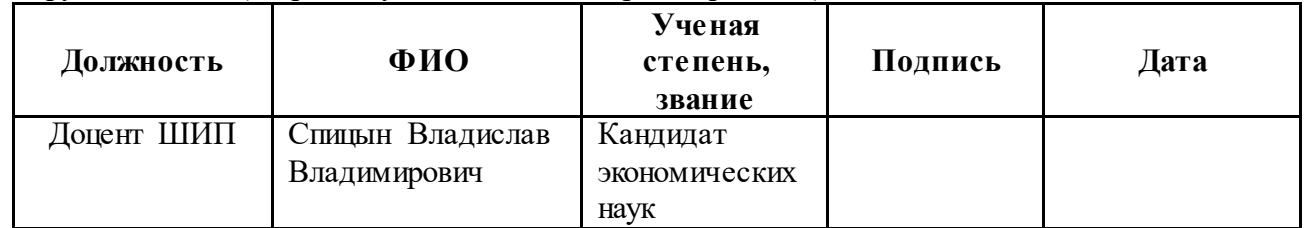

#### **КОНСУЛЬТАНТЫ:**

По разделу «Социальная ответственность»

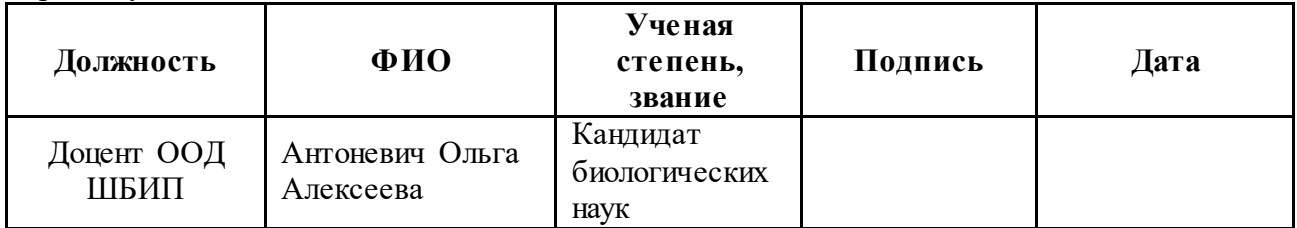

#### **ДОПУСТИТЬ К ЗАЩИТЕ:**

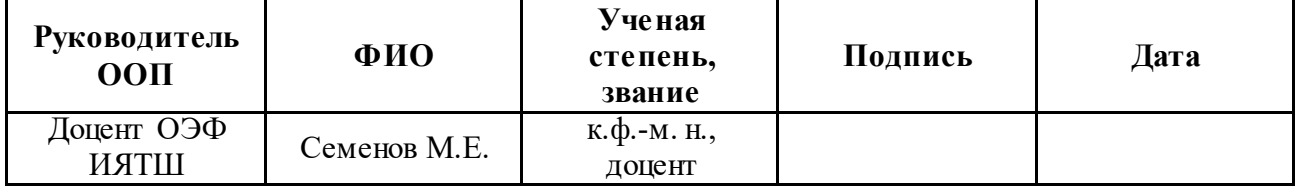

Томск – 2021

# **Планируемые результаты обучения по ООП**

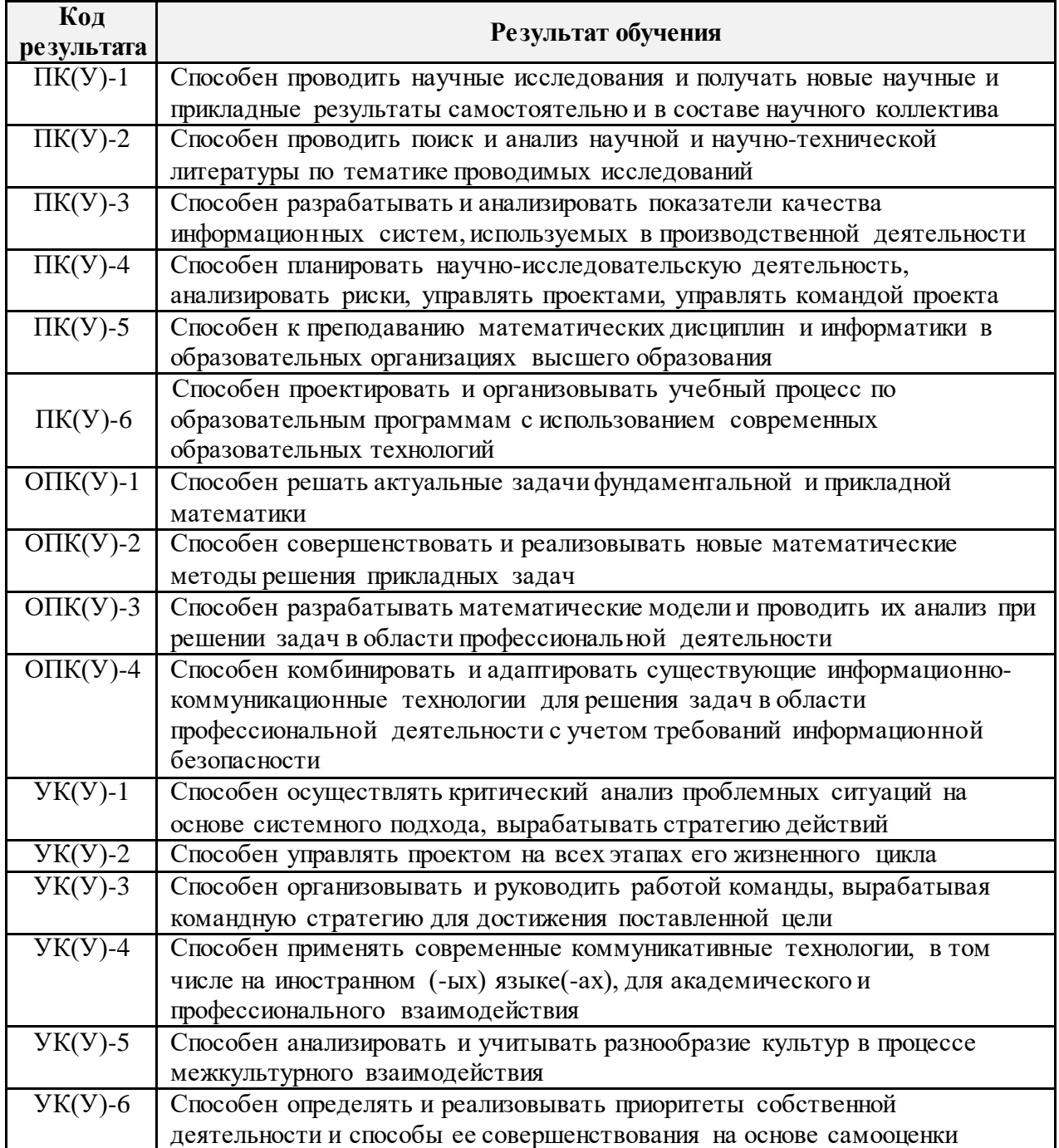

#### **Министерство науки и высшего образования Российской Федерации**

федеральное государственное автономное образовательное учреждение

высшего образования

# **«НАЦИОНАЛЬНЫЙ ИССЛЕДОВАТЕЛЬСКИЙ ТОМСКИЙ ПОЛИТЕХНИЧЕСКИЙ УНИВЕРСИТЕТ»**

Инженерная школа ядерных технологий Направление подготовки 01.04.02 «Прикладная математика и информатика» Отделение экспериментальной физики

УТВЕРЖДАЮ:

Руководитель ООП

\_\_\_\_\_\_\_\_\_\_ \_\_\_\_\_\_ Семенов М.Е.

(Подпись) (Дата) (Ф.И.О.)

**ЗАДАНИЕ**

#### **на выполнение выпускной квалификационной работы**

В форме:

### Магистерской диссертации

Студенту:

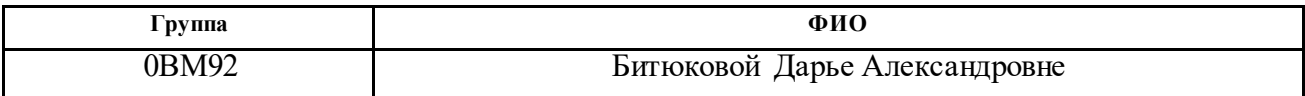

Тема работы:

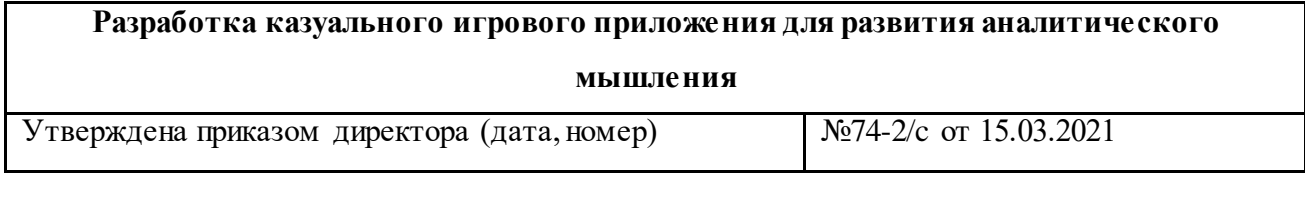

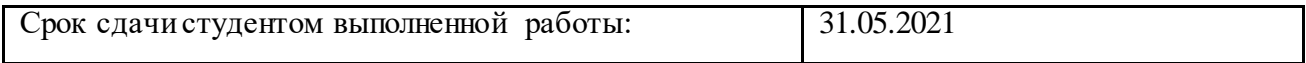

# **ТЕХНИЧЕСКОЕ ЗАДАНИЕ:**

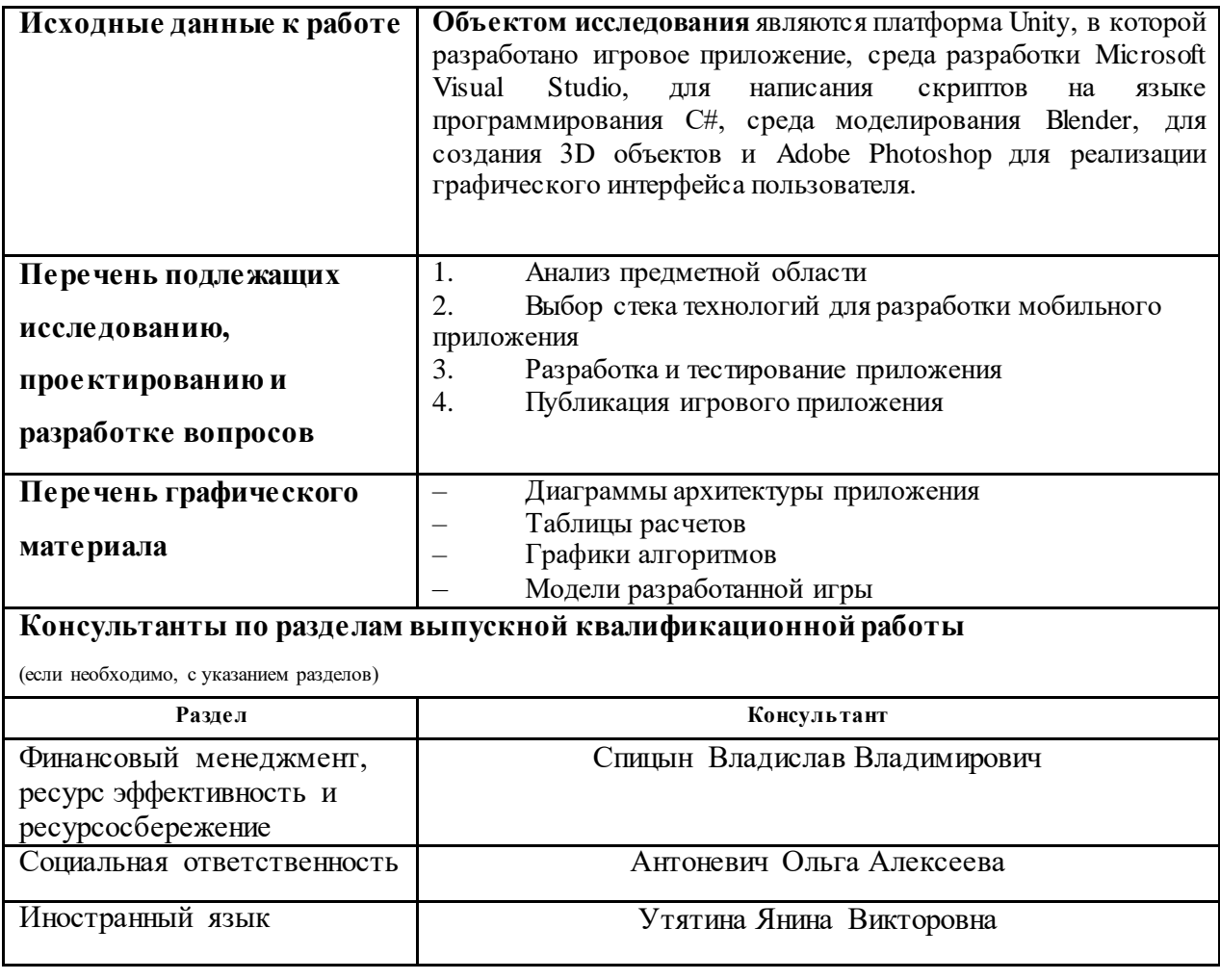

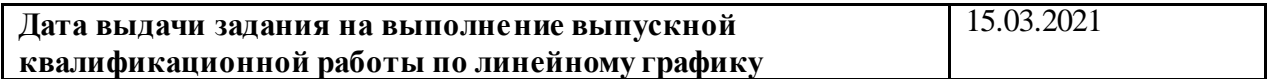

## **Задание выдал руководитель:**

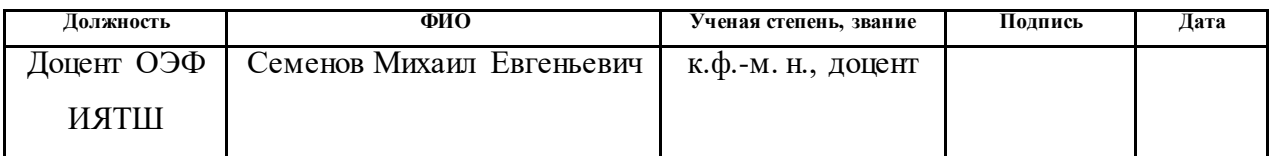

### **Задание принял к исполнению студент:**

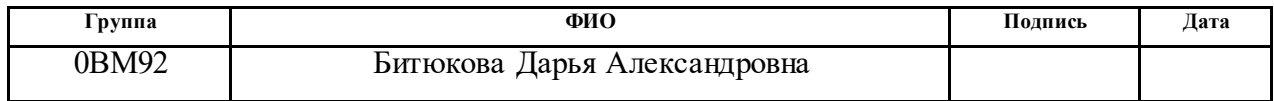

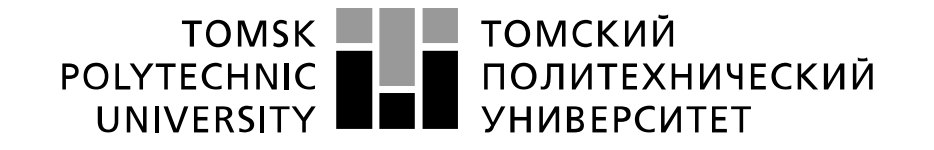

#### Министерство науки и высшего образования Российской Федерации федеральное государственное автономное образовательное учреждение высшего образования «Национальный исследовательский Томский политехнический университет» (ТПУ)

Школа Инженерная школа ядерных технологий Направление подготовки (специальность) 01.04.02 Прикладная математика и информатика Уровень образования Магистратура Отделение школы (НОЦ) экспериментальной физики Период выполнения весенний семестр 2020 /2021 учебного года

Форма представления работы:

Магистерская диссертация

(бакалаврская работа, дипломный проект/работа, магистерская диссертация)

#### **КАЛЕНДАРНЫЙ РЕЙТИНГ-ПЛАН выполнения выпускной квалификационной работы**

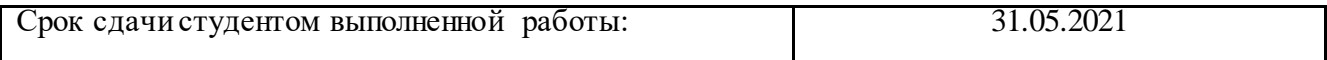

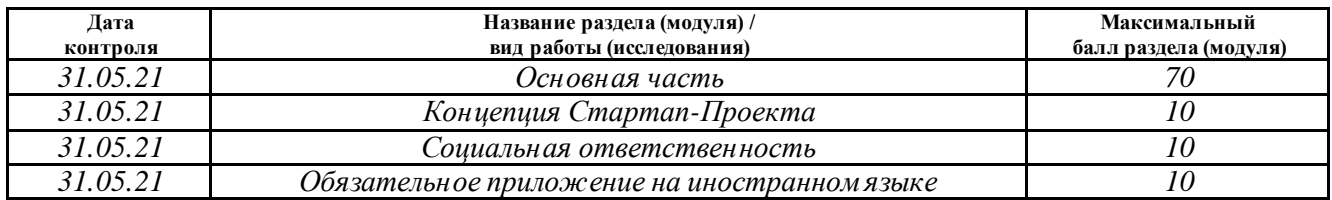

#### **СОСТАВИЛ:**

#### **Руководитель ВКР**

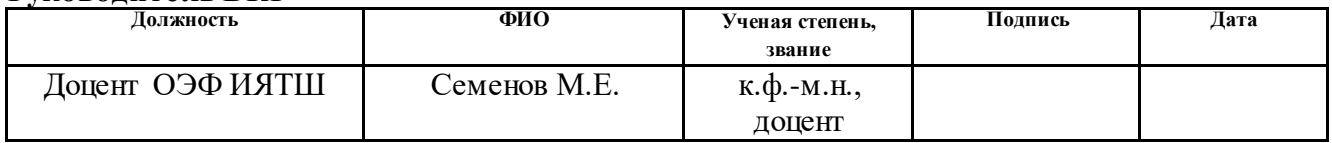

#### **СОГЛАСОВАНО: Руководитель ООП**

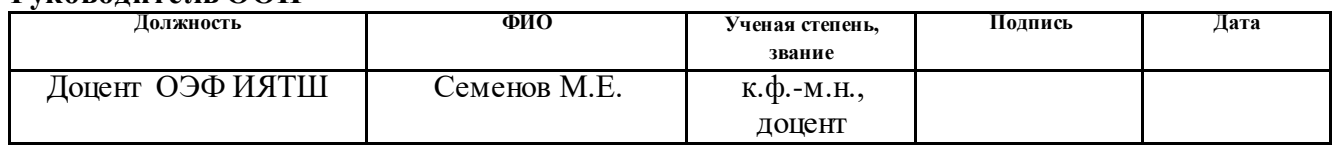

#### **ЗАДАНИЕ ДЛЯ РАЗДЕЛА «КОНЦЕПЦИЯ СТАРТАП-ПРОЕКТА»**

Студенту:

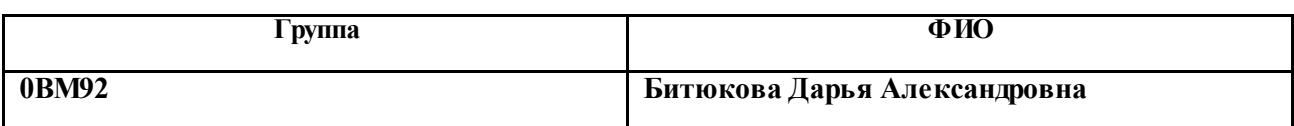

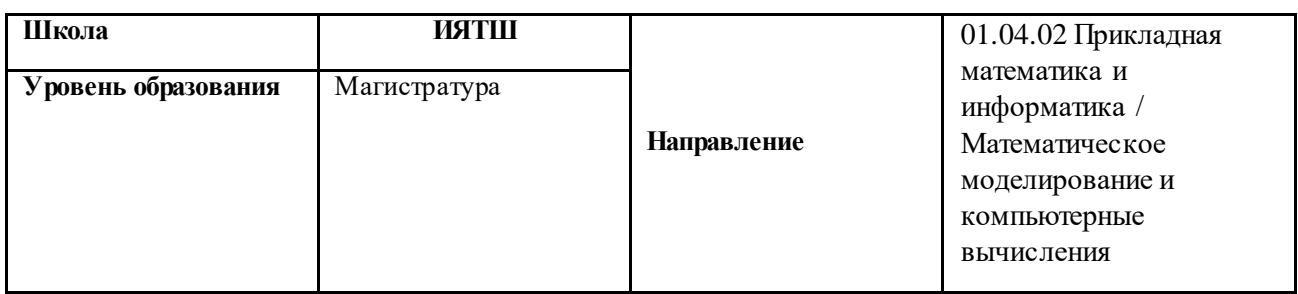

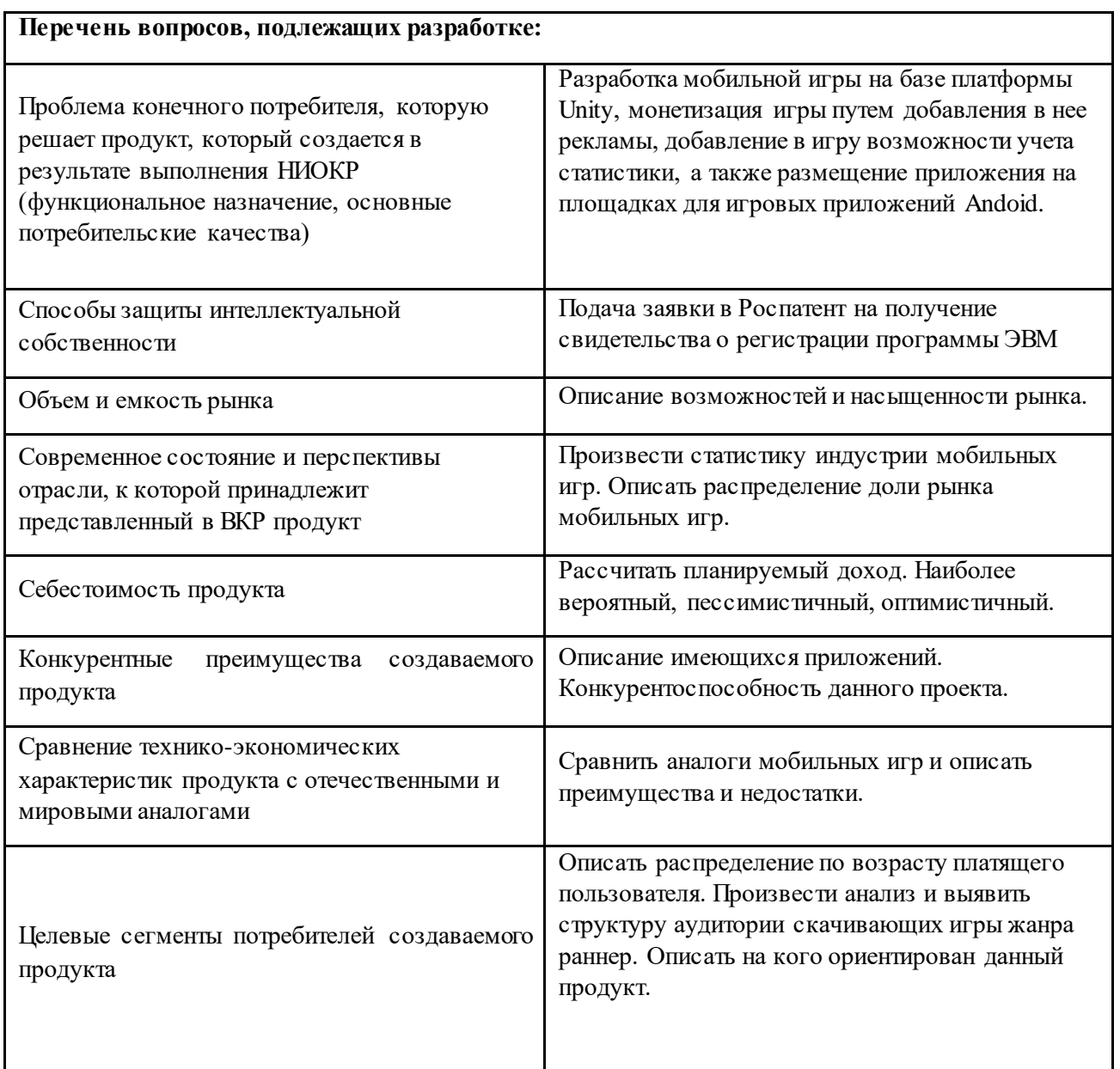

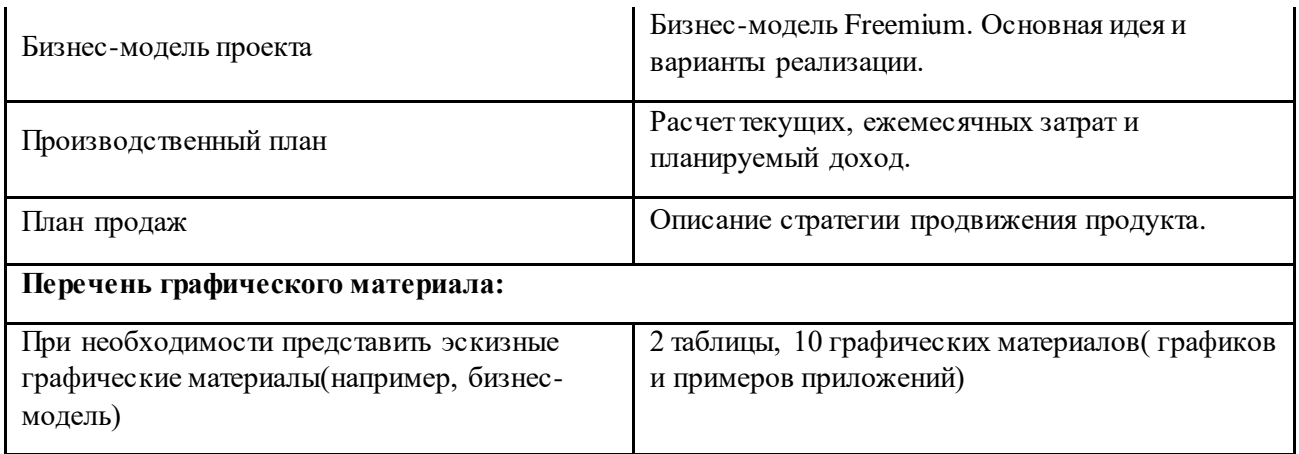

### **Дата выдачи задания для раздела по линейному графику**

Задание выдал консультант по разделу «Концепция стартап-проекта» (со-руководитель ВКР):

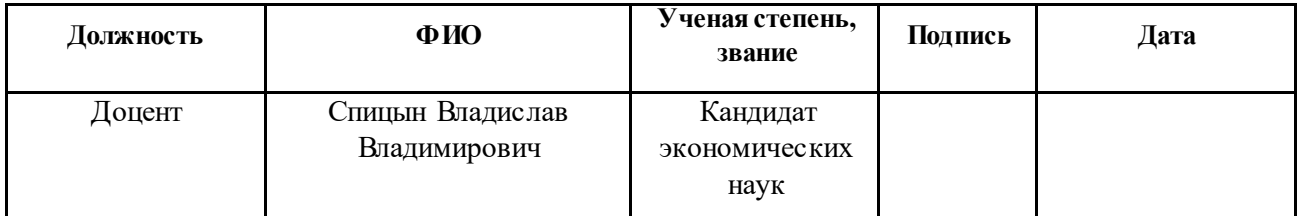

Задание принял к исполнению студент:

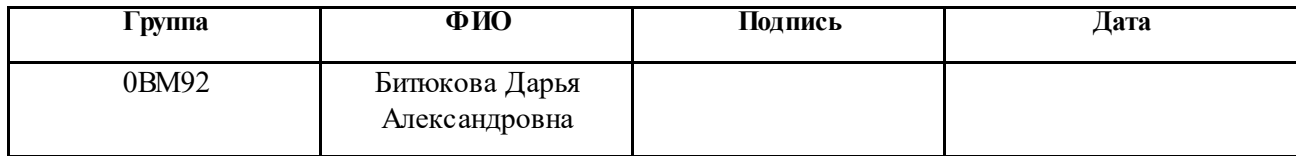

# **ЗАДАНИЕ ДЛЯ РАЗДЕЛА**

## **«СОЦИАЛЬНАЯ ОТВЕТСТВЕННОСТЬ»**

Студенту:

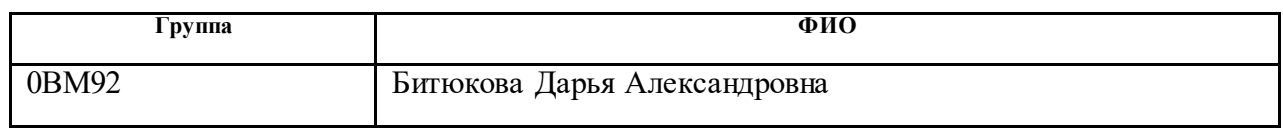

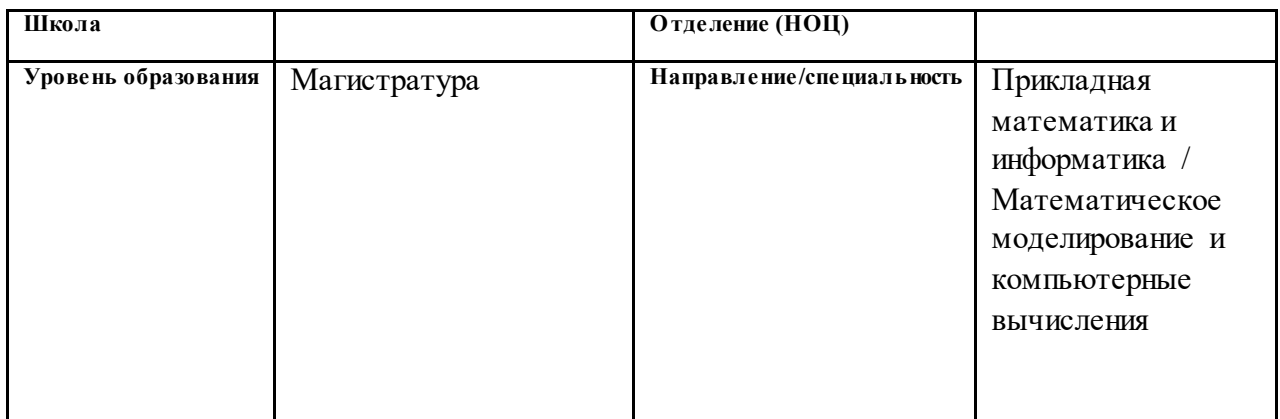

## Тема ВКР:

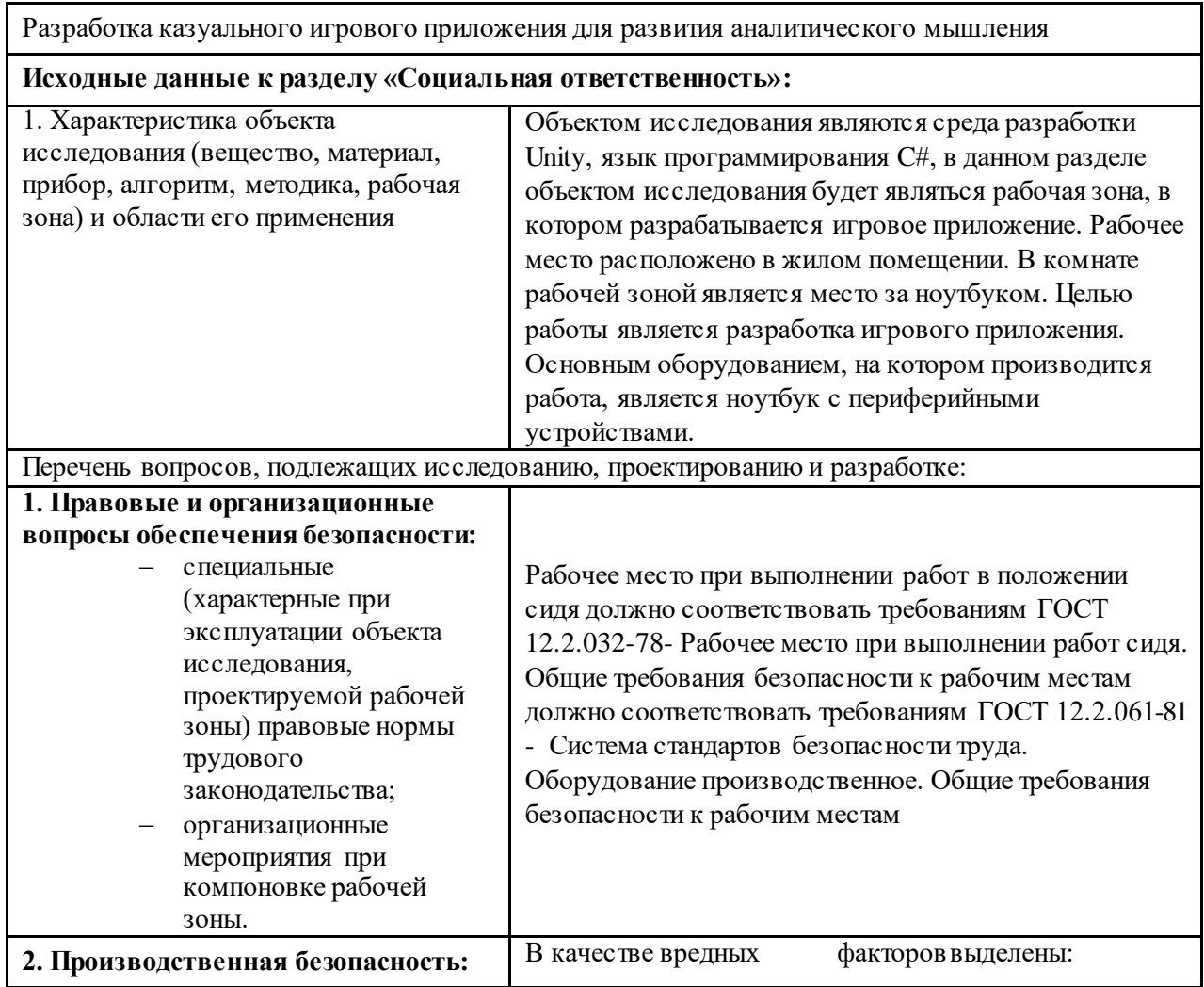

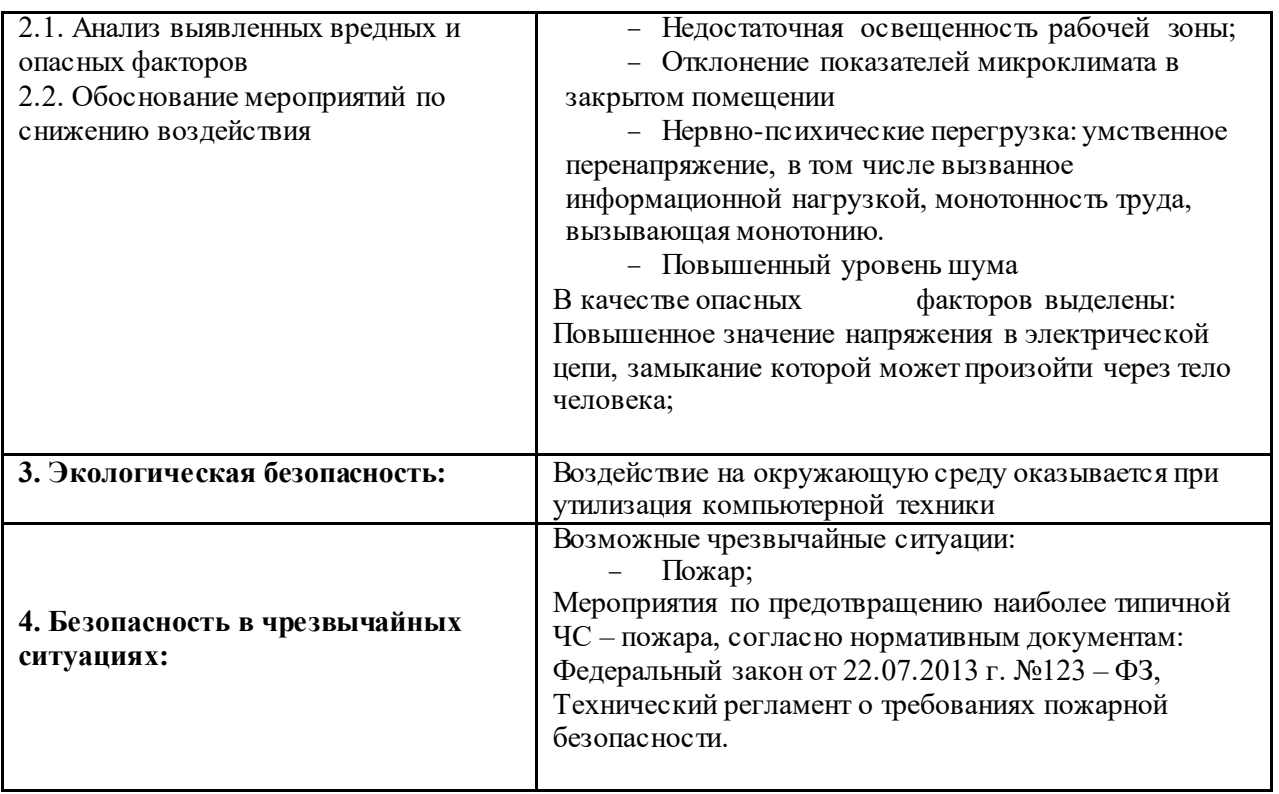

### **Дата выдачи задания для раздела по линейному графику**

# **Задание выдал консультант:**

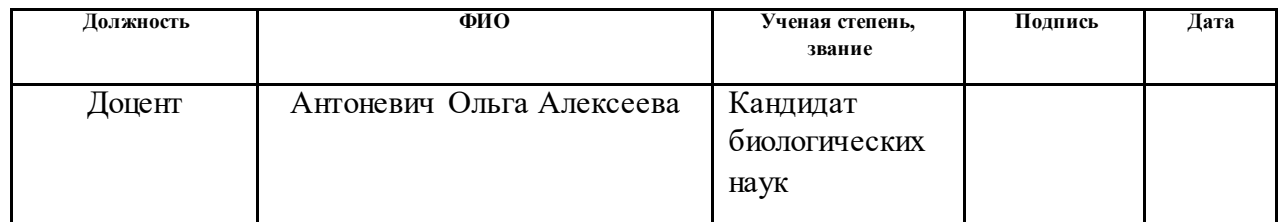

# **Задание принял к исполнению студент:**

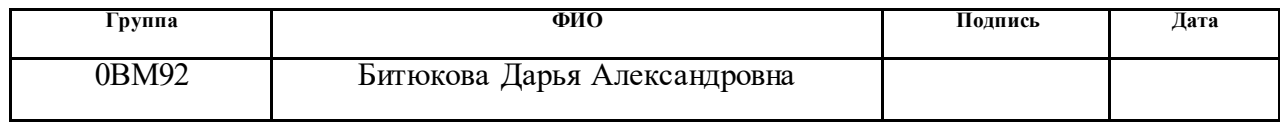

#### **Реферат**

Выпуская квалификационная, работа содержит 96 страниц, 35 рисунков, 7 таблиц, 41 источник, 1 приложение.

**Ключевые слова:**игровое мобильное приложение, раннер, рандомизации случайных событий, Unity, корутины.

**Объектом исследования** являются платформа Unity, в которой разработано игровое приложение, среда разработки Microsoft Visual Studio, для написания скриптов на языке программирования С#, среда моделирования Blender, для создания 3D объектов и Adobe Photoshop для реализации графического интерфейса пользователя.

**Цель работы**– разработать казуальное игровое приложения для развития аналитического мышления.

В магистерской диссертации были рассмотрены различные подходы генерации случайных чисел, на основе которых реализован генератор для распределения объектов по псевдослучайным координатам. Рассмотрен метод распределения объектов с помощью рандомизации блоков с перестановками и применен на распределении монет, препятствийи бонусов. Разработано игровое приложение на платформе Unity для операционной системы Android и персональных компьютеров под управлением операционной системы Windows.

# Содержание

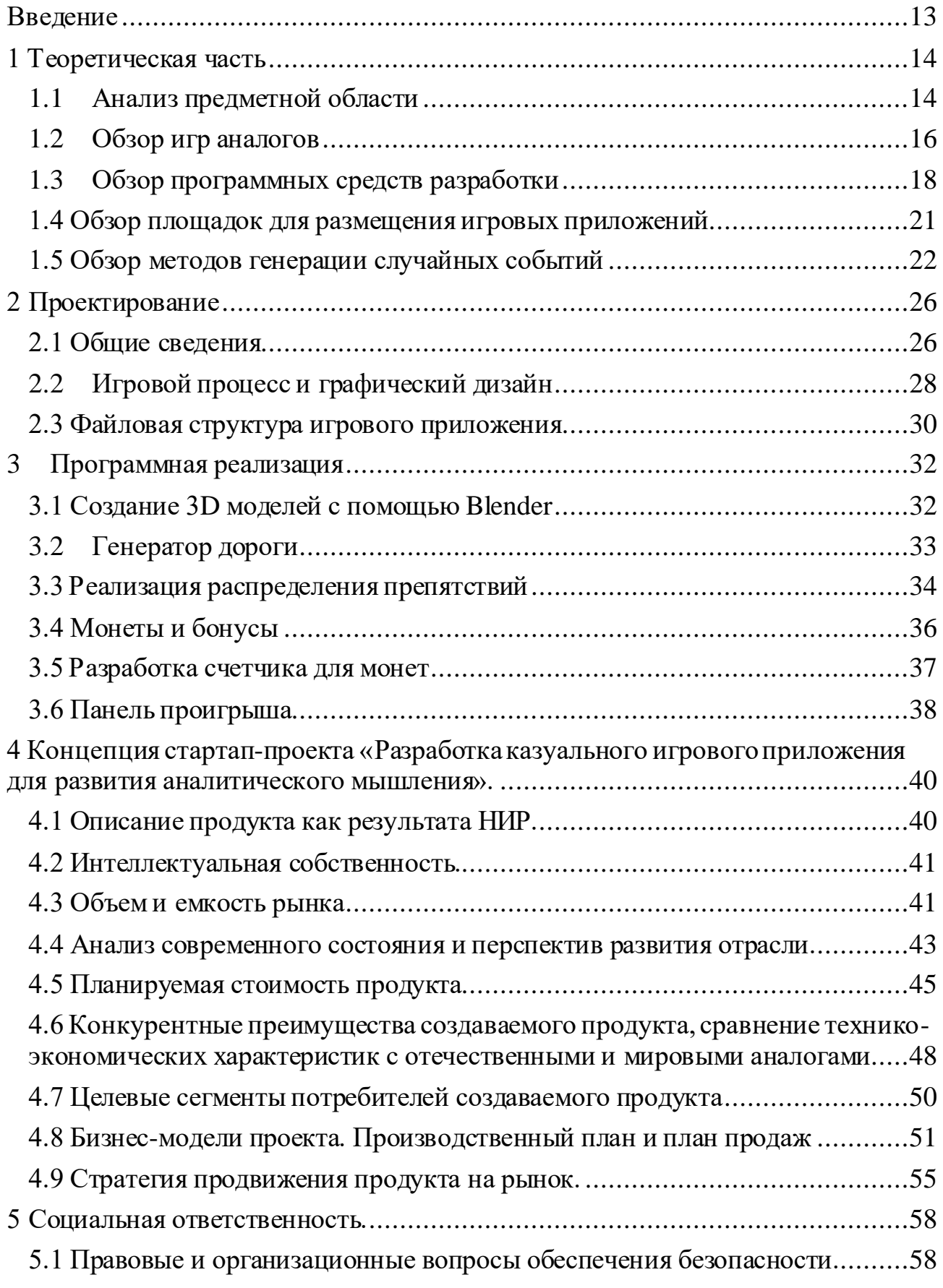

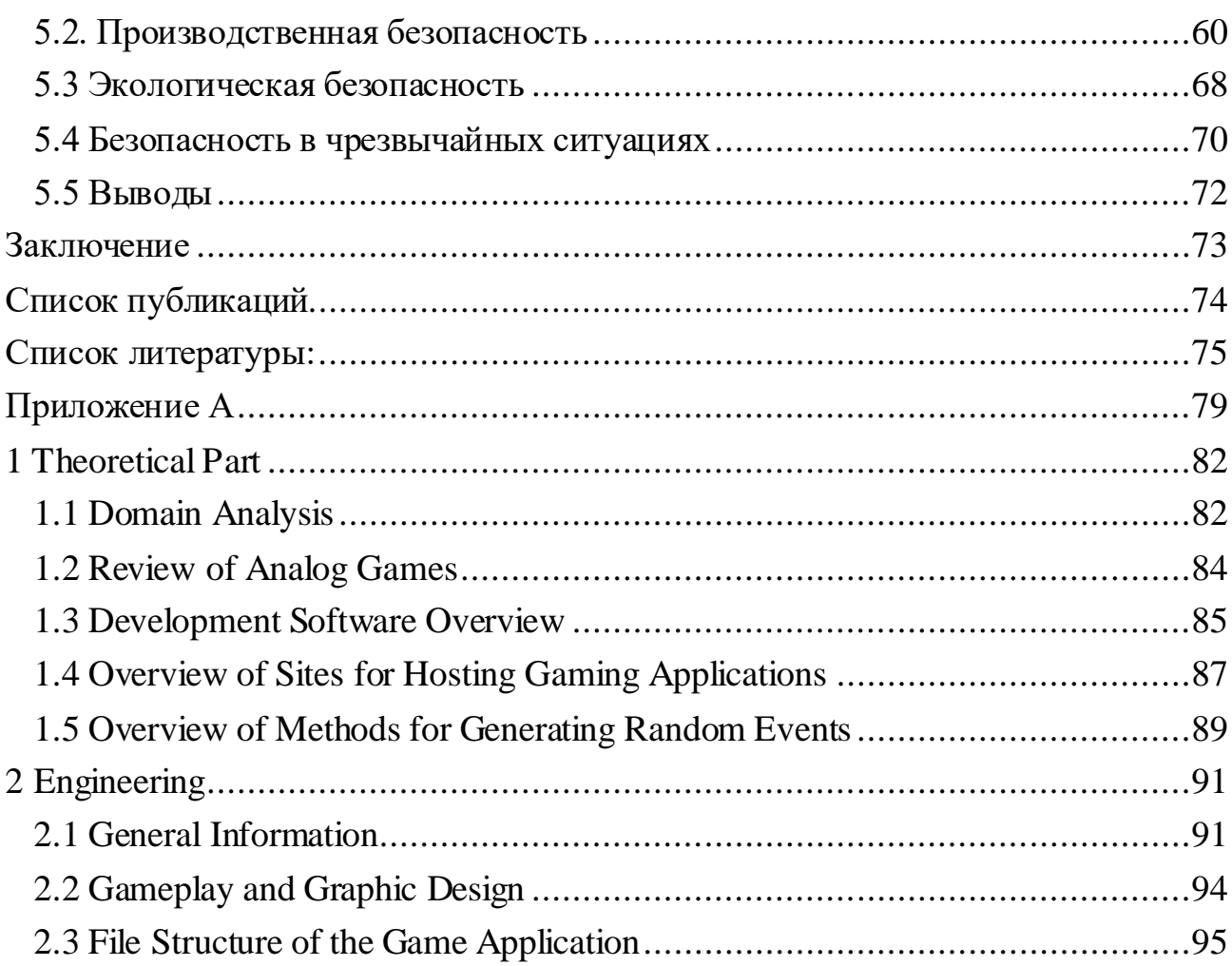

#### <span id="page-12-0"></span>**Введение**

В настоящее время рынок мобильных игр активно развивается. Если говорить о конкретных бизнес-направлениях, большой потенциал – у проектов электронной коммерции и сервисов, основанных на социальных связях, и конечно игры. Играть начинают люди, которые раньше играми не интересовались – например, на мобильном телефоне. Игры привлекают все новых и новых пользователей, и этот процесс продолжится. Среди огромного разнообразия контента наибольшей популярностью пользуются игры.

Глобальный игровой рынок в 2020 году вырос почти на 20%. Его стоимость составляет 174,9 миллиарда долларов. При этом 49% приходится на мобильные игры, на втором месте – персональные компьютеры (ПК) (21,4%). Все консольные проекты занимают 29% рынка игровой индустрии [23]. Российский интернет-рынок – один из немногих рынков, который продолжает расти по всем показателям: реклама, домены, хостинг, объем аудитории [22].

Еженедельно в магазинах приложений App Store и Googlе Play появляются десятки тысяч новых игр, на мобильные игры приходится 33% всех загрузок приложений, 74% расходов, связанных с внутри игровыми процессами и 10% всего времени, проведенного в приложении [24].

Для разработки игрового приложения нужна актуальная идея, современный дизайн и эффективно организованная и структурированная архитектура.

Таким образом, в рамках выпускной квалификационной работы была поставлена **цель** – разработать казуальное игровое приложение для развития аналитического мышления. Для достижения поставленной цели были сформулированы следующие **задачи:**

1. Разработать концепцию и архитектуру игрового приложения, 3D модели объектов игры.

2. Разработать, протестировать и разместить игровое приложение в Google Play в концепции стартап-проекта.

13

# <span id="page-13-0"></span>**1 Теоретическая часть**

## <span id="page-13-1"></span>**1.1 Анализ предметной области**

Смартфоны создали площадки для мобильности, простых и быстрых решений. Индустрия мобильных приложений постоянно развивается. С каждым годом Android продолжает предлагать новые идеи, инновации, методы и инструменты в разработке мобильных приложений.

Разработка под Android – это поле деятельности, которое включает в себя:

- Легкодоступную и понятную систему разработки в плане аппаратной и программной составляющей;
- Низкий порог вхождения;
- Высокую производительность устройств;
- Возможность применения различных датчиков и опций смартфонов;
- Возможность вывода проекта на мировой уровень за несколько минут;

*Мобильная игра* [–игровая](https://dic.academic.ru/dic.nsf/ruwiki/7313) [программа](https://dic.academic.ru/dic.nsf/ruwiki/6823) для мобильных устройств, например сотовых [телефонов](https://dic.academic.ru/dic.nsf/ruwiki/4827), [смартфонов](https://dic.academic.ru/dic.nsf/ruwiki/35004), [коммуникаторов](https://dic.academic.ru/dic.nsf/ruwiki/976716), [КПК](https://dic.academic.ru/dic.nsf/ruwiki/6500) и прочих (за исключением [ноутбуков\)](https://dic.academic.ru/dic.nsf/ruwiki/22967). В зависимости от целей и направлений игры можно разделить на: игры на мастерство, азартные игры, логические игры и обучающие игры.

По способам реализации игры бывают:

игры с режимом реального времени;

- конечные и бесконечные;
- со случайными событиями или детерминированные;
- для одного, для многих игроков;

игры с различными уровнями сложности.

По структуре игры делятся на три блока: блок игровой среды (правило игры), блок оценки игровой ситуации (анализ), блок взаимодействия с игроком (интерфейс). Общая структура компьютерных игр представлена на рисунке 1.

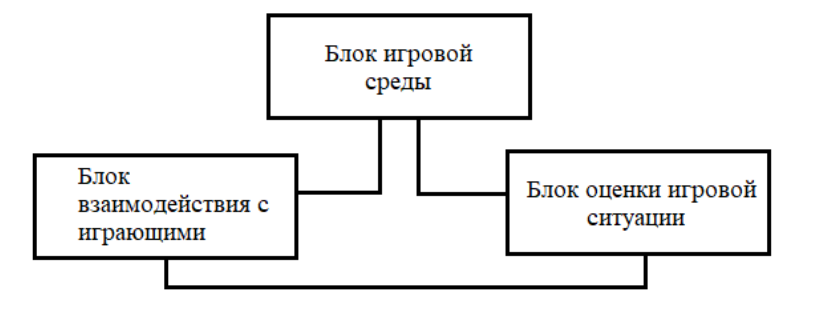

Рисунок 1 – общая структура компьютерных игр

*Блок игровой среды* – это пространство, в котором происходит то или иное действие в соответствии со смыслом, задумкой разработчика и законами самой игры. *Блок взаимодействия с играющими* – это все в программе, что позволяет игроку изменять ход игры. *Блок оценки* – это условия, созданные игроку к объекту игры внутри игрового пространства. Это такие средства, как подсчет очков, описание условий, показ начальной или конечной игровой ситуации.

Так же можно выделить три основных иерархических уровня, которые позволяют построить схему игры:

оперативный уровень (локальные сети, усложняющие игры);

тактический уровень (текущее управление клавишами);

стратегический уровень (конец игры, фиксация результатов).

На первом, *оперативном уровне*, происходит изменение объектов в игровом пространстве с помощью нажатия клавиш клавиатуры, мыши или другого управляющего устройства (джойстик). В результате на экране дисплея пользователю должны быть отображены все перемещения и изменения. *Тактический уровень* включает в себя оперативный. Все действия на этом уровне ведут к достижению некоторой определенной цели. На этом этапе происходит изменение уровня сложности, темпа игры. *Стратегический уровень* содержит в себе тактический с добавлением нескольких самостоятельных блоков, таких как ввод на игровое пространство всех объектов для определения задания и визуализации их начальных параметров. Помимо этого, на данном уровне происходит проверка критериев окончания игры, фиксации и визуализации результатов всей игры в целом и подведение итогов прошлых игр.

Игры могут принадлежать одной платформе или быть мультиплатформенными. Классификация по платформам: персональный компьютер, игровые консоли и мобильные устройства. Также по количеству платформ, на которых может запуститься игра: мультиплатформенные, игры, способные запуститься на нескольких платформах, одноплатформенные, эксклюзивные игры, созданные только для одной платформы [2].

Для понимания логики 3D моделирования приведем три уровня абстракции, которые мы будем использовать в дальнейшей работе.

*Объект* – пространственная, как правило, неделимая фигура (например, монета). Объект может быть составным (например, звенья), но при этом все равно быть неделимым (например, цепь). Объект может состоять из отдельных неразличимых частиц (например, дым, вода).

*Сцена* – совокупность объектов (например, натюрморт или мебель в комнате). В состав сцены могут входить вспомогательные элементы (например, задник для создания фона).

*Мир* – окружение сцены. В реальности всегда имеются источники света вне сцены, часто есть фон, который не связан ни с какими задниками и существует сам по себе. Могут присутствовать такие явления как дождь, туман, ветер и тому подобное.

#### <span id="page-15-0"></span>**1.2 Обзор игр аналогов**

Мобильный формат диктует играм то, какими они должны быть. В эти ограничения входят – сенсорное управление, сравнительно небольшой размер экрана, короткие игровые сессии. В переносном формате в преимуществе мобильные игры простого формата: современный интерфейс и простые правила, на освоение которых не требуется внимания и времени. В этом плане жанр «раннер» (runner, бегун)– хороший кандидат для реализации игрового приложения.

**Temple Run.** Популяризация жанра «раннер» произошла именно благодаря данной игре. Все разработки подобного жанра в первую очередь сравниваются с игрой Temple Run.

**Subway Surfers.** Классическая игра жанра «раннер». Простой сюжет, графика, небольшой размер игры, минимальные требования к устройству, множество разнообразных препятствий делает Subway Surfers одной из самых популярных игр данного жанра (в Play Маркете больше 24 млн оценок). В каждом обновлении меняется внешний вид, но игровой процесс (геймплей) остается прежним.

**Sonic Dash.** Соник – идеальный герой раннера. Разработчикам удалось взять от знаменитого платформера всё самое лучшее и перенести в жанр раннера, сохранив неповторимый оптимистичный дух приключений сверхзвукового ёжика. Известный персонаж, наличие скорости и суперскорости, множество самых разнообразных препятствий.

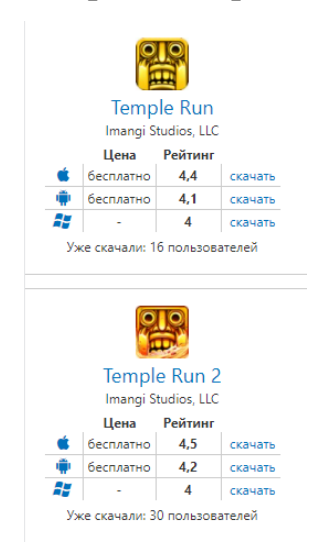

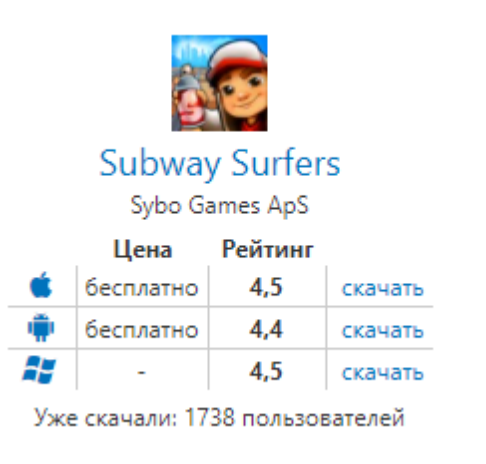

Рисунок  $2$  – рейтинг Temple Run Рисунок  $3$  – рейтинг Subway Surfers

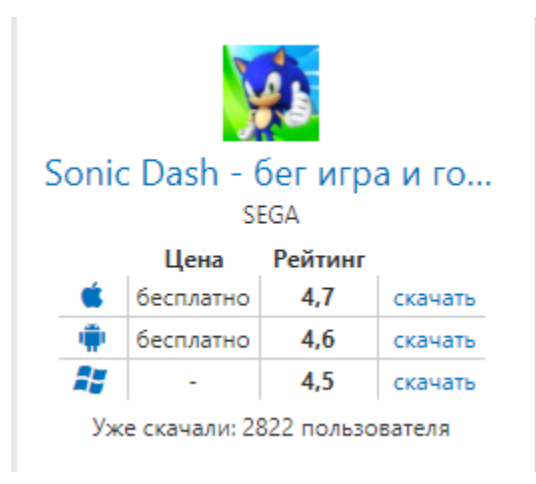

Рисунок 4 – рейтинг Sonic Dash

В сравнении с данными проектами можно увидеть, что отличает данные приложения только графика, задачи, игроки. Реализация геймплея и концепция игр практически неизменна.

#### <span id="page-17-0"></span> $1.3$ Обзор программных средств разработки

Для разработки игр на данный момент существует большое количество как платных, так и бесплатных инструментов, начиная от простых библиотек для популярных языков программирования, заканчивая крупными редакторами с обширным функционалом. Для создания игры необходимо использовать современные инструменты. Приведем краткий анализ наиболее популярных игровых платформ.

Unity3d (Unity Technologies) - среда разработки приложений и игр, которая работает под операционными системами (OC) Windows и OS X. Среда Unity позволяет разрабатывать как двумерные, так и трехмерные приложения и игры, компилировать проект под множество устройств. В этот список попадают устройства с ОС для ПК и Mac: Windows, OS X, Linux, с ОС для смартфонов: Android, iOS, Windows Phone, и даже под игровые консоли: PlayStation, Wii, Хрох. Кроме всего прочего, проект может быть запущен и в браузере с помощью плагина UWP (Unity Web Player). Игровой движок Unity3D полностью интегрирован в среду разработки Unity. Unity предоставляет API для доступа к средствам ввода и настройкам Android и iOS.

Из достоинств можно выделить:

- мультиплатформенность;
- высокая функциональность;
- большое сообщество разработчиков;
- удобство в работе и компиляции;
- большое количество библиотек, расширяющих функционал;
- $-$  наличие сопрограмм (coroutines).
	- Недостатки:
- закрытый исходный код;

– условно-бесплатный.

Unity поддерживает два сценарных языка, это C# (модифицированный) и JavaScript, что позволяет широкому кругу программистов пользоваться платформой [1].

**Unreal Engine** (Epic Games, США) – это инструмент разработки игр, написанный на языке С++, и запускаемый на всех популярных операционных систем для ПК и Mac: Windows, Linux, OS X. Мультиплатформенность среды позволяет создавать игры для большинства операционных систем и платформ, в этот список попадают: ПК, Mac, Xbox, GameCube, Wii, PlayStation, iOS, Android и Nintendo Switch. Unreal Engine имеет ряд упрощенных методов портирования, используя модульную систему зависимых компонентов.

Достоинства:

- большое сообщество разработчиков;
- поддержка графического реактора для создания алгоритмов;
- высокая функциональность;
- мультиплатформенность. Недостатки:
- условно-бесплатный;
- высокие системные требования;
- высокий порог в освоении.

**Cocos2d** –кросс-платформенный фреймворк, позволяющий создавать игры и интерактивные приложения. Фреймворк имеет множество ответвлений – Cocos2d-html, Cocos2d-ObjC, Cocos2d-xи Cocos2dXNA. Данная среда позволяет компилировать приложения под iOS, Android, Windows Phone, Windows, Linux, OS X; браузеры с поддержкой HTML 5, Xbox360 и другие платформы, поддерживающие Python. Основным отличием в использовании разных ответвлений являются языки программирования. Так Cocos2d поддерживает: C++, Lua, Javascript, Java, Objective-c, C#, Python.

Достоинства:

– открытый код продукта;

- большой выбор платформ;
- удобство в работе.

Недостатки:

- небольшое сообщество разработчиков;
- редкие обновления;
- узкий выбор языков для определенных платформ;
- небольшое количество обучающих материалов.

Мы проанализированы три наиболее популярные и подходящие для разработки игрового приложения среды разработки. Все вышеперечисленные платформы доступны и подходят для разработки кроссплатформенного приложения, но только Unity поддерживает язык программирования С# с возможностью компиляции под iOS и Android с минимальными временными затратами, что является важным фактором из-за более простого использования как в разработке, так и в компиляции под выбранные платформы, поэтому нами принято решение использовать среду разработки Unity для мобильной разработки игры. В таблице 1 представлены платформы и их сравнение.

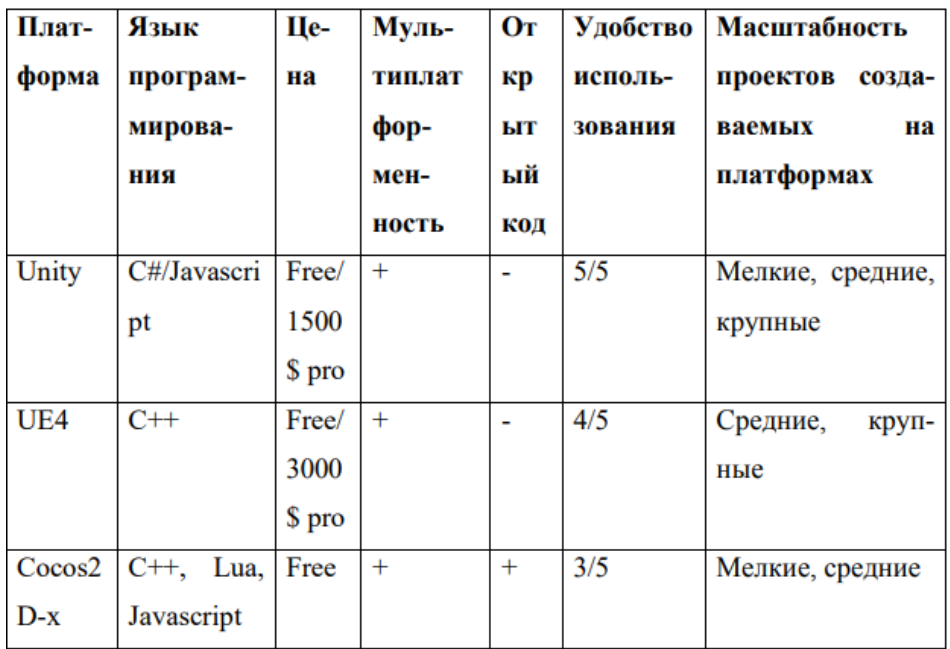

Таблица 1 – Обзор платформ для создания игр.

#### <span id="page-20-0"></span>**1.4 Обзор площадок для размещения игровых приложений**

**Google Play** – магазин приложений, игр, книг, музыки и фильмов для устройств на Android. ПриложениеGoogle Play позволяет владельцам устройств устанавливать и приобретать различные приложения для своего смартфона. Учетная запись разработчика, которая дает возможность публиковать приложения стоит 25 долларов США[3].

**Яндекс.Store** – магазин приложений и игр для устройств на Android. Является альтернативой Google Play. Пользователь может загружать и устанавливать на свое устройство платные и бесплатные приложения. Отличительным плюсом площадки – возможность оплаты через сотовый телефон, а также антивирус, которым проверяются все приложения перед загрузкой в магазин приложений Яндекс.

**Amazon Appstore** – магазин приложений и игр для Android, является альтернативой Google Play. Площадка создана интернет-ритейлером Amazon. Площадка первый год является бесплатной, после чего требуются ежегодные взносы. Основным минусом данной площадки – она предназначена для англоязычных пользователей.

**App Store** – единственная площадка для официальных устройств iOS от компании Apple является разделом онлайн-магазина iTunes Store. Одноименное приложение, установленное на устройствах iPhone и iPad, позволяет покупать и загружать игры и приложения. Учетная запись разработчика позволяет публиковать приложения и игры после регистрации и оплаты. Годовая подписка аккаунта разработчика – 100 долларов США. Пользователь получает доступ к публикации и тестировании своих приложений, интеграции внутри игровых покупок, сервисов, связанных с площадкой, а также возможность обращения в службу поддержки.

Сводная информации по обзоруигровых площадок представленав таблице 2.

21

| Плат-  | Язык         | Це-    | Муль-  | Oт     | Удобство | Масштабность       |
|--------|--------------|--------|--------|--------|----------|--------------------|
| форма  | програм-     | на     | типлат | кр     | исполь-  | проектов<br>созда- |
|        | мирова-      |        | фор-   | ЫТ     | зования  | ваемых<br>на       |
|        | ния          |        | мен-   | ый     |          | платформах         |
|        |              |        | ность  | код    |          |                    |
| Unity  | C#/Javascri  | Free/  | $^{+}$ | -      | 5/5      | Мелкие, средние,   |
|        | pt           | 1500   |        |        |          | крупные            |
|        |              | \$ pro |        |        |          |                    |
| UE4    | $C++$        | Free/  | $^{+}$ | ٠      | 4/5      | Средние,<br>круп-  |
|        |              | 3000   |        |        |          | ные                |
|        |              | \$ pro |        |        |          |                    |
| Cocos2 | $C++$ , Lua, | Free   | $^{+}$ | $^{+}$ | 3/5      | Мелкие, средние    |
| $D-x$  | Javascript   |        |        |        |          |                    |

Таблица 2 – Обзор игровых площадок

#### <span id="page-21-0"></span>1.5 Обзор методов генерации случайных событий

Для моделирования случайных событий в играх применятся генератор случайных чисел. Практически в любом языке программирования реализован стандартный генератор чисел, который возвращается случайное число из интервала [а, b] с одинаковой вероятностью. В нашем случае генератор случайных чисел требуется для определения последовательности появления на сцене препятствий, монет, бонусов. Очевидно, что для получения случайного результата в одной игровой сессии одни события должны наступать реже (чаще), чем другие. Например, бонусы должны выпадать реже, чем монеты.

Существуют различные подходы для генерации случайных чисел с настраиваемым (пользовательским) распределением (также известным как дискретное распределение). Выбор зависит от многих условий, в том числе от размера выборки, закона распределения, а также меняется ли этот закон со временем. Остановимся на самом простом методе генерации.

Простая рандомизация (complete или unrestricted randomization, CR) эквивалентна подбрасыванию правильной монеты для распределения каждого объекта, она приводит к  $2^n$  равновероятным траекториям, где  $n$  – размер выборки. На рисунке 5 показана последовательность простой рандомизации.

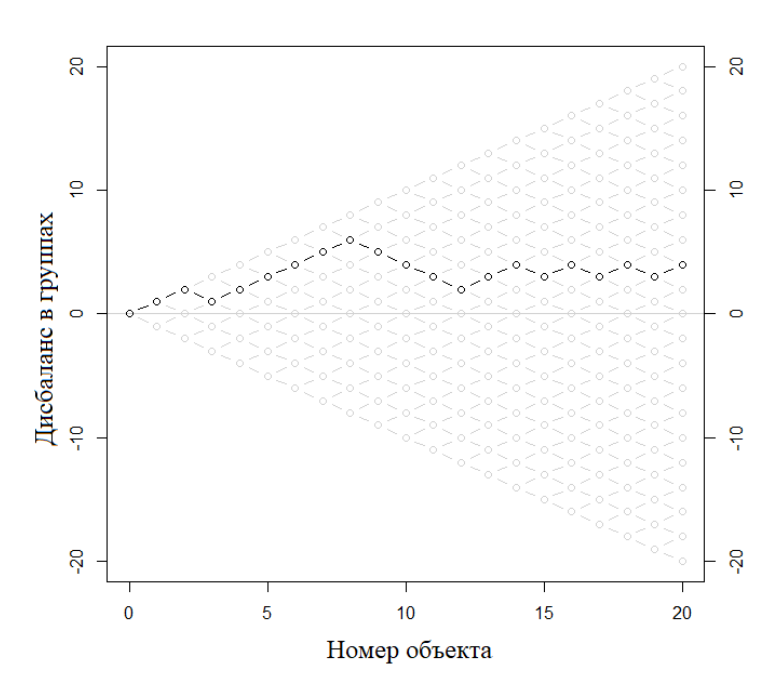

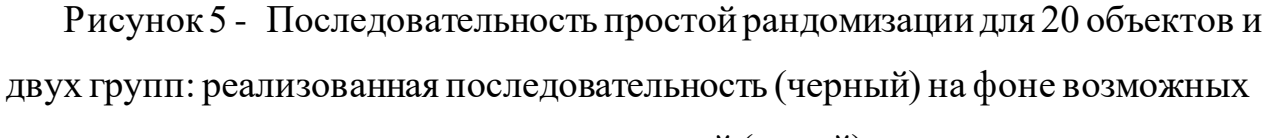

#### последовательностей (серый)

указанной проблемы несбалансированности Для решения можно использовать ограниченную рандомизацию. Здесь можно выделить несколько различных алгоритмов, среди которых [10, 11]:

- рандомизации с предвзятыми монетами,
- адаптивные методы рандомизации с предвзятыми монетами,
- рандомизация блоков с перестановками,
- метод урн для равномерного и неравномерного распределения,
- метод псевдонимов (alias method) [12-15].

метод генерирующих деревьев (discrete distribution generating trees) [16-17]. Рандомизации с предвзятыми монетами (biased coin randomization, BCR). Допустим, что необходимо *п* объектам приписать один из двух типов: А (монеты) и В (препятствия) на двух участках дороги равномерно и  $n = n_A + n_B$ . Вероятность того, что следующему субъекту будет назначен тип А (монета):

$$
P(A) = \begin{cases} 1 - p, & \text{if } n_A > n_B \\ 0.5, & \text{if } n_A = n_B \\ p, & \text{if } n_A < n_B \end{cases}
$$
 (1)

23

Здесь *p* представляет смещение в предвзятой монете (0,5 ≤ *p* ≤ 1). В работе [19] предложено выбрать *p* = 2/3, в то время как в статье [20] предложено *p* = 2/3 для относительно малых выборок и *p* = 3/5 для выборок с *n*>100, тогда вероятность дисбаланса:

$$
V = N
$$
\n
$$
1 - 1/r, j=0
$$
\n
$$
r2 - 1
$$
\n
$$
r2 - 1
$$
\n
$$
r2 + 1
$$
\n
$$
τ2 + 1
$$
\n
$$
r2 + 1
$$
\n
$$
r2 + 1
$$
\n
$$
r2 + 1
$$
\n
$$
r2 + 1
$$
\n
$$
r2 + 1
$$
\n
$$
r2 + 1
$$
\n
$$
r2 + 1
$$
\n
$$
r2 + 1
$$
\n
$$
r2 + 1
$$
\n
$$
r2 + 1
$$
\n
$$
r2 + 1
$$
\n
$$
r2 + 1
$$
\n
$$
r2 + 1
$$
\n
$$
r2 + 1
$$
\n
$$
r2 + 1
$$
\n
$$
r2 + 1
$$
\n
$$
r2 + 1
$$
\n
$$
r2 + 1
$$
\n
$$
r2 + 1
$$
\n
$$
r2 + 1
$$
\n
$$
r2 + 1
$$
\n
$$
r2 + 1
$$
\n
$$
r2 + 1
$$
\n
$$
r2 + 1
$$
\n
$$
r2 + 1
$$
\n
$$
r2 + 1
$$
\n
$$
r2 + 1
$$
\n
$$
r2 + 1
$$
\n
$$
r2 + 1
$$
\n
$$
r2 + 1
$$
\n
$$
r2 + 1
$$

Для краткости введено обозначение  $r = p/(1 - p)$ . Например, для выборки *n*=100 и *p*=2/3 вероятность дисбаланса *j* ≥ 4 составит около 0,125.

Рандомизация блоков с перестановками (permuted-block randomization, PBR). Нужно задать размеры блоков и количество объектов [\[10\].](https://ru.wikipedia.org/wiki/%D0%A0%D0%B0%D0%BD%D0%B4%D0%BE%D0%BC%D0%B8%D0%B7%D0%B8%D1%80%D0%BE%D0%B2%D0%B0%D0%BD%D0%BD%D0%BE%D0%B5_%D0%BA%D0%BE%D0%BD%D1%82%D1%80%D0%BE%D0%BB%D0%B8%D1%80%D1%83%D0%B5%D0%BC%D0%BE%D0%B5_%D0%B8%D1%81%D0%BF%D1%8B%D1%82%D0%B0%D0%BD%D0%B8%D0%B5#cite_note-Schulz-2002-12) Например, разместим равномерно 24 объекта (A – бонус, В – монеты, С – препятствия) на  $m = 3$  участках дороги с длинами  $k = (3, 9, 12)$ . В результате получим равновероятное распределение объектов (рисунок 6) с вероятностью [10]:

$$
\Pi_{j=1}^{m} {k_j \choose k_{j/3}} \tag{2}
$$

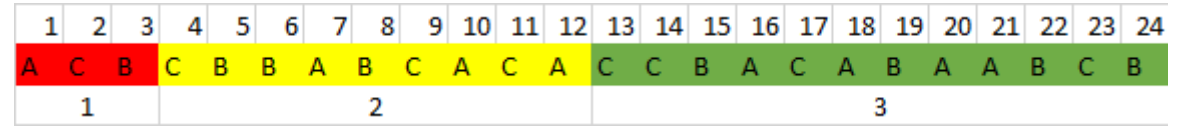

Рисунок 6 - Пример распределение объектов с помощью рандомизация блоков с перестановками для 24 объектов и трех блоков.

Метод рандомизации с предвзятыми монетами может быть расширен для распределения объектов в разных пропорциях (unequal allocation ratios). Если объекты требуется распределить в отношении  $n_A/n_B = k$ , то вероятность отнесения объекта к типу Aбудет равна

$$
P(A) \begin{cases} \frac{k}{k+1} - p, & \text{if } n_A > kn_B\\ \frac{k}{k+1}, & \text{if } n_A = kn_B\\ \frac{k}{k+1} + p, & \text{if } n_A > kn_B \end{cases} \tag{2}
$$

Здесь  $0 < p < 1 - k/(k + 1)$  и  $k > 1$ . Данный метод показывает приемлемые результаты при  $n \approx 100$ .

Авторы [11] отмечают, что в настоящее время методы CR и PBR наиболее часто используемых метода распределения объектов в разных пропорциях. Оба метода имеют вероятности безусловного распределения, равные целевому распределению для каждого назначения (указание типа объекта). Заметим, что использование простой рандомизации, которое устойчиво как к отбору, так и случайному отклонению, не подходит в нашем случае, потому что в кратковременной игре (до 200 случайных событий) эта процедура является несбалансированной [21, 10].

#### <span id="page-25-0"></span>**2 Проектирование**

#### <span id="page-25-1"></span>**2.1 Общие сведения**

Проектируемое казуальное игровое приложение нацелено на развитие аналитического мышления. Под *казуальной игрой* мы подразумеваем компьютерную игру, предназначенную для широкого круга пользователей с простой механикой и интуитивно понятным и коротким игровым процессом (gameplay, геймплей). Продолжительность игровойсессии – 15-20 минут.

Выделяют следующие действия, способствующие развитию подвижного интеллекта: искать новое, испытывать себя, думать творчески, выбирать трудный путь и заводить контакты [4]. Подобные действия осуществляет пользователь во время игрового процесса, поэтому игры – это непрерывный процесс обучения. Под *аналитическим мышлением* мы понимаем способность человека проанализировать конкретную ситуацию, сопоставить факты и сделать выводы на основе полученных данных. При таком способе мышления человек раскладывает информацию на составляющие, структурирует данные и выясняет их соотношения между собой. Это позволяет принимать лучшее среди всех возможных решений.

Опираясь на указанные аспекты,мы разработали игру-раннер с простыми правилами и короткими сессиями.

С помощью языка графического описания для объектного моделирования UML [4] была построена диаграмма действий игрока (рисунок 7) и состояний приложения (рисунок 8). Единственным актером системы является пользователь, которые может управлять автомобилем, объезжать препятствия, собирать монеты и бонусы. Мы выделили следующие состояния приложения: меню, начало игры, игра и конец игры. На основании диаграмм разработана блок-схема игрового приложения (рисунок 9).

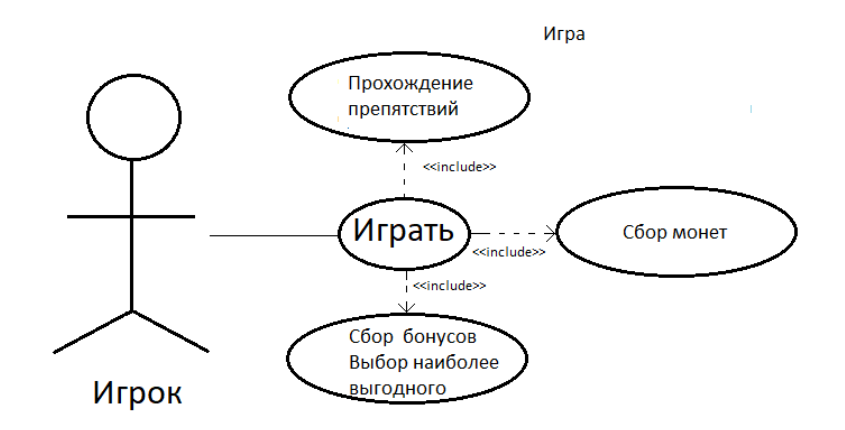

Рисунок 7 – Диаграмма игровых действий

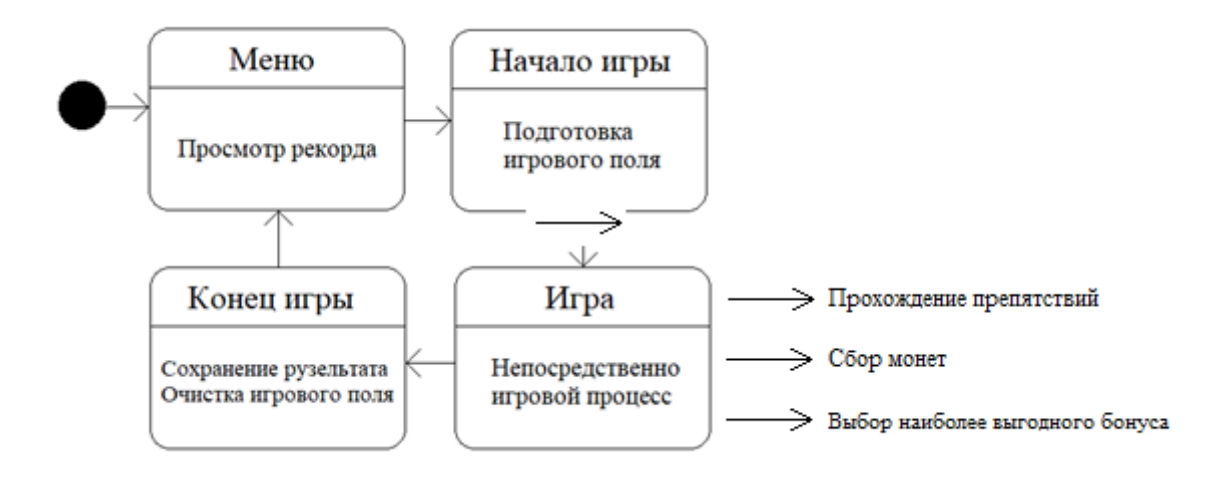

Рисунок 8 – Диаграмма состояний приложения

Приведем краткое описание состояний приложения:

–Состояние «Меню» – начальное состояние игрового приложения. При запуске приложения открывается главное меню. После команды игрока осуществляется переход в состояние «Начало игры».

–Состояние «Начало игры» – при переходе в это состояние происходит инициализация необходимых для игры объектов. Переход в следующее состояние осуществляется автоматически после инициализации игровых объектов.

–Состояние «Игра» – основное состояние приложения – игроку доступно управление автомобилем на игровом поле. При проигрыше осуществляется переход в следующее состояние.

–Состояние «Конец игры» – финальное состояние, когда сохраняются результаты игры, игровые объекты удаляются из оперативной памяти и осуществляется переход в состояние «Меню».

Конечного состояния не предусмотрено, так как игрок может решить завершить работу с приложением в любой момент времени.

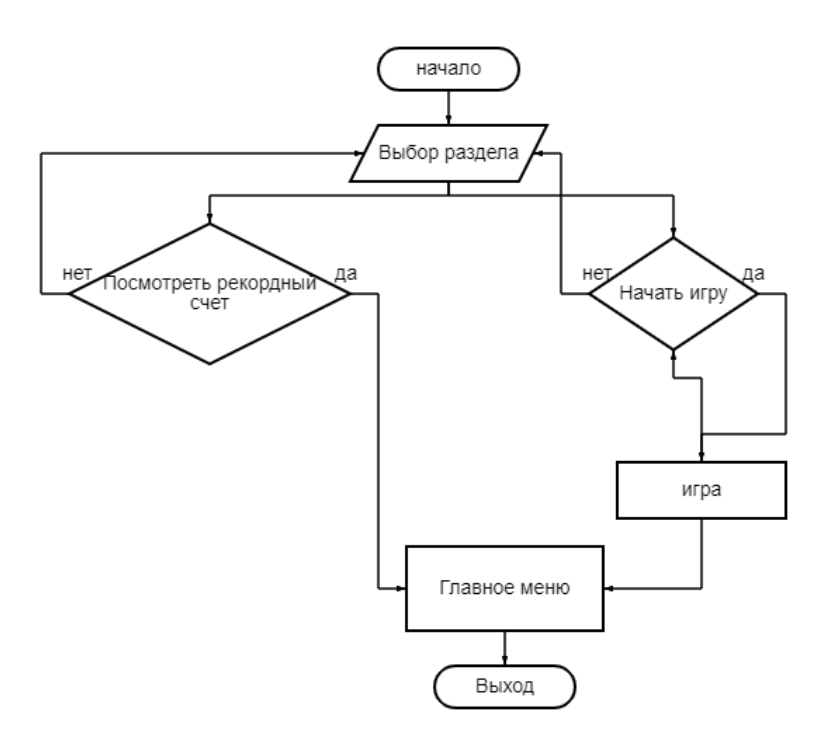

Рисунок 9 – Блок-схема приложения

#### <span id="page-27-0"></span>**2.2 Игровой процесс и графический дизайн**

Рассмотрим подробнее игровой процесс и дизайн приложения. Игрок может управлять главным объектом игры – автомобилем (1 на рисунке 10), которая расположена в нижней части экрана и может занимать на дороге одну из трехполос: а) левую, б) правую и в) центральную (по умолчанию). Игрок должен объезжать препятствия (4) и собирать монеты (2) и бонусы (3). Скорость главного объекта увеличивается по мере прохождения пути.

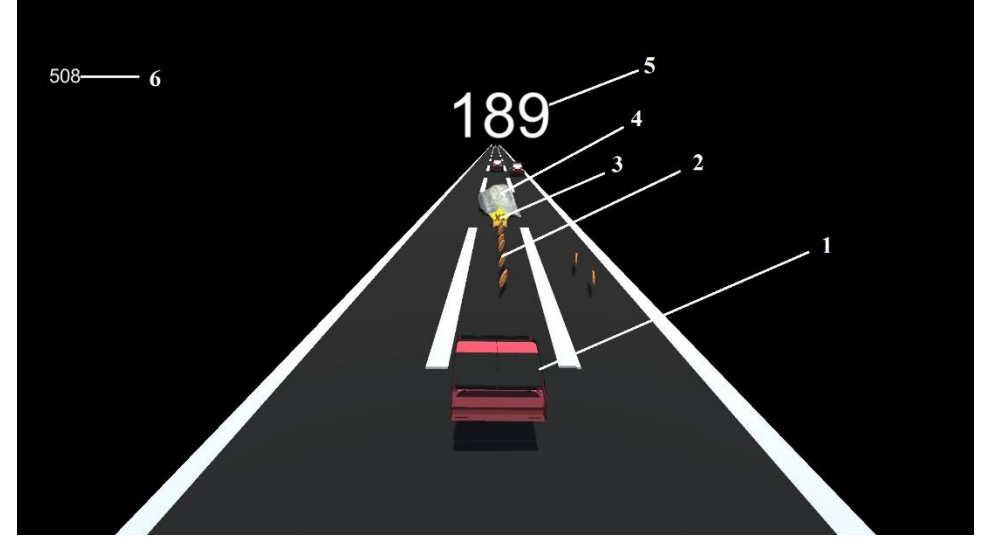

Рисунок 10 – Игровое поле: 1 – машина, 2 – монеты, 3 – бонусы, 4 – препятствия, 5 – очки, 6 – рекордный счет

В случае столкновения с препятствием наступает одно из событий:

a) если за 5 секунд до столкновения игрок выбрал бонус, то игра продолжается,

б) если бонус не выбран, то отображается панель проигрыша (рисунок 11). Игрок может начать игру заново или перейти в главное меню. На панели проигрыша отображается пройденное расстояние (1), очки (2) и рекордный счет (3).

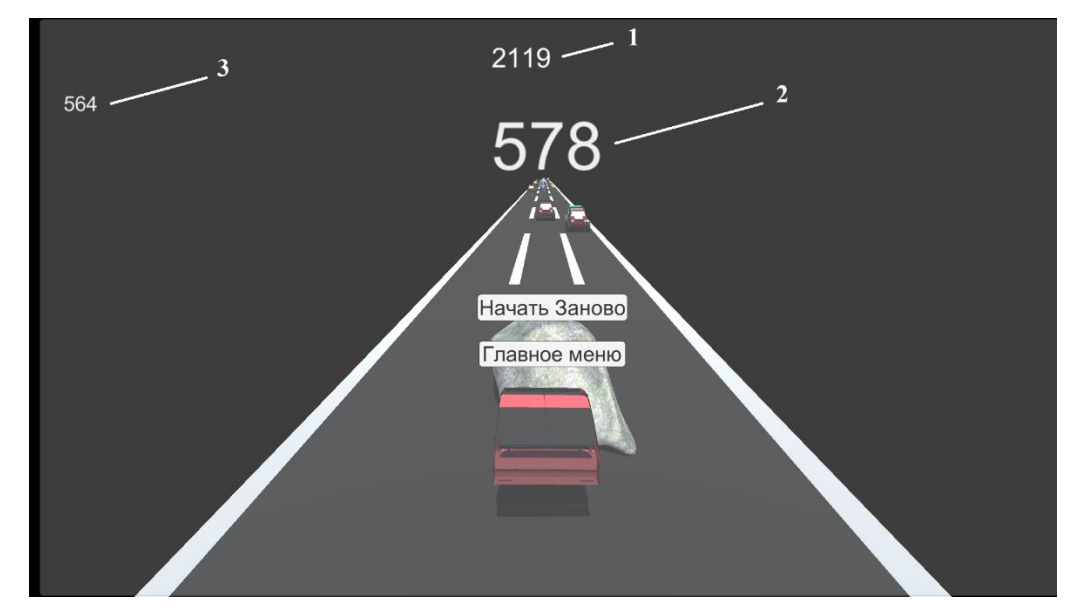

Рисунок 11 – Панель проигрыша: 1 – расстояние, 2 – очки, 3 – рекордный счет

# <span id="page-29-0"></span>**2.3 Файловая структура игрового приложения**

Для эффективного хранения ресурсов и поддержки игрового приложения мы создали файловуюструктуру (рисунок 12):

1) Scripts содержит скрипты с описанием всех классов и взаимодействий,

2) Images включает 3 папки, в частности GameObject содержит элементы пользовательского интерфейса (user interface, UI),

- 3) Canvas содержит UI-элементы для настройкии отрисовкиUI,
- 4) Ground\_Tile содержат шаблоны объектов игрового поля,
- 5) Fonts содержит используемые шрифты,

6) Plugins включает папки Android и PC, которые хранят версии настроек для Android и PC соответственно,

7) PlayerPrefs хранит рекордный счет игры.

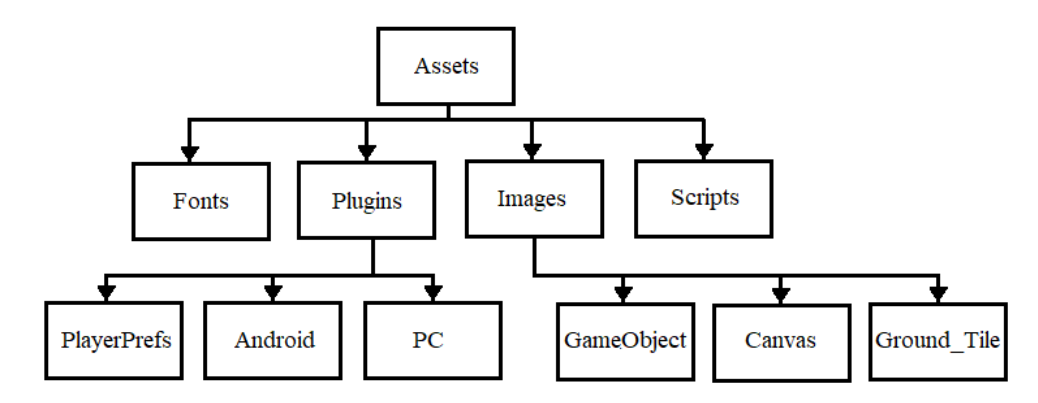

Рисунок 12 – Файловая структура игры

Игровое приложение состоит из двух сцен: меню и игрового поля. Иерархия объектов игрового поля представлена на рисунке 13. Игровые объекты условно можно разделить на три категории: отвечающие за генерацию и уничтожение объектов (GameObject), графический интерфейс (Canvas и вложенные объекты – монетки, главный персонаж, текстуры). За генерацию игрового поля отвечает Title Generator, поле генерируется случайнои состоит из четырёх блоков: Ground\_Tile1, Ground\_Tile2, Ground\_Tile3 и Ground\_Tile4.

<span id="page-30-0"></span>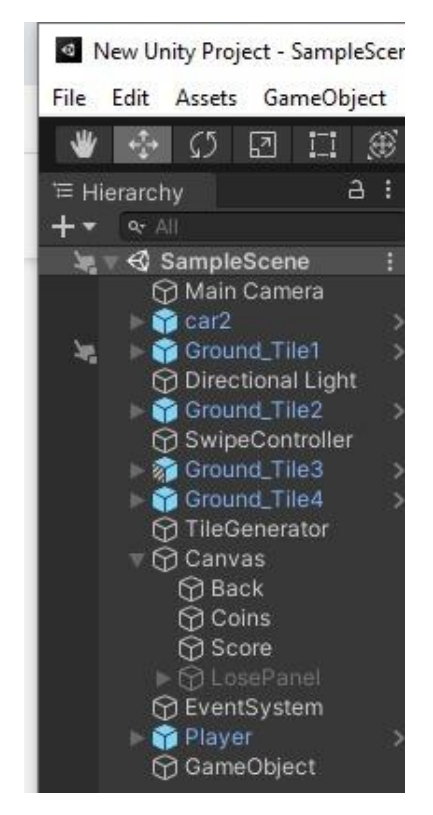

Рисунок 13 - Иерархия сцены игры

# **3. Программная реализация**

# <span id="page-31-0"></span>**3.1 Создание 3D моделей с помощью Blender**

Моделирование начинается с создания *объектов*. В компьютерном 3D моделировании объекты состоят из *полисеток* (mesh). Полисетка состоит из *ребер*, которые являются отрезками прямых линий. Точки, в которых ребра соединяются, называются *вершинами* (2 на рисунке 14). Наименьшая часть поверхности, ограниченная ребрами, называется *гранью* (1). Объекты, составленные из плоскостей, выглядят небрежно прорисованными, поэтому мы использовали инструменты для сглаживания поверхности.

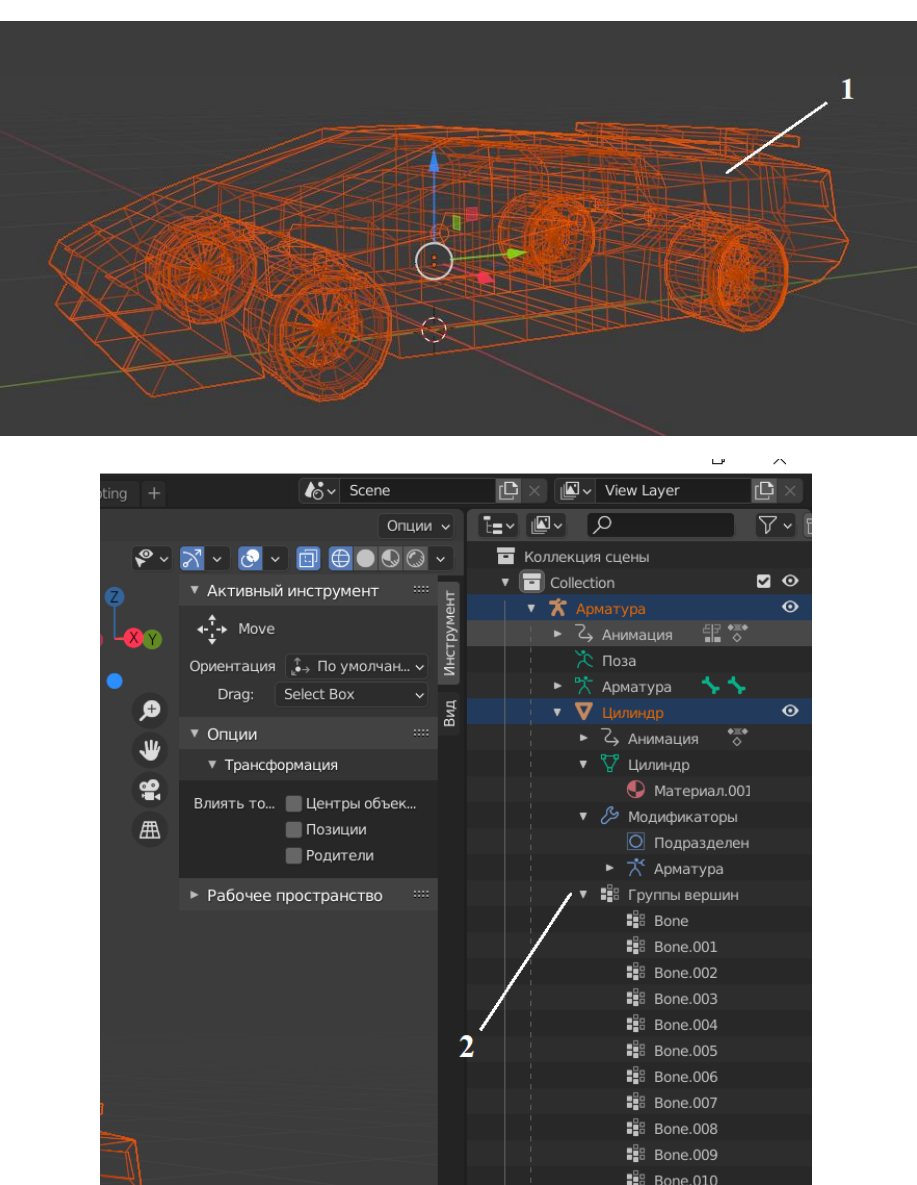

Рисунок 14 – Моделирование объекта «Автомобиль»

# <span id="page-32-0"></span>**3.2 Генератор дороги**

Основой игрового поля является дорога, состоящая из 5 платформ (блоков). Генерация дороги включает два алгоритма.

**Алгоритм 1. Обновление блока дороги.** При изменении скорости проходит в цикле по каждому блоку дороги и двигает его по оси OZ. Шаг сдвига определяется как произведение скорости на интервал в секундах от последнего кадра до текущего. Если скорость равна нулю, то соответственно никакое изменение не происходит.

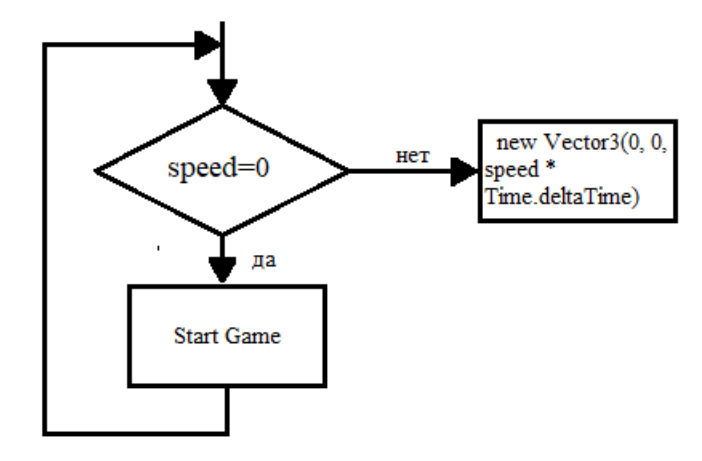

Рисунок 15 – Алгоритм обновления блоков на дороге

**Алгоритм 2. Создание нового участка дороги.** Этот алгоритм отвечает за обработку блоков: генератор передвигает все участки дороги ближе к камере по оси OZ, удаляет то, что уходит за камеру и создает новые в конце списка. Для того, чтобы новый участок появлялся не в нулевой позиции, а в продолжении последнего, используем условие: если количество участка дороги больше 0, то позиция будет равна позиции последнего участка дороги в списке плюс смещение по оси ОZ на ширину плоскости. Данный алгоритм реализован в функцииCreateNextRoad(), которая содержит переменные:

- RoadPrefab участок дороги;
- $-$  List <GameObject> roads список, состоящий из всех имеющихся участков;
- maxRoadCount максимальное количество участков дорог;
- speed начальная скорость;
- maxSpeed максимальная скорость.

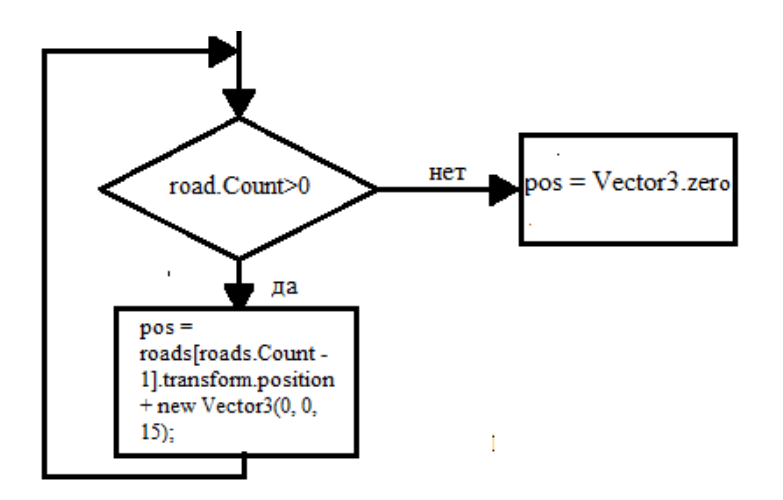

Рисунок 16 – Алгоритм создания нового участка дороги

# <span id="page-33-0"></span>**3.3 Реализация распределения препятствий**

Структура распределения всех объектов на дороге продемонстрирована на рисунке 18. Карта состоит из переменных:item – объект, размещенный на дороге, itemSpace – расстояние между объектами, itemCointInMap – максимальное количество объектов на одном участке дороги [7].

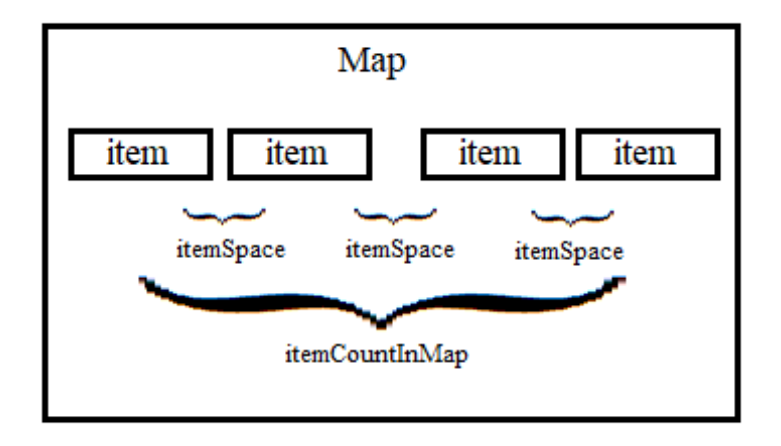

Рисунок 17 – Распределение объектов на карте

Функция распределение препятствий содержит в себе две координаты *x* и

 $z$ , где  $x$  – шаг (продвижение по карте),  $z$  – номер объекта  $*$  на смещение itemSpace.

Координата размещения препятствия

Vector3 obstaclePos = new Vector3((int)trackPos \* laneOffset, 0, i \* itemSpace).

Для случайного распределения препятствий была написана своя генерация псевдослучайных чисел. Мы использовали линейный конгруэнтный метод. Идея

метода заключается в том, чтобы обойти большой массив чисел ни разу не повторившись и обойти его в случайном порядке. Суть метода [25] заключается в вычислении последовательности случайных чисел X<sub>n</sub>, полагая

$$
X_{n+1} = (aX_n + c) \mod m,
$$

где  $m \gg 2$ , 0 $\ll a \lt m$  и 0 $\ll X_0 \lt m$ .

Самым известным генератором подобного рода является так называемый минимальный стандартный генератор случайных чисел, предложенный Стивеном Парком и Кейтом Миллером. Для него  $a=16807$ ,  $m=2147483647$ ,  $c=0$ . С помощью генератора мы получили числа, далее мы взяли три последние цифры. Эта тройка цифр и была использована в качестве координат для расстановки препятствий.

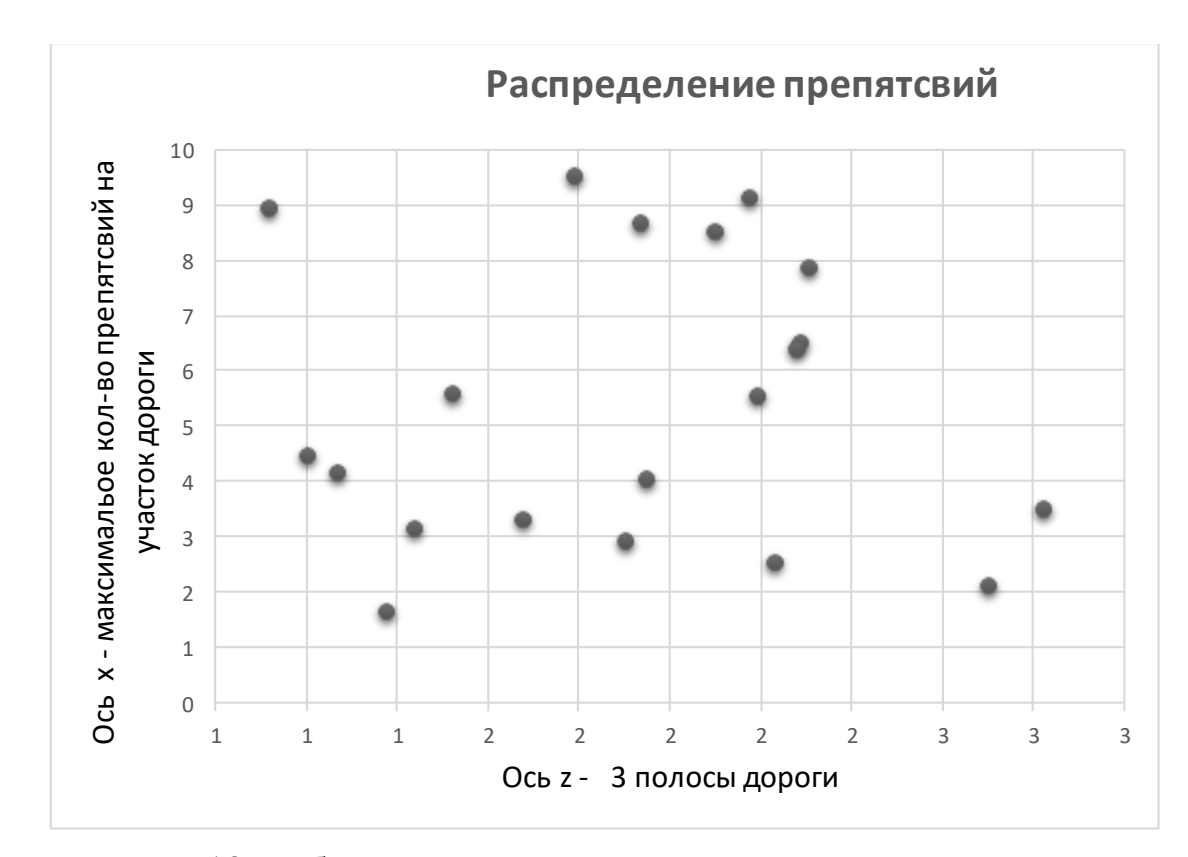

Рисунок 18 – Облако координат для расстановки препятствий

# <span id="page-35-0"></span>3.4 Монеты и бонусы

Распределение монет описывает созданная структура MapItem, которая содержит в себе переменную стиля coinStyle и позицию TrackPos.

Реализация выстраивания монет создана двумя стилями: в линию (Line) и по дуге (Jump). Функция распределения монет называется CreateCoins(), которая содержит алгоритм выбора стиля, а затем вычисляет координаты для размещения монет. Переменные функции:

- coinsCountInItem - количество монет

- $-$  coins Height  $-$  высота расположения монет
- TrackPos позиции дорожки: Left = -1, Center = 0, Right = 1.
- CoinStyle {Line, Jump}- стили распределения монет

Если монеты распределены в линию, то интервал задается

 $[-\text{coinsCountInItem}/2, \text{coinsCountInItem}/2]$ .

 $\overline{\text{coinPos}}$ . y = coinsHeight – координата у

coinPos.z =  $i$  \* ((float)itemSpace / coinsCountInItem – координата z.

Если монеты распределены по дуге, то координата у вычисляется по правилу:

$$
y(x) = -\frac{1}{2}x^2 + 3
$$

coinPos.y = Mathf.Max(-1/2f \* Mathf.Pow(i, 2) + 3, coinsHeight) - координатау.

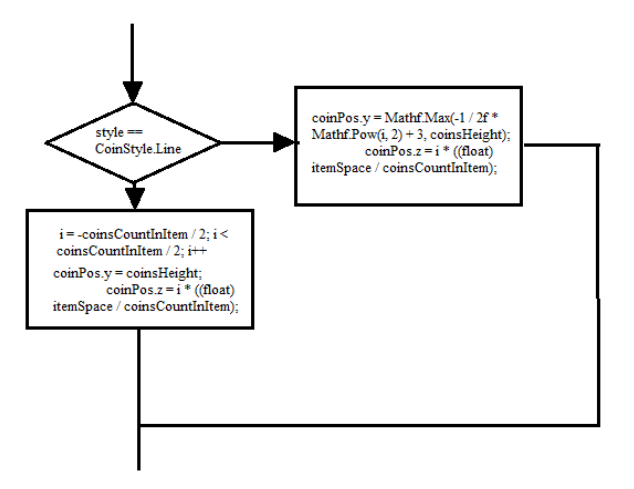

Рисунок 19 - Алгоритм распределения монет

Для того, чтобы одно распределение не накладывалось на другое, была создана функция, где сравнивались координаты распределения препятствий с
распределением монет и бонусов, если координаты были равны, то удалялись, если нет, то эти координаты присваивались монетам и бонусам.

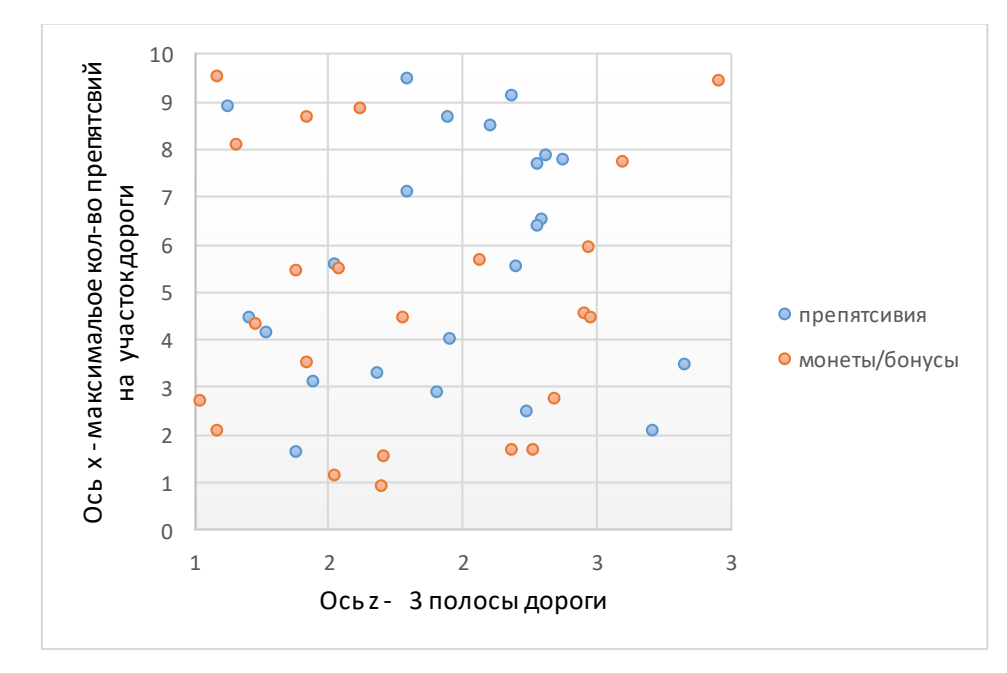

Рисунок 20 – Облако координат для распределения препятсвий и монет/бонусов

### **3.5 Разработка счетчика для монет**

Один из важных моментов в игре – сохранение данных(пользовательских настроек и игровых результатов). Для подсчета и сохранения счетчика в игре используется встроенная система PlayerPrefs. Сохранение данных реализовано в методе SaveGame. Физически данные записываются в файл в папке игры (рисунок 21).

Рисунок 21 – Пример сохранения данных

Для загрузка сохраненных данных использовано чтение данных из файла. Значения из PlayerPrefs записываются в переменные. Для проверки наличия нужных ключей использованметод HasKey.

В разработанной игре предложены два вида бонусов – удваивание сбора монет и временная сохранность жизни. Для программной реализации бонусов мы использовали *корутины* (сoroutines, сопрограммы). Корутина для удвоения монет содержит значение счета score.scoreMultiplier и значение ожидания на время WaitForSeconds(5) .

# **3.6 Панель проигрыша**

При столкновении игрока препятствием и отсутствия жизни высвечивается панель проигрыша LosePanel, содержащей в себе переменную Text, которой присваивается рекордный счет recordText. Также метод содержит переменные lastRunScore – последний сохраненный счет и recordScore – действующий счет. Далее следует алгоритм сравнения данных.

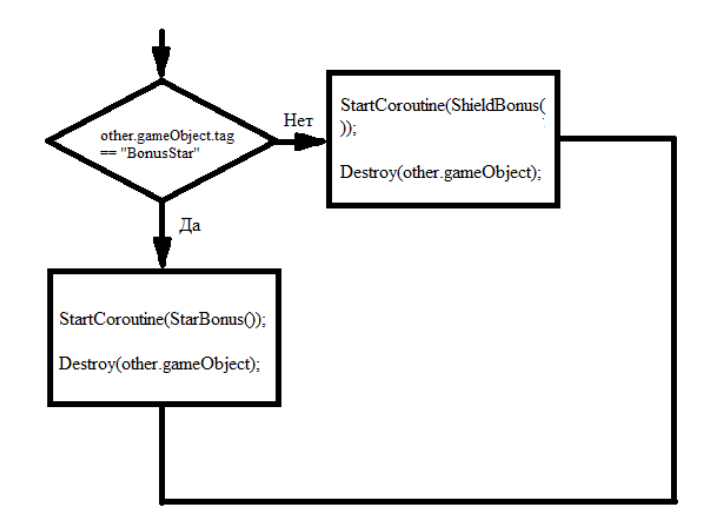

Рисунок 22 – Алгоритм работы бонусов

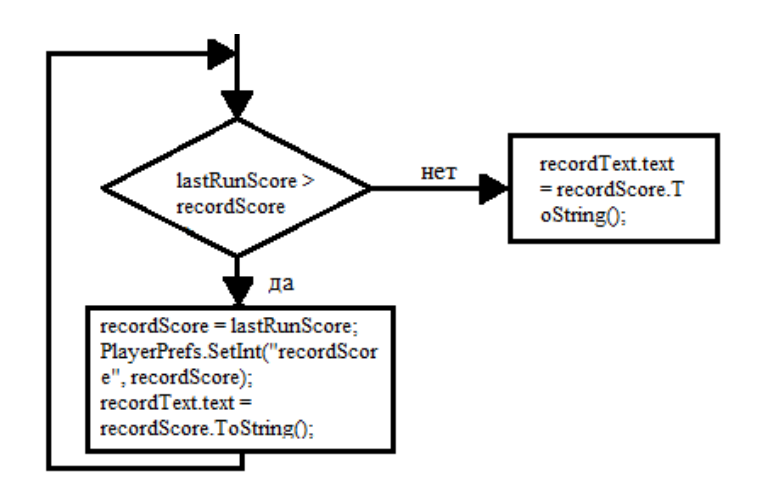

Рисунок 23 - Сравнение данных

При подсчете счета он сравнивается с последним и после сравнения счета имеющегося с предыдущим сохраняется наибольший счет. Для перезагрузки сцены используется класс SceneManager, который позволяет нам управлять сценами. В панели проигрыша предоставляется выбор выйти в главное меню – метод ToMenu(), либо перезапустить сцену, используя метод RestartLevel().

# **4 Концепция стартап-проекта «Разработка казуального игрового приложения для развития аналитического мышления».**

### **4.1 Описание продукта как результата НИР.**

Целью работы является разработка мобильной игры на базе платформы Unity, монетизация игры путем добавления в нее рекламы, добавление в игру возможности учета статистики, а также размещение приложения на площадках для игровых приложений Andoid.

Жанр и аудитория.

Игра относится к жанру «раннер». Данный жанр существует уже много лет и получает всё большую популярность. Самую большую популярность игры в жанре runner получили на мобильных устройствах, таких как смартфоны и планшетные компьютеры. Одной из самых популярных игр в данном жанре для мобильных устройств является Subway Surfers. В данной игре необходимо избегать столкновений с различными объектами и собирать монеты. Игра состоит из сцен, в сценах предусматривается смена погодных условий (циклично). С прохождением уровней – увеличивается скорость. Игра ориентирована на широкую аудиторию, не содержит ограничивающего контента и подходит для всех людей. Минимальный возраст игрока по требованию площадок – 3 года.

Основная концепция.

Игра представляет собой игру для мобильных телефонов на операционной системе Android. Основная задача игрока – проходить игровые уровни путем прохождения преград и сбора очков. Игровой процесс заключается во взаимодействии игрока с тачпад панелью.

Интерфейс.

Состоит приложение из главного меню, которое состоит из настроек, выбор доступного уровня, рекордный счет (счет будет сохранятся). Настройки состоят из выбора языка(русский/английский).

# **4.2 Интеллектуальная собственность.**

Мобильное приложение является не просто программным обеспечением, специально разработанным для определенной платформы (Android, IOS). Мобильное приложение представляет собой комплексную разработку, которая собирает в себе ряд объектов интеллектуальной собственности:

 Принимая решение о выборе приложения, пользователи в первую очередь руководствуются внешним видом иконки приложения. Иконка, как часть приложения претендует на ее [правовую охрану в качестве товарного знака.](https://1patent.ru/services/tovarnye-znaki/registracija-tovarnogo-znaka-v-rf/)

 Разработке приложения предшествует ряд подготовительных материалов, среди которых: наброски рисунков, техническое задание, алгоритмы приложения, идеи интерфейса, в том числе персонажи или статьи. Все указанные объекты относятся к [объектам авторского права](https://1patent.ru/services/proizvedenija-avtorskoe-pravo/) и им также предоставляется правовая охрана.

 В основе любого приложения лежит готовый программный код, который подлежит [регистрации в качестве программы для ЭВМ](https://1patent.ru/services/programmy-evm/patentovanie-registraciya-programmy/).В планах подать заявку в Роспатент на получение свидетельства о регистрации программы ЭВМ (программного кода) и получить авторское свидетельство.

### **4.3 Объем и емкость рынка**

Возможности рынка.

Если говорить о конкретных бизнес-направлениях, большой потенциал у проектов электронной коммерции и сервисов, основанных на социальных связях. И конечно игры. Играть начинают люди, которые раньше играми не интересовались — например, на мобильном телефоне. Игры привлекают все новых и новых пользователей, и это продолжится. Просто оказалось, что среди огромного разнообразия контента наибольшей популярностью пользуются игры. Комбинация общения и развлекательных сервисов (особенно игр) очень хорошо работает.

Российский интернет-рынок — один из немногих рынков, не переставших расти в кризис, по всем показателям: реклама, домены, хостинг, объем аудитории.

Сегодня в 2021 году интернет населяют 43 млн. россиян (39% населения). Из них активной аудиторией рунета является 35 млн. человек, а 25 млн. посещают русскую сеть ежедневно. При этом 92% пользователей зарегистрированы хотя бы одной социальной сети, где ежемесячно бывает 25 млн. человек и 16 млн. — ежедневно. Доля пользователей интернета в стране в среднем составляет: 92% в категории 12-24 года, 76% в населении 25-44 лет, 25% в населении от 45 лет и более [22].

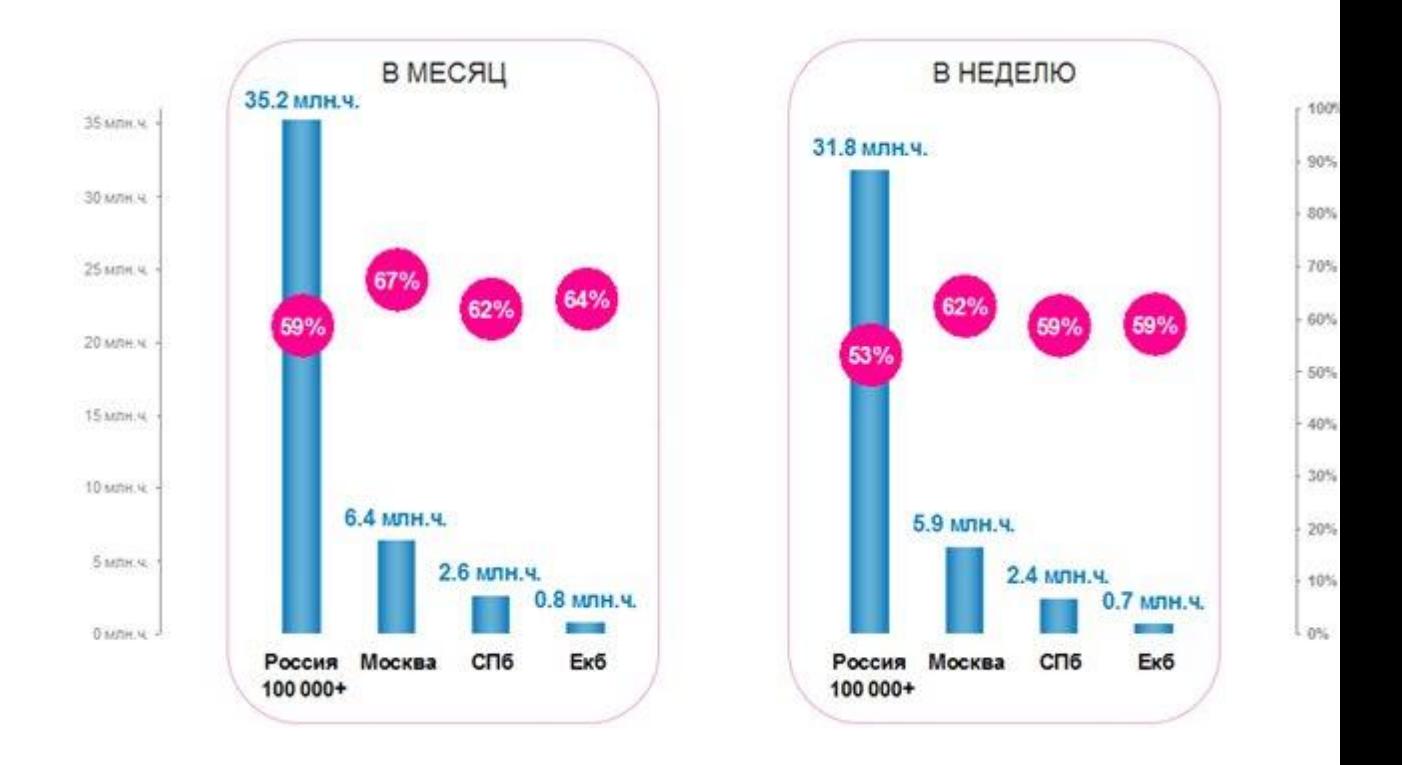

Рисунок 4.1 – график пользователей, где пользуются интернетом хотя бы один раз.

Насыщение рынка.

 С точки зрения бизнеса перспективным направлением сейчас можно считать все, что работает по модели free to play / freemium. Что касается насыщения, то у этого рынка практически не может быть насыщения. В какомто смысле этот рынок резиновый.

# **4.4 Анализ современного состояния и перспектив развития отрасли.**

Статистика индустрии мобильных игр

Глобальный игровой рынок в 2020 году вырос почти на 20%. Его стоимость составляет 174,9 миллиарда долларов. При этом 49% приходится на мобильные игры, на втором месте — РС (21,4%). Все консольные проекты занимают 29% рынка игровой индустрии.

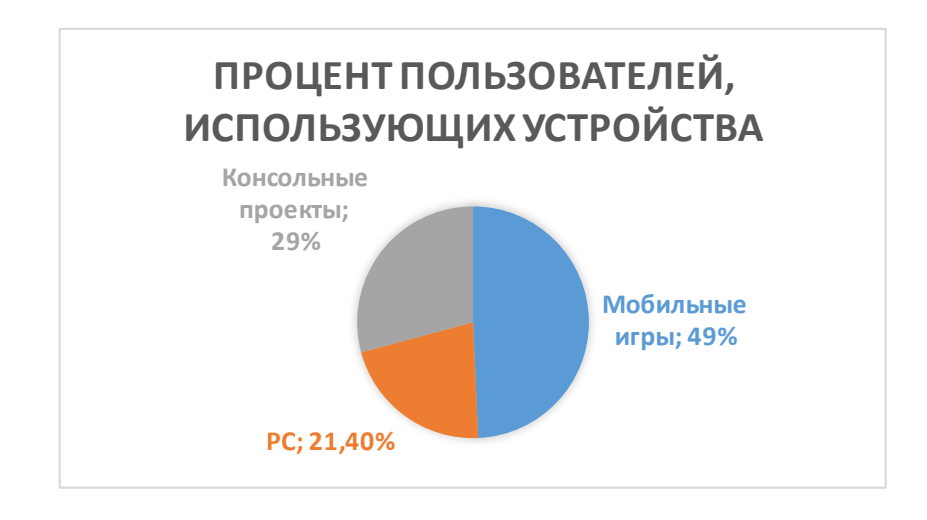

Рисунок 4.2 – диаграмма процента пользователей, использующих различные устройства

 В 2020 году продолжился рост онлайновых продаж, цифровые версии игр принесли 91% всей выручки. При этом объём внутриигровых покупок сравним с этой цифрой: на них потратили 128,6 миллиарда долларов.

По данным Sensor Tower, в третьем квартале 2019 года количество издателей игровых проектов в Apple Store и Google Play составило 108 000 из 793 000, что составляет 15 процентов[23].

 Сегодня на [мобильные](https://techcrunch.com/2019/08/22/mobile-gaming-mints-money/) игрыприходится 33% всех загрузок приложений, 74% расходов, связанных с внутри игровыми процессами и 10% всего времени, проведенного в приложении.

 Более 50% [пользователей](https://www.appannie.com/en/go/state-of-mobile-2019/)мобильных приложений играют в игры, что делает эту категорию приложений такой же популярной, как музыкальные приложения, такие как Spotify и Apple Music, и уступает только приложениям для социальных сетей и коммуникаций с точки зрения затраченного времени.

Распределениедоли рынка мобильныхигр.

 Увеличение доходов от мобильных игр продолжит опережать рост доходов от продажи ПК игр в следующем году, что в конечном итоге приведет к сокращению доли рынка игр для ПК до 20% в 2022 году [23]. Кроме этого, доход от мобильных игр также опережает доход от игр на консолях.

 К 2022 году объем рынка увеличится до 196 млрд долларов, средний ежегодный прирост в период 2018-2022 годов составит 9%.

 48% выручки всей игровой индустрии приходится на мобильные игры; основной тренд сегодня - не единоразовые покупки, а привлечение платящих игроков, чтобы получать лутбоксы, персонажей, дополнительные уровни и т.п.

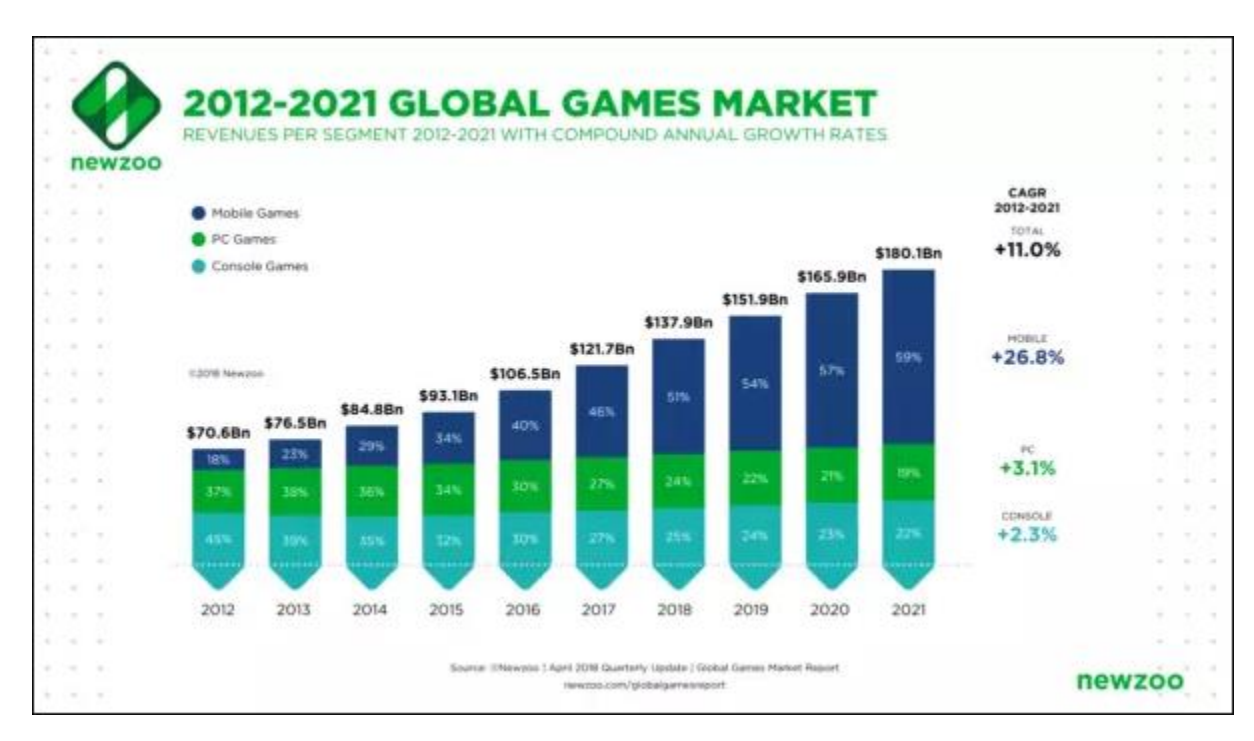

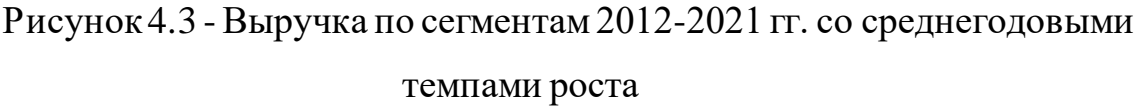

 Объем российского рынка видеоигр в 2019 году вырос на 14% по сравнению с 2018 и составил 120,4 млрд рублей. Такие данные приводит Mail.ru Group - My.Games. Основным драйвером роста в прошлом году стали мобильные игры (+49%, до 48,1 млрд руб.), которые практически догнали бесплатные игры на ПК на фоне замедления роста последних (+5%, до 49,1 млрд рублей). В 2019

году доля бесплатных игр на всех платформах выросла на 21%, до 99,9 млрд рублей, что составляет 82% рынка [23].

#### **4.5 Планируемая стоимость продукта**

Мобильные приложения имеют несколько путей монетизации. Аналитики пока не определились как их классифицировать, но выделю три направления:

 Бесплатное –игры, монетизируемые за счет показа рекламы, так и Free-to-play-игры, в которые можно играть бесплатно, но дополнительный контент продается за деньги (например, надо доплатить за определенные артефакты, просто условные «премиум-аккаунты», позволяющие быстрее проходить те или иные уровни). На последние приходится 91% всей аудитории геймеров.

 Условно-бесплатное – за установку платить не надо, но в приложении есть внутренние покупки. Базовый функционал доступен на старте, но можно приобрести расширенную версию с дополнительными функциями и контентом.

Платное – заплати и пользуйся. Простой и понятный способ.

 Данные о средней стоимости рекламы брались с ресурса [Appodeal](https://www.appodeal.com/home/) для восточной Европы на 2019 год.

 Баннер. Подходит для игр головоломок, match-3, block breaker и тд. В играх с динамичным геимплеем вроде шутеров и MOBA мешает, так как случайное попадание по баннеру может прервать игру. Такая реклама зарабатывает 0,12 \$ - 8,82 рубля за тысячу показов.

 Rich Interstitials. Реклама закрывающая весь экран. Может быть статичным изображением, коротким видео или интерактивной игрой. Подходит для одиночных игр с ограниченной игровой сессией. Как правило можно увидеть после завершения уровня или проигрыша. Приносит 1,18 \$ - 86,74 рублей за 1000 показов.

 Rewarded Videos. Этот вид рекламы самый прибыльный, поэтому его можно встретить почти во всех приложениях с монетизацией через рекламу. Разработчики предлагают посмотреть видео для получения бонусов или

продолжения игры после геймовера. Этот вид рекламы зарабатывает 1,57 \$ - 115,41 рублей за 1000 показов.

 Реклама как способ монетизации подходит всем видам игр, кроме тех, которые не подразумевают долгосрочного вовлечения.

Условно-бесплатные игры

 Отключение рекламы. Система, позволяющая достичь компромисса. Не хотите платить – посмотрите рекламу. Не переносите рекламу – оплатите отключение. В любом случае разработчик получит деньги. Должно быть во всех играх с рекламой.

 Торговля валютой. Порой разработчики вводят внутриигровую валюту, за которую продают предметы в игре. Иногда валют может быть несколько. Как правило валюту можно зарабатывать внутри самой игры, но для этого придётся потратить время. Механика используется практически во всех условно-бесплатных играх.

 Продажа усилений. Чтобы проходить непроходимое. В идеале они должны быть необязательны, но это в идеале. Такими усилениями может быть подсказка в головоломке, «взрывная конфета», или «эликсир повышающий урон. Подходит для всех игр в одиночном режиме. В мультиплеере может существенно влиять на баланс, но если без этого никак, то должен быть способ достать предмет без реальных денег.

Оптимистичный пример дохода:

 Предположим, что благодаря знакомым и в дальнейшем сарафанному радио в течение пары недель после публикации у приложения будет 40 скачиваний, 40 отзывов с пятью звездами.

 Дальше благодаря поднятию рейтингов количество скачиваний будет только расти и через месяц у приложения будет 100 пользователей, через три месяца 1000.Итого, при суточной аудитории, в среднем за неделю (3000 - 6000 человек) доход за сутки с даты публикации с рекламой показан на графике ниже.

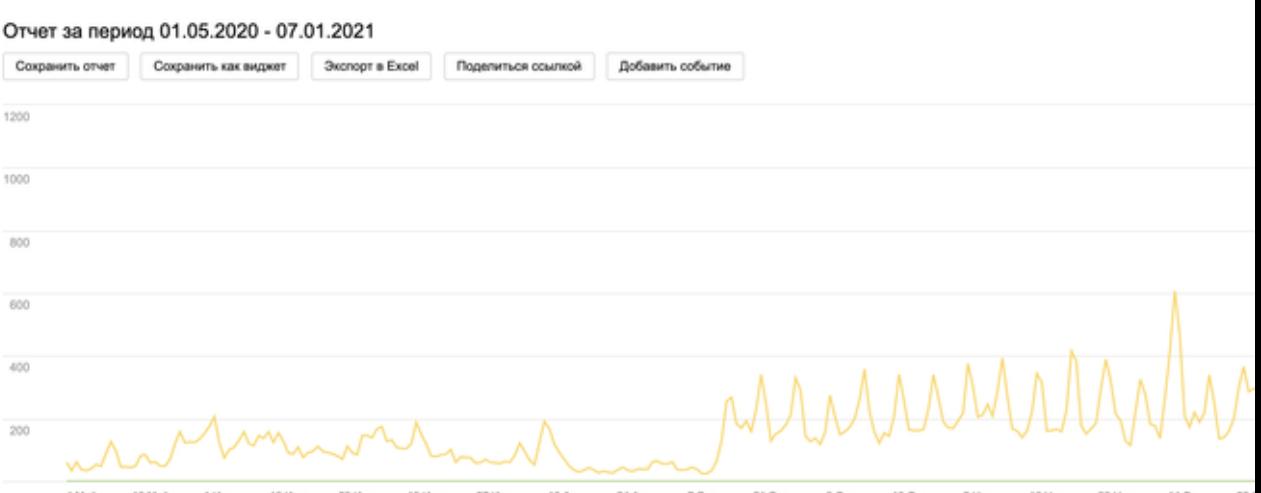

Рисунок 4.4 – доход за сутки с рекламой за годичный период

 Итог:приложение с количеством активных пользователей 100-120 тысяч человек, с суточной аудиторией в среднем 3000-6000 человек, может приносить 6000-8000 рублей в месяц.

Пессимистичный пример дохода:

Если использовать самый дешевый и не популярный тип рекламы, модель который описывается как, каждые две минуты (но не посредине игры, а после проигрыша), запускается реклама, которую можно пропустить, нажав на кнопку «Skip» через пять секунд. Если реклама пропускается, то доход данная реклама не приносит. Если просматривается полностью – почти никогда ничего не платится (очень редко один-два цента). И только если игрок скачает рекламируемую игру, вот тогда за одну скачку могут платят от \$0.50-5.00 - 36,75- 367,51 рубля.

Статистика скачиваний и заработок:

1. Если игру скачают около 3000 раз.

2. Т.е. игра установлена в 600 телефонах/планшетах. На какое-то время в телефоне игра задерживается только у каждого пятого. Остальные её удаляют.

3. В игру играют примерно 30 человек в день.

4. Всего в день реклама запускается 40 раз.

5. Ecpm (среднее статистическое количество заработанных долларов на каждую 1000 запусков рекламы) равно \$2.50 - 183,76 рубля.

 Итог: При таких низких показателях игра будет приносить в среднем \$2.80 - 220,51 рублей в месяц, но это используя самую дешевую и неэффективную рекламу при малом количестве скачиваний.

# **4.6 Конкурентные преимущества создаваемого продукта, сравнение технико-экономических характеристик с отечественными и мировыми аналогами**

 Мобильный формат диктует играм то, какими они должны быть. В эти ограничения входят - сенсорное управление, сравнительно небольшой размер экрана, короткие игровые сессии. Сколько бы не хотелось видеть на планшетах и смартфонах проекты уровня PC и консолей, лучше всего в переносном формате приживаются более простые вещи. Что-то красивое, несложное и привязчивое. Что-то, что можно быстро освоить, и к чему захочется возвращаться вновь и вновь, чтобы скоротать 5-10 свободных минут. В этом плане раннеры – почти идеальный вариант.

Temple Run.

 Приключенческая дилогия Temple Run стала именно тем проектом, который популяризовал жанр раннеров. И именно с ним до сих пор принято сравнивать все подобные разработки.

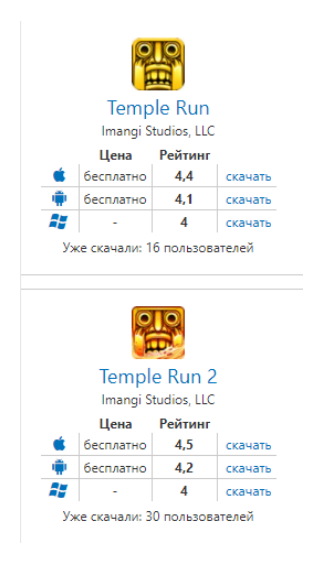

Рисунок  $4.5$  – рейтинг Temple Run

Subway Surfers.

 Суперклассика «раннеров». Самая популярная игра данного жанра, у которой только в Play Маркете стоит больше 24 млн оценок! Сюжет прост, отличная графика, и небольшой вес игры, как и минимальные требования к технике, забавные звуки, множество разнообразных препятствий. Каждый месяц игра обновляется и события виртуально переносятся в новый город. Правда влияет это только на внешний вид, но не на геймплей.

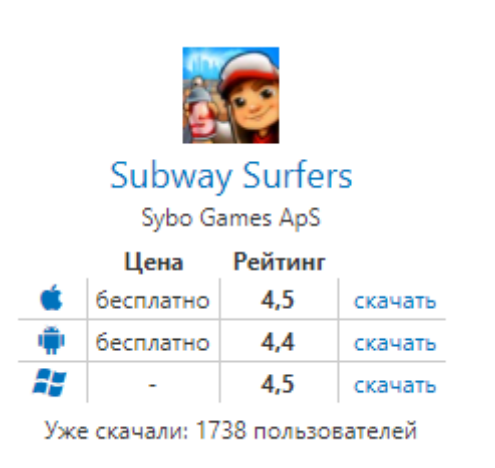

Рисунок 4.6 – рейтинг Subway Surfers

Sonic Dash.

 Соник – идеальный герой раннера. Разработчикам удалось взять от знаменитого платформера всё самое лучшее и перенести в другой жанр, сохранив неповторимый оптимистичный дух приключений сверхзвукового ёжика. Известный персонаж, наличие скорости и суперскорости, множество самых разнообразных препятствий.

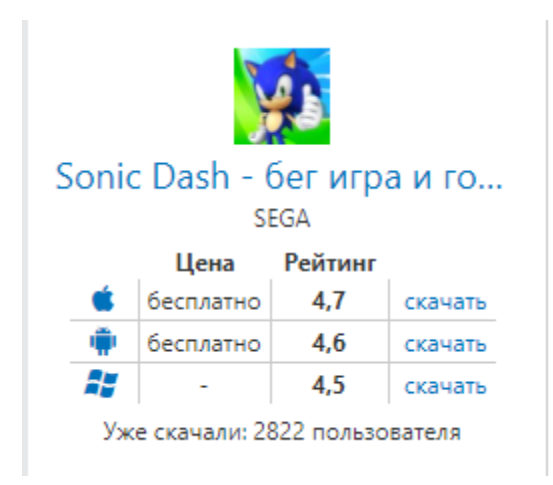

Рисунок 4.7 – рейтинг Sonic Dash

 В сравнении с данными проектами можно увидеть, что отличает данные приложения только графика, задачи, игроки. Данный проект не отличается геймлеем, но идея графики очень популяризирована на данный момент (тема Марса, Илона Маска, Тесла, нейроны). Если в плане конкурентоспособности данный проект может уступать в плане графики (но графика будет знакома каждому), то в плане технологичности и сохранения памяти пользователя может быть и в преимуществе, т.к. приложение максимально будет оптимизировано. Даже в примере генерации основного компонента, как дороги - генератор двигает все кусочки дороги ближе к камере по оси z, удаляет то, что уходит за камеру и создает новые в конце списка, что позволяет нам сохранить большое количеств ресурсов.

# **4.7 Целевые сегменты потребителей создаваемого продукта**

Игры – самая прибыльная категория приложений.

Мобильные игры приносят владельцам больше денег, чем утилиты, музыкальные сервисы или приложения для знакомств. Большинство игроков – мужчины (71%). Они генерируют 92% дохода в этой категории [26].

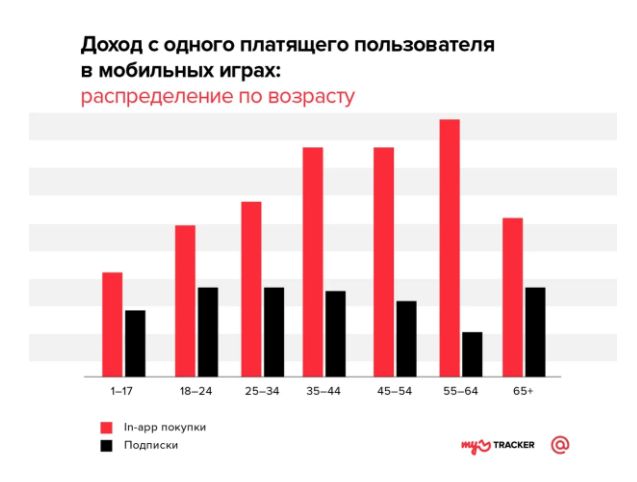

Рисунок 4.8 – распределение по возрасту платящего пользователя.

Самый высокий доход от подписок на игры на одного пользователя приходится на аудиторию 65+, а от внутриигровых покупок – на пользователей старше 35 лет. Пользователи в возрасте от 25 до 34 лет показывают самую высокую прибыль от внутриигровых покупок за все время работы с приложением. Они же приносят 40% дохода от всех платежей в игре [27].

87% платежей в мобильных играх приходится на покупки внутри приложения. Средний доход от одного платящего за покупки в приложении пользователя (ARPPU) почти в три раза выше дохода от платящего подписчика. Один подписчик в среднем приносит игре 14,22 доллара - 1044,28 рублей, а один платящий за встроенные покупки пользователь — 37,96 доллара - 2787,68 рублей.

 В онлайн-игры играет практически вся аудитория, но наиболее активные пользователи в возрасте от 15 до 25 лет [26].

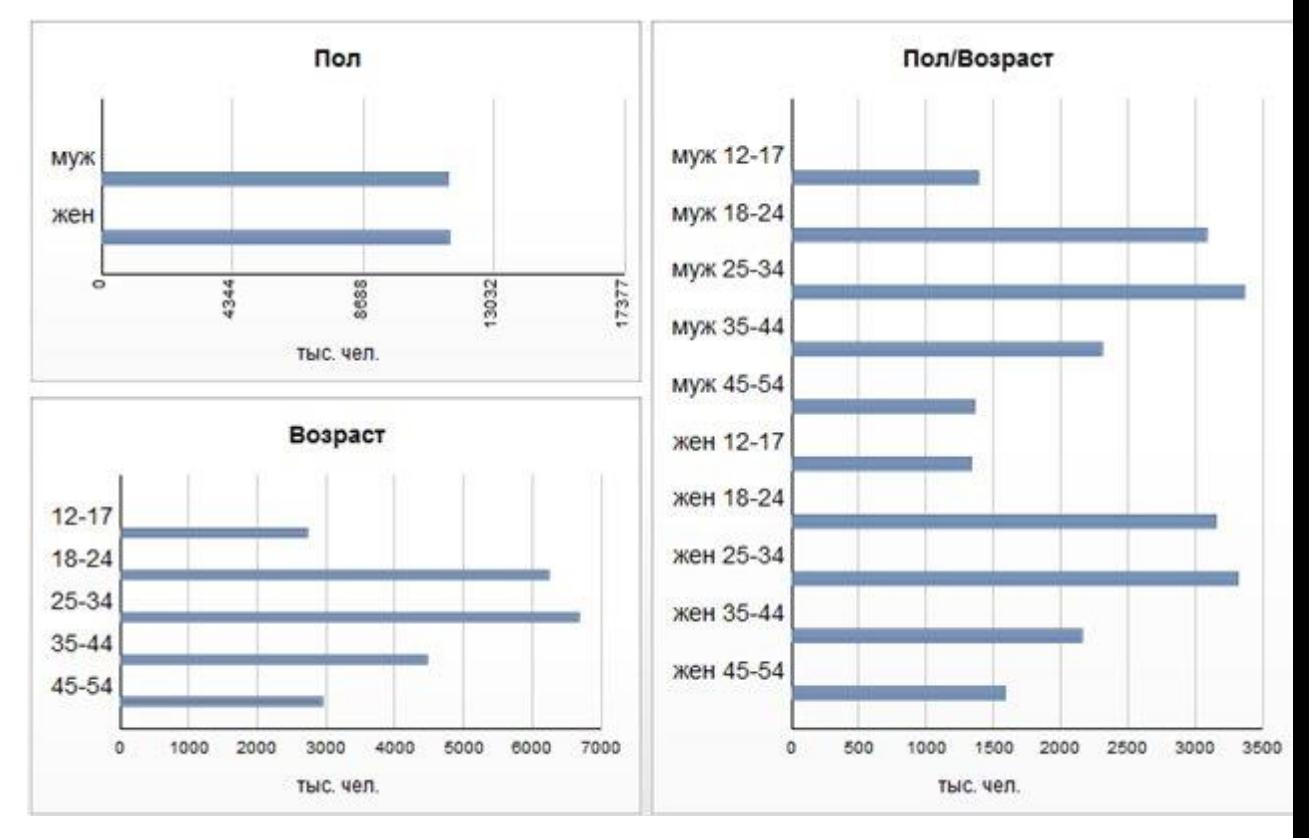

Рисунок 4.9 -Структура аудитории скачивающих игры жанра раннер.

 Данная игра ориентирована на широкую аудиторию, не содержит ограничивающего контента и подходит для всех людей. Минимальный возраст игрока по требованию площадок – 3 года.

# **4.8 Бизнес-модели проекта. Производственный план и план продаж**

 Наиболее рабочая и подходящая к моему проекту бизнес-модель для мобильных приложений – это бизнес-модель Freemium.

 Freemium — это бизнес-модель, в которой предприятия предоставляют бесплатные и платные версии своих услуг. Бесплатная версия

имеет ограниченные функциональные возможности, достаточные для того, чтобы пользователи могли удовлетворить основные потребности, и при этом поощряли их переходить на платную версию. Это портмоне бесплатных и премиальных, и эта стратегия довольно популярна среди ведущих игроков сектора.

 Основная идея традиционного Freemium сохраняется и на мобильных устройствах - пользователь устанавливает бесплатное приложение и может получить дополнительные возможности за небольшую плату.

Варианты реализации:

- Покупка игровой валюты
- Увеличение скорости игры
- Покупка персонажа
- Покупка жизни
- Покупка одежды для персонажа
- Производственный план и план продаж.

 По данным с West Game Development Forum было опрошено 1200 разработчиков, 2500 игроков, где 71% игроков условно понимают и готовы смотреть внутриигровую рекламу и 62% игроков с удовольствием смотрят видеоролики, благодаря которым смогут получить скины [28].

Средний чек — то, сколько в месяц готов платить игрок, —в социальных сетях меньше, чем в обычных онлайн-играх: сейчас для России эта цифра \$5 в месяц на платящего. Количество платящих игроков 3% от количества людей,

 Расчеты показывают, что ежемесячный доход при различном проценте платящих пользователей от 1% до 5%, приносит ощутимую прибыль.

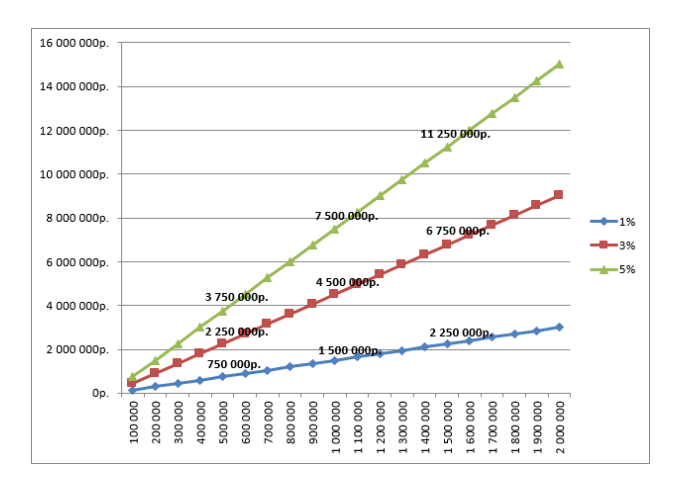

Рисунок 4.10 -Доход игры в зависимости от количества установивших игру пользователей

Ежемесячные затраты:

 Расчет производится на одного сотрудника – помощник разработчика. Данный сотрудник занимается поддержкой, тестированием и обновлением приложения, также технической поддержкой личного кабинета и предоставления помощи пользователям.

Таблица 1 – Таблица ежемесячной заработной платы

| Категория    | Квалификация | Трудоемкость | Часовая  | Сумма, |
|--------------|--------------|--------------|----------|--------|
| работника    |              | разработки   | ставка,  | рублей |
|              |              | $\Pi$ , час. | рублей/ч |        |
| Помощник     | Программист  | 40           | 125      | 5000   |
| разработчик  |              |              |          |        |
| a            |              |              |          |        |
| Итого з.п. в |              |              |          | 5000   |
| месяц        |              |              |          |        |

Инвестиционные затраты.

Единоразовый расход за подписку на Googlе Play - 1837,15 рублей.

Расчет затрат на оплату труда.

Разработкой данной мобильный игры я занималась самостоятельно, поэтому расчет производится на одного сотрудника. Разработчик – разработка ПО, тестирование и сопровождение.

Сумму расходов на оплату труда можно рассчитать по следующей формуле:

$$
3_{rp}=\sum{HC_i*T_i}
$$

Где ЧСi- часовая ставка i-го работника, рублей;

Ti - трудоемкость разработки модели, чел.×ч;

i-категория работника;

n - количество работников, занятых разработкой ПП.

Во время реализации проекта рабочее время может быть неравномерно, поэтому имеет смысл установить часовую ставку каждого работника и общий объем заработной платы.

Часовую ставку сотрудника можно рассчитать по следующей формуле:

$$
qC_i = \frac{3\Pi_i}{\Phi PB_i}
$$

, где  $3\Pi_i$  – месячная заработная плата i-го работника, рублей;

 $\Phi$ РВ<sub> $i$ </sub> - месячный фонд рабочего времени i-го работника, час.

Месячная заработная плата разработчика равняется 20 000 рублей.

Рассчитаем часовую ставку разработчика согласно формуле :

ЧС<sub>рдзравотчик</sub> = 
$$
\frac{20000}{22*8} = 113
$$
 рублей/час

Часовая ставка разработчика составляет 113 (рублей/ч), трудоемкость разработки равняется 496 часам. Можно рассчитать сумму расходов на заработную плату работников:

 $3_{rp}$ =113\*496=56 048 тыс. рублей.

Расчеты затрат по оплате труда показаны в таблице 4.2.

Таблица 4.2 – Расчет заработной платы

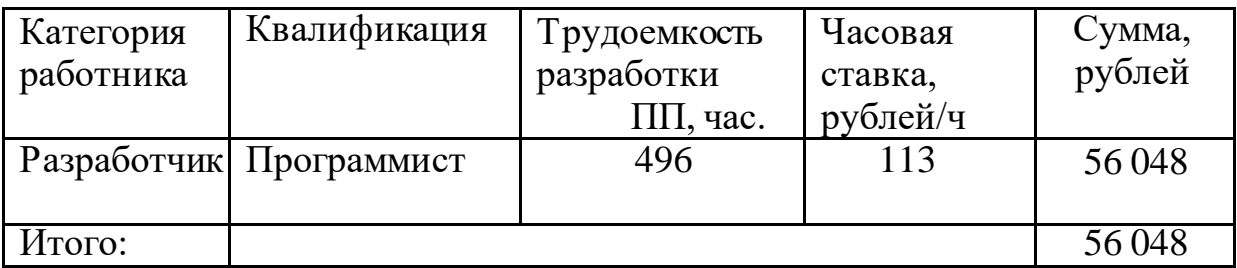

Так как будет использоваться активная внутренняя реклама в приложении, то доход от приложения можно считать с варианта оптимистичного дохода данных (из раздела «Планируемая стоимость продукта) и доход будет увеличиваться.

Рассчитаем покрытие инвестиционных затрат:

 $NPV = 36000/1,05 + 60000/(1.05^2) - (56048 + 1837.15) = 30823 \text{ py6}$ лей.

 , где в первый год разница между текущим доходом и текущими затратами  $=(8000-5000)*12=36000$  рублей,

 за второй год с учетом роста дохода разница доходов и затрат =  $(10000-5000)*12=60000$  рублей,

инвестиционные затраты составили – за подписку = 1837,15 рублей, за разработку = 56 048 рублей,

инфляция = 5%.

Вывод: На второй год все инвестиционные затраты будут покрыты и проект выйдет в прибыль.

# **4.9 Стратегия продвижения продукта на рынок.**

В первую очередь нужно создать личный кабинет в Google Play.

После смонтировать промо видео - видео, демонстрирующее скриншоты игры, основу идеи, описаний в сторе. Видео-трейлеры абсолютно необходимы для любой игры, и их можно активно использовать как в органической, так и в платной рекламе.

Оптимизация

 Сейчас большинством маркетологов ASO признается как обязательный элемент стратегии продвижения приложения.

Сейчас в ASO задействуются следующие ресурсы [22]:

Название приложения (ключевые слова, входящие в него)

 Ключевые слова (как поле доступно только в App Store, но для Google Play все равно вам лучше иметь семантическое ядро, описывающее функционал вашего приложения, и на его основе строить описание)

- Описание приложения (индексируется для прямого поиска)
- Встроенные покупки
- Название разработчика
- Название пакета приложения
- Иконка
- Скриншоты (отдельно для смартфонов и планшетов)
- Видео
- Средняя оценка и отзывы

 Размер приложения (опосредованно влияет на решение о загрузке, так как в ios через сотовую сеть можно загружать только приложения до 150 Мб, в Google Play — до 100 Мб)

- Обновления и "Что нового"
- Локализация
- Веб-ссылки для приложения (как элемент SEO).

Предварительная регистрация

 Весьма целесообразно открывать пользователям досрочную регистрацию на игру — мало того, что это отличная стратегия продвижения приложения до официального запуска, она еще и позволяет повысить узнаваемость игры. В Google Play разработчикам разрешено создавать кампанию по предварительной регистрации и заранее подготовить в сторе страницу с профилем игры.

Возможная покупка рекламы.

Таргетированная реклама вконтакте:

- Хороший старт и быстрое наращивание оборотов
- Точное попадание в целевую аудиторию
- Постоянство результата за счет расширения аудитории

Таргетированная реклама в «инстаграм»

 Инстаграм - лучший рекламный канал для взаимодействия с молодой целевой аудиторией.

50% пользователей фолловят по крайней мере один бренд.

 Instagram интегрируется с другими социальными сервисами. В приложении есть возможность репостов в вконтакте, Facebook, Twitter, Foursquare, Tumblr, Одноклассники, Flickr.

 5% подписчиков после просмотра рекламы совершают действие на платформе - покупают товар или, как минимум, делают репост.

- Многомиллионная аудитория на одной площадке
- Идеальна для сфер розничной торговли

Большой выбор подачи информации: изображения, галерея, видеоролик.

#### **5 Социальная ответственность.**

Объектом исследования являются среда разработки Unity, язык программирования C#, в данном разделе объектом исследования будет являться рабочая зона, в котором разрабатывается игровое приложение. Рабочее место расположено в жилом помещении. В комнате рабочей зоной является место за ноутбуком. Целью работы является разработка игрового приложения.

Основным оборудованием, на котором производится работа, является ноутбук с периферийными устройствами.

#### **5.1 Правовые и организационные вопросы обеспечения безопасности.**

При организации рабочего места основной целью является обеспечение качественного и эффективного выполнения работы при полном использовании оборудования в соответствии с установленными сроками [29]. В связи с этим требования к рабочему месту носят следующий характер:

1) Рабочее место должно быть организовано с учетом эргономических требований согласно ГОСТ 12.2.032-78 [30], ГОСТ 12.2.061-81[31]

2) Конструкция рабочей мебели (рабочий стол, кресло, подставка для ног) должна обеспечивать возможность индивидуальной регулировки соответственно росту пользователя и создавать удобную позу для работы. Вокруг ЭВМ должно быть обеспечено свободное пространство не менее 60- 120см;

3) Высота рабочей поверхности стола для взрослых пользователей должна регулироваться в пределах (680-800) мм, при отсутствии такой возможности высота рабочей поверхности стола должна составлять 725 мм [32].

4) Модульными размерами рабочей поверхности стола для ПК, на основании которых должны рассчитываться конструктивные размеры, следует считать: ширину 800, 1000, 1200 и 1400 мм, глубину 800 и 1000 мм при нерегулируемой его высоте, равной 725 мм [32].

5) Рабочий стол должен иметь пространство для ног высотой не менее 600 мм, шириной – не менее 500 мм, глубиной на уровне колен – не менее 450мм и на уровне вытянутых ног – не менее 650 мм [32].

6) На уровне экрана должен быть установлен оригинал-держатель.

7) Конструкция рабочего стула должна обеспечивать:

ширину и глубину поверхности сиденья не менее 400 мм;

поверхность сиденья с закругленным передним краем;

 регулировку высоты поверхности сиденья в пределах (400 - 550) мм и углам наклона вперед до 15 град, и назад до 5 град.;

• высоту опорной поверхности спинки  $(300\pm20)$  мм, ширину – не менее 380 мм и радиус кривизны горизонтальной плоскости – 400 мм;

• угол наклона спинки в вертикальной плоскости в пределах  $\pm 30$  градусов;

 регулировку расстояния спинки от переднего края сиденья в пределах (260 - 400) мм;

 стационарные или съемные подлокотники длиной не менее 250мм и шириной – (50 70) мм;

• регулировку подлокотников по высоте над сиденьем в пределах (230 $\pm$ 30) мм и внутреннего расстояния между подлокотниками в пределах (350 500) мм [4].

8) При выборе компьютеров для сотрудников важным является возможность монитора компьютера изменять положение в различных плоскостях (горизонтальные или вертикальные), с возможной устойчивой фиксацией в положении, которая удобна пользователю. Экран монитора должен содержать регулировку яркости и контрастности, что каждый работник мог установить нужный режим, которые будет соответствовать чувствительности глаз.

9) Рабочие столы следует размещать таким образом, чтобы видеодисплейные терминалы были ориентированы боковой стороной к световым проемам, чтобы естественный свет падал преимущественно слева [32].

10) Конструкция рабочего стула (кресла) должна обеспечивать поддержание рациональной рабочей позы при работе на ПЭВМ, позволять изменять позу с целью снижения статического напряжения мышц

59

шейноплечевой области и спины для предупреждения развития утомления. Тип рабочего стула (кресла) следует выбирать с учетом роста пользователя, характера и продолжительности работы с ПЭВМ [32].

На рисунке 5.1 представлены требования к рабочему месту.

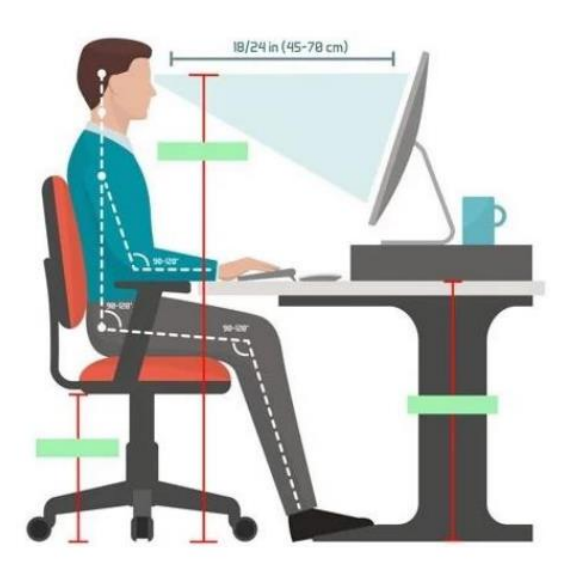

Рисунок 5.1 – Организация рабочего места

# **5.2. Производственная безопасность**

В данном пункте анализируются вредные и опасные факторы, которые могут возникать при разработке мобильного приложения.

# **Анализ выявленных вредных и опасных факторов.**

При разработке приложения могут возникнуть вредные и опасные факторы, которые представлены в таблице 1. - ГОСТ 12.0.003-2015.Система стандартов безопасности труда. Опасные и вредные производственные факторы.

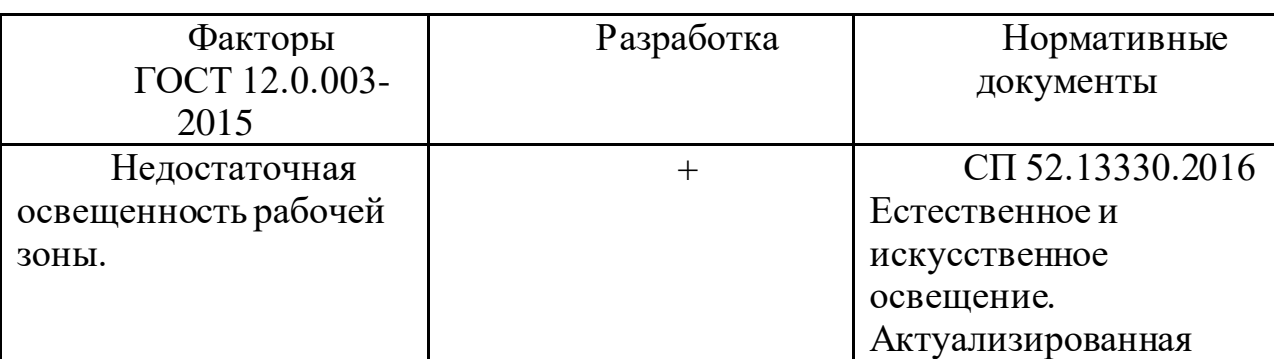

Таблица 5.1 – Вредные и опасные факторы

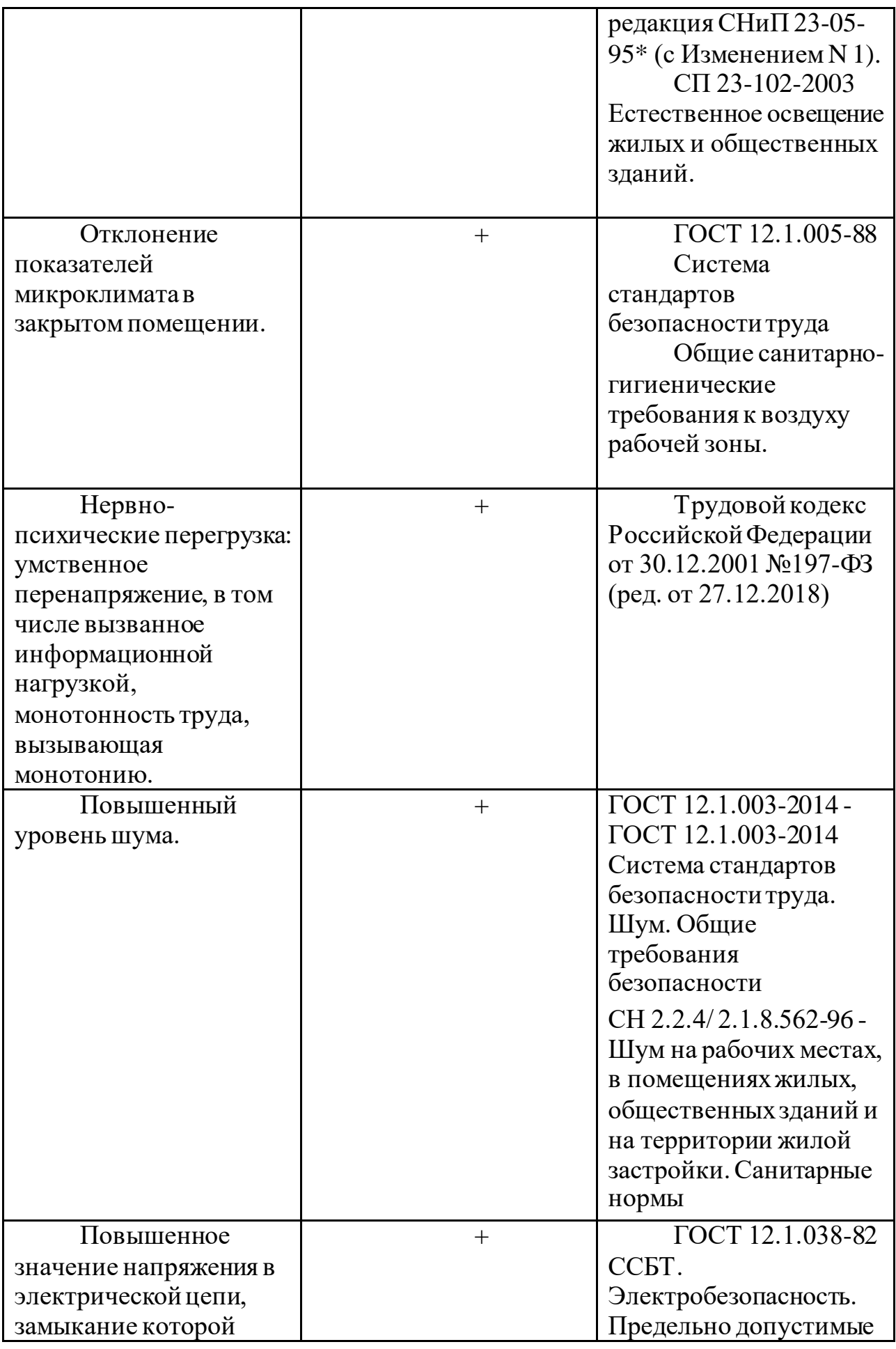

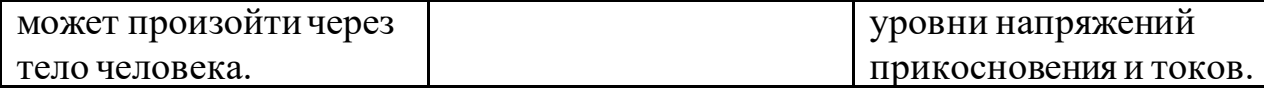

Данные явления могут негативно повлиять на состояние здоровья, вызвать аварийную или травмоопасную ситуацию. Для предотвращения этих факторов следует установить эффективный контроль выполнения требований и норм, обозначенных к данным параметрам

#### **Недостаточная освещённость рабочей зоны**

Естественное и искусственное освещение рабочего места оказывает влияние на физическое состояние и на работу сотрудника. Недостаточный уровень освещенности в помещении приводит к снижению остроты зрения, головным болям, снижению концентрации внимания и, как следствие, к ухудшению производительности труда и увеличению опасности заболеваний.

Причиной недостаточной освещенности являются недостаточность естественного освещения, недостаточность искусственного освещения, пониженная контрастность. Оценка освещенности рабочей зоны проводится в соответствии СП 52.13330.2016 Естественное и искусственное освещение. Актуализированная редакция СНиП 23-05-95\* [34].

Рабочее помещение имеет как естественное, так и искусственное освещение. Освещенность на поверхности рабочего стола в зоне размещения документа должно быть в среднем 400 лк. Допускается установка светильников местного освещения для подсветки документов. Местное освещение не должно создавать бликов на поверхности экрана [34].

Искусственное освещение в помещениях для эксплуатации ПЭВМ должно осуществляться системой общего равномерного освещения. Помимо этого, рабочие места следует размещать так, чтобы естественный свет падал преимущественно слева, а дисплеи монитора были ориентированы боковой стороной к световым проемам.

#### **Расчет искусственного освещения**

Задачей расчета является выполнение общего равномерного освещения помещения. Размеры используемого помещения *6x5x2,5 м*, высота рабочей поверхности *hрп = 0,8 м*. Требуется создать освещенность *Е = 300 лк*.

Световой поток лампы определяется по формуле:

$$
\Phi = \frac{\text{Em-S-Z-K3}}{N \cdot \eta}
$$

Коэффициент отражения стен  $R_c = 50 \%$ , потолка  $R_n = 70 \%$ . Коэффициент запаса *k<sup>з</sup> = 1,8,* коэффициент неравномерности освещения *Z = 1,1.* Рассчитываем систему общего люминесцентного освещения. Выбираем светильники типа ОД,  $\lambda = 1, 4$ . Приняв  $h_c = 0.5$  м, получаем расчетную высоту:

$$
h=2, 5-0, 5-0, 8=1, 2 \, \text{m}
$$

Далее считаем расстояние между светильниками:

$$
L=1,4*1,2=1,68
$$
*m*;

Тогда определяем расстояние от крайнего ряда светильников до стены:

$$
L/3=0,56
$$
 M.

Определяем количество рядов светильников и количество светильников в

$$
n_{\text{paq}} = \frac{(B - \frac{2}{3}L)}{L} + 1 = \frac{5 - \frac{2}{3} \cdot 1.68}{1.68} + 1 = \frac{3.88}{1.68} + 1 = 3.3
$$

$$
n_{\text{CB}} = \frac{(A - \frac{2}{3}L)}{l_{\text{CB}} + 0.5} = \frac{6 - \frac{2}{3} \cdot 1.68}{1.23 + 0.5} = \frac{4.88}{1.73} = 3
$$

ряду:

Размещаем светильники в три ряда. В каждом ряду можно установить 3 светильника типа ОД мощностью 40 Вт (с длиной 1,23 м. Учитывая, что в каждом светильнике установлено две лампы, общее число ламп в помещении  $N = 12$ .

Далее находим индекс помещения:

$$
i = S/h(A+B) = 30/1.2*(6+5) = 2.3
$$

Коэффициент использования светового потока:

$$
\eta=0,61.
$$

Теперь можно определить световой поток лампы:

 $\Phi = \frac{300 \cdot 30 \cdot 1,8 \cdot 1,1}{13.0 \cdot 61}$  $\frac{12 \cdot 0.61}{12 \cdot 0.61} = \frac{17820}{7.32}$  $\frac{7.326}{7.32} = 2434.43 \text{ J}$ M

Определяем потребный световой поток ламп в каждом из рядов, ближайшая стандартная лампа –ЛТБ 40 Вт с потоком 2580 лм. Делаем проверку выполнения условия:

$$
-10\% \leq (\Phi_{cm} - \Phi_{pacv})/\Phi_{cm}) * 100\% \leq 20\%
$$
  
-10\%  $\leq$  (2580-2434,43)/2580) \* 100%  $\leq$  20%  
-10%  $\leq$  6%  $\leq$  20%

Определяем электрическую мощность осветительной установки

$$
P{=}12*40{=}480\,Bm
$$

Использованное помещение полностью соответствует требованиям СНиП 23-05-95\* [34].

#### **Отклонение показателей микроклимата в закрытом помещении.**

Показатели микроклимата должны обеспечивать сохранение теплового баланса человека с окружающей средой и поддержание оптимального или допустимого теплового состояния организма. Отклонение показателей от нормы в пределах допустимых величин могут вызвать локальные ощущения теплового дискомфорта и напряжение механизмов терморегуляции.

Оптимальные микроклиматические условия установлены по критериям оптимального теплового и функционального состояния человека. Они обеспечивают общее и локальное ощущение теплового комфорта в течение 8 часовой рабочей смены при минимальном напряжении механизмов терморегуляции, не вызывают отклонений в состоянии здоровья, создают предпосылки для высокого уровня работоспособности и являются предпочтительными на рабочих местах. Категория работ определена, как наименее энергозатратная, т.е. не сопровождающаяся какой-либо физической нагрузкой (сидячий вид деятельности, умственный труд) – 1а. Оптимальные величины показателей микроклимата представлены в таблице 3 [41].

Таблица 3 – Оптимальные величины показателей микроклимата на рабочих местах производственных помещений

64

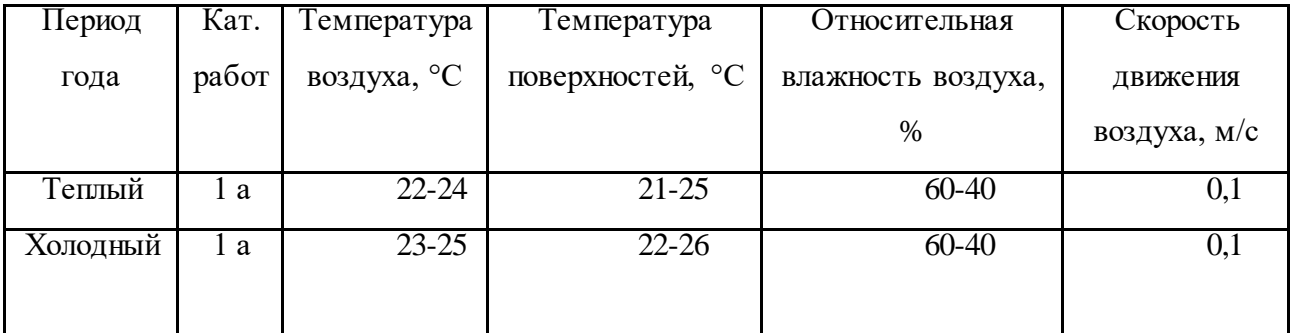

Для определения температуры воздуха в помещении использовался настенный термометр. Температуры воздуха составила около 24 °С. Для измерения относительной влажности воздуха использовался гигрометр механического типа. Показания гигрометра на момент измерения составили 60%.

Можно сделать вывод, что микроклимат на рабочем месте является оптимальным для работы в данное время года.

**Нервно-психические перегрузка: умственное перенапряжение, в том числе вызванное информационной нагрузкой, монотонность труда, вызывающая монотонию.**

Режим труда и отдыха предусматривает соблюдение определенной длительности непрерывной работы на ПК и перерывов, регламентированных с учетом продолжительности рабочей смены, видов и категории трудовой деятельности. Вид трудовой деятельности на персональном компьютере в рамках данной работы соответствует группе В – творческая работа в режиме диалога с ПК, категория трудовой деятельности – III (до 6 часов непосредственной работы на ПК). При 8-часовой рабочей смене и работе на ПК, соответствующей описанным выше критериям необходимо через 1,5- 2,0 часа от начала рабочей смены и через 1,5-2,0 часа после обеденного перерыва устраивать регламентированные перерывы продолжительностью 20 минут каждый час или продолжительностью 15 минут через каждый час работы.

Продолжительность непрерывной работы на ПК без регламентированного перерыва не должна превышать 2 часа. Эффективными являются нерегламентированные перерывы (микропаузы) длительностью 1-3 минуты. Регламентированные перерывы и микропаузы целесообразно использовать для выполнения комплекса упражнений и гимнастики для глаз, пальцев рук, а также массажа. Комплексы упражнений целесообразно менять через 2-3 недели [32].

#### **Повышенный уровень шума.**

Шум – это совокупность различных звуков, возникающих в процессе производства и неблагоприятно воздействующих на организм [35]. Шум может привести к нарушениям слуха (в случае постоянного нахождения при шуме более 85 децибел (dB), может являться фактором стресса и повысить систолическое кровяное давление. Дополнительно, он может способствовать несчастным случаям, маскируя предупреждающие сигналы и мешая сконцентрироваться.

Для рассматриваемого помещения основными источниками шума являются комплектующие персонального компьютера (ПК). Нормативным документом, регламентирующим уровни шума для различных категорий рабочих мест служебных помещений, является ГОСТ 12.1.003-83 «ССБТ. Шум. Общие требования безопасности» [36]. Помещения, в которых для работы используются ПК не должны граничить с помещениями, в которых уровни шума превышают нормируемые значения.

В помещениях, оборудованных ПК, которые являются основным источником шума, при выполнении данных видов работ, уровень шума на рабочем месте не должен превышать 50 дБА [36]. Для снижения уровня шума могут быть использованы следующие средства:

- Низкошумные устройства вентиляции и кондиционирования в помещении; - Звукопоглощающий корпусПК;

- Звукоизолирующая прокладка для корпуса ПК;

- Низкошумные вентиляторы охлаждения корпуса ПК

# **Повышенное значение напряжения в электрической цепи, замыкание которой может произойти через тело человека.**

Повышенное значение напряжения в электрической цепи, замыкание которой, может произойти через тело человека – опасный фактор физической природы. При работе с компьютером человеку грозит поражение электрическим

током в случае короткого замыкания. Это может привести к появлению ожогов, механическим повреждениям тканей, нагреву сосудов, раздражающим воздействиям на ткани.

Электрический ток, протекая через тело человека, производит термическое, механическое и световое воздействие – электролитическое разложение жидкости (в том числе и крови), судорожное сокращение мышц, разрыв тканей и поражение глаз.

Работа с компьютером является опасной с точки зрения поражения током, так как практически во всех частях компьютера течет электрический ток. Поражение электрическим током при работе за компьютером возможно при наличии оголенных участков на кабеле, нарушении изоляции распределительных устройств и от токоведущих частей компьютера в случае их пробоя и нарушении изоляции, при работе с компьютером во влажной одежде или влажными руками.

Помещение, где расположено рабочее место человека, относится к помещениям без повышенной опасности ввиду отсутствия следующих факторов: сырость, токопроводящая пыль, токопроводящие полы, высокая температура, возможность одновременного прикосновения человека к имеющим соединение с землей металлоконструкциям зданий, технологическим аппаратам, механизмам и металлическим корпусам электрооборудования.

К мероприятиям по предотвращению возможности поражения электрическим током относятся:

- С целью защиты от поражения электрическим током, возникающим между корпусом приборов и инструментом при пробое сетевого напряжения на корпус, корпуса приборов и инструментов должны быть заземлены;

- При включенном сетевом напряжении работы на задней панели должны быть запрещены;

- Все работы по устранению неисправностей должен производить квалифицированный персонал;

- Необходимо постоянно следить за исправностью электропроводки;

67

Согласно ГОСТ 12.1.038-82 на рабочем месте программиста допускаются уровни напряжений прикосновения и токов, представленные в таблице 24 [37].

 Таблица 3 − Предельно допустимые напряжения прикосновения и токи

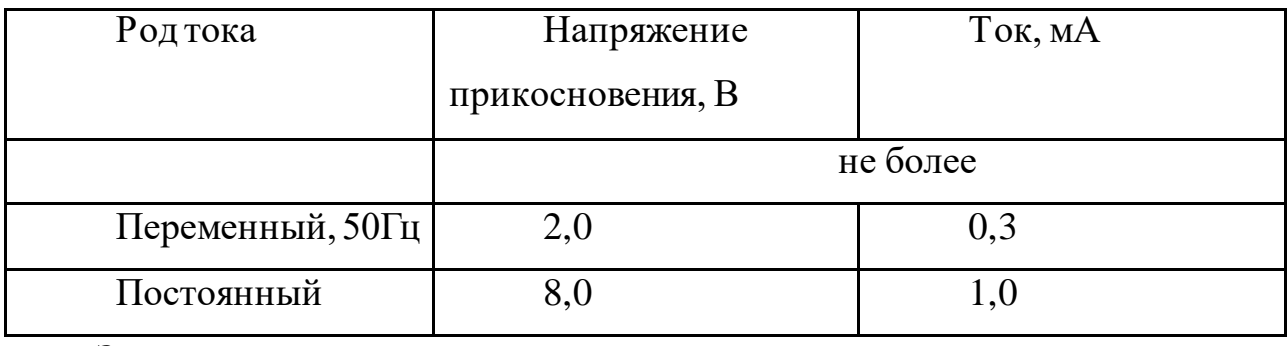

Значения напряжения прикосновения и токов приведены при продолжительности не более 10 минут в сутки.

#### **5.3 Экологическая безопасность**

Так как объект исследования данной работы разрабатывался на ПЭВМ, то сама разработка не влечет за собой негативных воздействий на окружающую среду, поэтому создание санитарно-защитной зоны и принятие мер по защите атмосферы, гидросферы, литосферы не являются необходимыми. Единственными исключениями являются использование персонального компьютера в качестве твердых отходов и, как следствие, загрязнение почвы или выбросы в атмосферу загрязняющих веществ, углекислого газа и выделение тепла в случае пожара. В конце срока службы ПК его можно отнести к отходам электронной промышленности. На данный момент в РФ действует около 80 предприятий, которые перерабатывают электронные отходы. Большая часть из них собирает, предварительно перерабатывает, занимается разборкой и продажей фракций (металлы, печатные платы, пластик). Отсутствуют предприятия, перекатывающие опасные компоненты: химические источники тока, свинецсодержащее стекло, хладоны. Существует только один завод по утилизации холодильной техники (содержащей фреон) – «УКО» (Московская обл.). Утилизация подразумевает использование отходов для производства товаров (продукции), выполнения работ, оказания услуг, включая повторное

применение отходов [\(ст. 1 Федерального закона](https://its.1c.ru/db/garant/content/12012084/hdoc/1) от 24.06.1998 № 89-ФЗ, далее – Закон № 89-ФЗ).

В компьютерах, мониторах, изделиях технического назначения, бытовых приборах, инструментах, оборудовании в небольшом количестве могут присутствовать драгоценные металлы.

В соответствии с [п. 1.1 ст. 20 Федерального закона](https://its.1c.ru/db/garant/content/12011066/hdoc/2011) от 26.03.1998 № 41-ФЗ лом и отходы драгоценных металлов подлежат сбору во всех организациях, в которых они образуются. Собранные лом и отходы обязательно учитываются. [Правила](https://its.1c.ru/db/garant/content/12020765/hdoc/1000) учета и хранения драгоценных металлов, драгоценных камней и продукции из них, а также ведения соответствующей отчетности утверждены постановлением Правительства РФ от 28.09.2000 № 731.

В списываемом имуществе могут содержаться вредные для жизни и здоровья человека вещества (ртуть, свинец и т.д.). В зависимости от степени негативного воздействия на окружающую среду оно может быть отнесено к одному из классов опасных отходов [\(ст. 1](https://its.1c.ru/db/garant/content/12012084/hdoc/1), [4.1 Закона № 89-ФЗ](https://its.1c.ru/db/garant/content/12012084/hdoc/401)). Обезвреживание и размещение отходов  $I - IV$  классов опасности проводятся организациями, имеющими лицензию на осуществление этой деятельности.

Компьютеры (системный блок, монитор, клавиатура), утратившие потребительские свойства, относятся к IV классу опасности (малоопасные отходы). Бытовая техника, отходы деревянной офисной мебели также относятся к IV классу опасности, отходы мебели деревянной офисной (с содержанием не древесных материалов не более 10%) - к V классу опасности.

Учреждение может самостоятельно определить отсутствие вредных веществ и класс опасности отходов. Если в учреждении нет специалиста, способного дать заключение об отсутствии в списываемом имуществе вредных веществ и отнесении отходов к V классу опасности, для утилизации подобного имущества целесообразно привлечь специализированную организацию.

Таким образом, сбором, транспортированием, обработкой, утилизацией, обезвреживанием, размещением отходов I – IV классов опасности передаются на специализированные предприятия для переработки, утилизации или

захоронения [38]. Отходы, которые не подлежат переработке или повторному использованию, должны быть утилизированы на полигонах или в почве.

#### **5.4 Безопасность в чрезвычайных ситуациях**

Причинами возникновения данного вида ЧС могут являться:

- Возникновением короткого замыкания в электропроводке;
- Возгоранием устройств ПЭВМ из-за неисправности аппаратуры;
- Возгоранием устройств искусственного освещения;

- Возгоранием мебели по причине нарушения правил пожарной безопасности, а также неправильного использования дополнительных бытовых электроприборов и электроустановок;

Помещение для работы операторов ПЭВМ по системе классификации категорий помещений по взрывопожарной и пожарной опасности относится к категории Д, т.к. относится к помещениям с негорючими веществами и материалами в холодном состоянии [39].

# **Разработка действий в результате возникшей ЧС и мер по ликвидации её последствий.**

Пожарная безопасность подразумевает надлежащее состояние объекта с исключением возможности возникновения очага возгорания (пожара) и его распространения в пространстве. Обеспечение пожарной безопасности приоритетная задача для любого предприятия. Создание системы защиты регламентировано законом и нормативными документами различных ведомств.

Каждый сотрудник организации должен быть ознакомлен с инструкцией по пожарной безопасности, пройти инструктаж по технике безопасности и строго соблюдать его.

Запрещается использовать электроприборы в условиях, не соответствующих требованиям инструкций изготовителей, или имеющие неисправности, которые в соответствии с инструкцией по эксплуатации могут привести к пожару, а также эксплуатировать электропровода и кабели с поврежденной или потерявшей защитные свойства изоляцией. Электроустановки и бытовые электроприборы в помещениях по окончании

70

рабочего времени должны быть обесточены (вилки должны быть вынуты из розеток). Под напряжением должны оставаться дежурное освещение и пожарная сигнализация. Недопустимо хранение легковоспламеняющихся, горючих и взрывчатых веществ, использование открытого огня в помещениях офиса.

Перед уходом из служебного помещения работник обязан провести его осмотр, закрыть окна, и убедиться в том, что в помещении отсутствуют источники возможного возгорания, все электроприборы отключены и выключено освещение. С периодичностью не реже одного раза в три года необходимо проводить замеры сопротивления изоляции токоведущих частей силового и осветительного оборудования.

Работник при обнаружении пожара или признаков горения (задымление, запах гари, повышение температуры и т.п.) должен:

- Немедленно прекратить работу и вызвать пожарную охрану по телефону «01», сообщив при этом адрес, место возникновения пожара и свою фамилию;

- Принять по возможности меры по эвакуации людей и материальных ценностей; Отключить от сети закрепленное за ним электрооборудование;

- Приступить к тушению пожара имеющимися средствами пожаротушения;

- Сообщить непосредственному или вышестоящему начальнику и оповестить окружающих сотрудников;

- При общем сигнале опасности покинуть здание согласно «Плану эвакуации людей при пожаре и других ЧС»;

Для тушения пожара применять ручные углекислотные огнетушители (типа ОУ-2, ОУ-5), находящиеся в помещениях офиса, и пожарный кран внутреннего противопожарного водопровода. Они предназначены для тушения начальных возгораний различных веществ и материалов, за исключением веществ, горение которых происходит без доступа воздуха. Огнетушители должны постоянно содержаться в исправном состоянии и быть готовыми к

71

действию. Категорически запрещается тушить возгорания в помещениях офиса при помощи химических пенных огнетушителей (типа ОХП-10) [40].

### **5.5 Выводы**

В разделе проанализированы вредные и опасные производственные факторы. Было установлено, что комната, в которой производилась разработка приложения, соответствует нормам. Дополнительных средств защиты не требуется.

При надлежащей утилизации отходов (с помощью специальных фирм, имеющих лицензию на осуществление утилизации) загрязнение окружающей среды мало.

Рассмотрена наиболее распространенная чрезвычайная ситуация – пожар. Пожар может быть следствием короткого замыкания или неверной эксплуатации электроприборов, а также несоблюдения техники безопасности. И в соответствии с полученными знаниями по правилам пожарной безопасности социальная ответственность обеспечивает устранение/предотвращение аварий такого рода.

Правовые и организационные вопросы обеспечения безопасности регулируются государственными органами. Правила и нормы для обеспечения нормальных условий труда устанавливаются на государственном уровне.

Выявлено, что основные показатели соответствуют стандартам.
### **Заключение**

Проведя анализ предметной области был выбран следующий стек технологий для разработки игрового приложения: операционная система Android, среда разработки Unity, с поддержкой языком C# и использованием Microsoft Visual Studio. Для создания 3D объектов выбран графический редактор Blender. Для моделирования случайных событий был проведен анализ и выбран метод распределения объектов с помощью рандомизация блоков, который отвечает за генерацию последовательностей объектов. Мультипликативный конгруэнтный метод послужил распределению координат объектов. На основании полученных результатов было разработано игровое приложение.

# Список публикаций

1. Д.А. Битюкова. Геймификация, как влияние прорывных технологий на общество: Международная научно-практической конференции «Future of Human Smart Cities in Europe and Central Asia: challenges and op portunities»

Список литературы:

1. Платформа Unity. [Электронный ресурс] - URL: [https://vc.ru/flood/8231](https://vc.ru/flood/8231-unity-why-use) [unity-why-use](https://vc.ru/flood/8231-unity-why-use)

2. Могилев, А.В. Информатика. / Н.И. Пак, Е.К. Хённер – М.: Академия, 2004.  $-848$  c.

3. Условия использования Google Play. [Электронный ресурс] – URL: [https://play.google.com/intl/ru\\_ru/about/play-terms/](https://play.google.com/intl/ru_ru/about/play-terms/)

4. Scince 2.0 – Блог Андреа Мари Кушевски. [Электронный ресурс] – URL: [https://www.science20.com/rogue\\_neuron](https://www.science20.com/rogue_neuron)

5. Гома X. UML-проектирование систем реального времени, распределенных и параллельных приложений. – М.: ДМК Пресс, 2011. – 704 с

6. А. А. Ракитин «Свободные программы в офисе и дома глава 6 создание 3D моделей с помощью Blender». Глава 6.

7. Шилдт Г. C# 4.0. Полное руководство. – М.: Издательский дом «Вильямс», 2015. – 1056 с.

8. Арлоу Д., Нейштадт А. UML 2 и Унифицированный процесс.

Практический объектно-ориентированный анализ и проектирование. – М.: Символ-Плюс, 2007. – 624 с.

9. «4 преимущества Unity3D, а также полезный инструмент для ускорения процесса разработки приложений». Официальный сайт Unity. [Электронный ресурс] - URL: https://habr.com/ru/company/ximad/blog/252525/

10. Hilgers, RD., Uschner, D., Rosenberger, W. et al. ERDO - a framework to select an appropriate randomization procedure for clinical trials. BMC Med Res Methodol 17, 159 (2017).

11. Hilgers, RD., Uschner, D., Rosenberger, W. et al. ERDO - a framework to select an appropriate randomization procedure for clinical trials. BMC Med Res Methodol 17, 159 (2017).

12. Walker, A. J. (April 1974). "New fast method for generating discrete random numbers with arbitrary frequency distributions". Electronics Letters. 10 (8): 127.

13. Devroye L. Non-Uniform Random Variate Generation. Springer-Verlag, New York, 1986. http://luc.devroye.org/rnbookindex.html

14. Michael D. Vose A Linear Algorithm For Generating Random Numbers With a Given Distribution IEEE Transactions on software engineering, vol. 17, no. 9, September 1991, 972-975

15. Luc Devroye and Claude Gravel. 2015. Sampling with Arbitrary Precision. (Feb. 2015). arXiv:1502.02539

16. Donald E. Knuth and Andrew C. Yao. 1976. The Complexity of Nonuniform Random Number Generation. In Algorithms and Complexity: New Directions and Recent Results, Joseph F. Traub (Ed.). Academic Press, Inc., Orlando, FL, 357–428.

17. Keith Schwarz (2011), Darts, Dice, and Coins: Sampling from a Discrete Distribution, https://www.keithschwarz.com/darts-dice-coins/

18. Feras A. Saad, Cameron E. Freer, Martin C. Rinard, Vikash K. Mansinghka (2020) The Fast Loaded Dice Roller: A Near-Optimal Exact Sampler for Discrete Probability Distributions. Proceedings of the 23rd International Conference on Artificial Intelligence and Statistics (AISTATS) 2020, Palermo, Italy. PMLR: Volume 108.<https://arxiv.org/pdf/2003.03830v2.pdf>

19. B. Efron, Forcing a sequential experiment to be balanced. Biometrika. 1971; 58: 403-417.

20. S.J. Pocock, Clinical Trials: A Practical Approach. New York: Wiley, 1983.

21. Lachin J. M., Matts J. P., Wei L. J. Randomization in clinical trials: conclusions and recommendations // Controlled Clinical Trials. — 1988. — Vol. 9, no. 4. — P. 365—374.

22. Комарова, А. В. Разработка конкурентной стратегии на основе внемагазинных форм торговли / А. В. Комарова, Ю. С. Коноплина // Вестник молодежной науки. – 2019. – № 1 (18). [Электронный ресурс] – URL: http://vestnikmolnauki.ru/wpcontent/uploads/2019/03/Komarova-118.pdf

23. Global games market report // Newzoo: The global leader in games and esports analytics. [Электронный ресурс] – URL: https://newzoo.com/insights/articles/globalgames-market-reaches137-9-billion-in-2018-mobile-games-take-half)

24. Mobile gaming is a \$68.5 billion global business, and investors are buying in Global gaming has seen \$9.6 billion in investments. [Электронный ресурс] - URL: <https://techcrunch.com/2019/08/22/mobile-gaming-mints-money/>

25. D. H. Lehmer, Mathematical methods in large-scale computing units, Proceedings of a Second Symposium on Large-Scale Digital Calculating Machinery, 1949, Harvard University Press, Cambridge, Mass., 1951, pp. 141—146.

26. Number of active mobile gamers worldwide from 2014 to 2021(in millions) The Statistics Portal. [Электронный ресурс] – URL:

https://www.statista.com/statistics/748089/number-mobile-gamers-world-platform/

27. Picabu – Android developers [Электронный ресурс] – URL: https://pikabu.ru/

28. VC.RU [Электронный ресурс] – Статьи из разделов Сервисы и Техника – URL:<https://vc.ru/>

29. Панин В.Ф., Сечин А.И., Федосова В.Д. Экология для инженера:под ред. Проф. В.Ф. Панина. – М: Изд. Дом «Ноосфера», 2000. – 284с.

30. ГОСТ 12.2.032-78. «Система стандартов безопасности труда. Рабочее место при выполнении работ сидя. Общие эргономические требования».

31. ГОСТ 12.2.061-81 ССБТ. «Оборудование производственное. Общие требования безопасности к рабочим местам»

32. Трудовой кодекс Российской Федерации от 30.12.2001 N 197-ФЗ (ред. от 24.04.2020).

33. СП 23-102-2003. Естественное освещение жилых и общественных зданий.

34. СП 52.13330.2016. Естественное и искусственное освещение. Актуализированная редакция СНиП 23-05-95\*

35. Назаренко О.Б., Амелькович Ю.А. Безопасность жизнедеятельности: учебное пособие. 3-е изд., перераб. и доп.-е изд. Томск: Томский политехнический университет, 2013.

36. ГОСТ 12.1.003-83. «ССБТ. Шум. Общие требования безопасности».

37. ГОСТ 12.1.038-82. Система стандартов безопасности труда (ССБТ). Электробезопасность. Предельно допустимые значения напряжений прикосновения и токов (с Изменением N 1) [Электронный ресурс] //

Электронный фонд правовой и нормативно-технической документации: [сайт]. URL:<http://docs.cntd.ru/document/5200313>

38. Федеральный закон от 24.06.1998 N [89-ФЗ \(ред. от 07.04.2020\) "Об отходах](http://www.consultant.ru/document/cons_doc_LAW_19109/)  [производства и потребления" \(с изм. и доп., вступ. в силу с 14.06.2020\)](http://www.consultant.ru/document/cons_doc_LAW_19109/)

39. СП 12.13130.2009. Определение категорий помещений, зданий и наружных установок по взрывопожарной и пожарной опасности (с Изменением N 1) [Электронный ресурс] // Электронный фонд правовой и нормативнотехнической документации: [сайт]. URL: <https://docs.cntd.ru/document/1200071156>

40. Федеральный закон от 22.07.2013 г. №123 – ФЗ, Технический регламент о требованиях пожарной безопасности.

41. ГОСТ 12.1.005-88. Система стандартов безопасности труда. Общие санитарно-гигиенические требования к воздуху рабочей зоны.

## **Приложение А**

(справочное)

## **Development of a Casual Gaming Application for the Development of Analytical Thinking**

#### Студент:

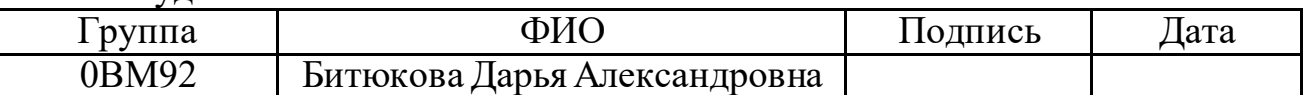

#### Руководитель ВКР:

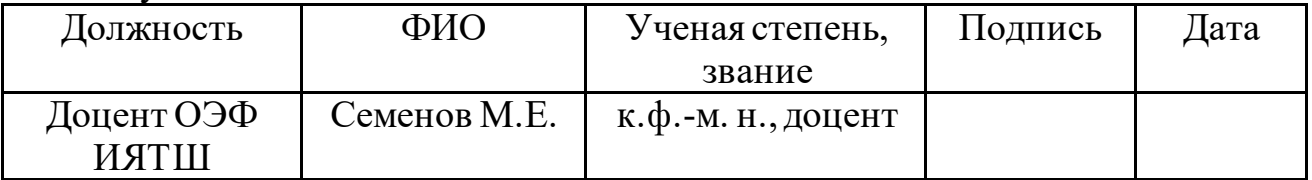

### Консультант-лингвист отделения иностранных языков ШБИП:

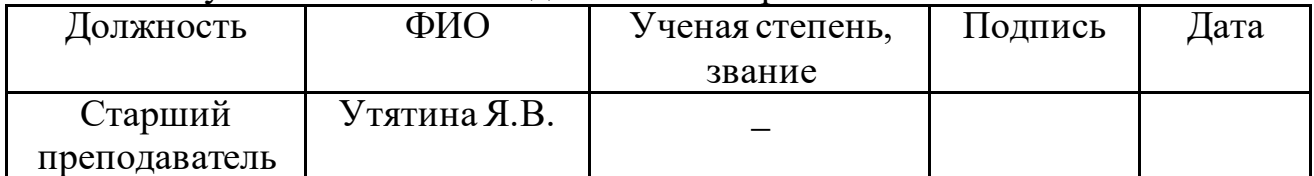

# Contents

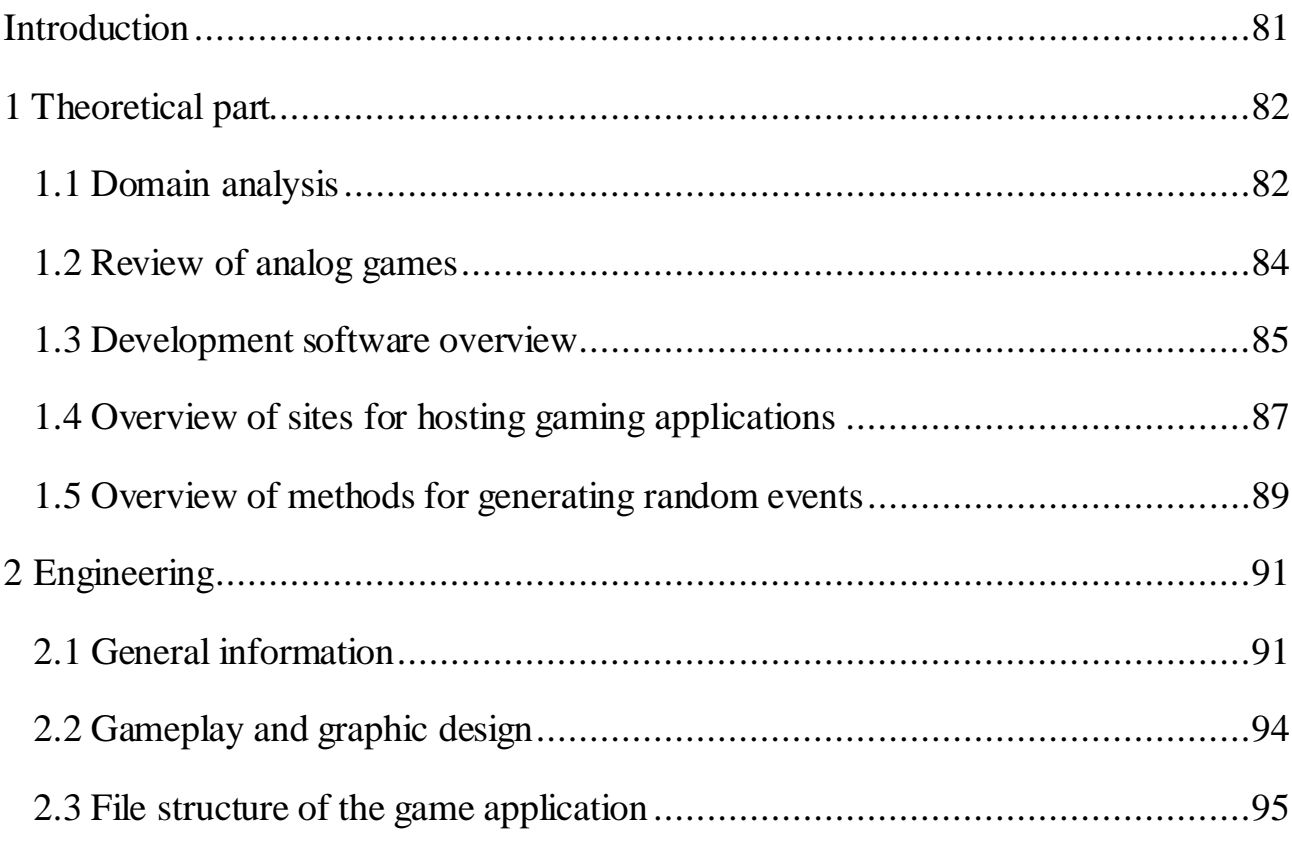

### <span id="page-80-0"></span>**Introduction**

Currently, the mobile games market is actively developing. If we talk about specific business areas, great potential lies in e-commerce projects and services based on social connections, and of course games. People who were not interested in games before, for example, on a mobile phone, start playing. Games are attracting more and more new users, and this process will continue. Among the huge variety of content, games are the most popular.

The global gaming market grew by almost 20% in 2020. Its cost is \$ 174.9 billion. At the same time, 49% are accounted for by mobile games, followed by personal computers (PCs) (21.4%). All console projects occupy 29% of the gaming industry market [23]. The Russian Internet market is one of the few markets that continues to grow in all respects: advertising, domains, hosting, audience size [22].

Tens of thousands of new games appear in the App Store and Google Play every week, mobile games account for 33% of all application downloads, 74% of expenses related to in-game processes and 10% of all time spent in the application [24].

To develop a gaming application, you need an up-to-date idea, a modern design, and an efficiently organized and structured architecture.

Thus, within the framework of the final qualifying work, the goal was set to develop a casual game application for the development of analytical thinking. To achieve this goal, the following tasks were formulated:

1. Develop the concept and architecture of the game application, 3D models of the game objects.

2. Develop, test and place a game application on Google Play in the concept of a startup project.

## <span id="page-81-0"></span>**1 Theoretical Part**

### <span id="page-81-1"></span>**1.1 Domain Analysis**

Smartphones have created platforms for mobility, simple and quick solutions. The mobile app industry is constantly evolving. Every year Android continues to offer new ideas, innovations, methods and tools in mobile app development.

Android development is a field that includes:

– An easily accessible and understandable development system in terms of hardware and software components;

- Low threshold of entry;
- High performance devices;
- Ability to use various sensors and options for smartphones;
- Ability to bring the project to the world level in a few minutes;

Mobile game is a game program for mobile devices, such as cell phones, smartphones, communicators, PDAs and others (excluding laptops). Depending on the goals and directions, games can be divided into: games of skill, gambling, logic games and educational games.

According to the methods of implementing the game there are:

- games with real time mode;
- finite and endless:
- with random events or deterministic;
- for one, for many players;
- games with different difficulty levels.

According to the structure, the games are divided into three blocks: the block of the game environment (game rule), the block for assessing the game situation (analysis), and the block for interaction with the player (interface). The general structure of computer games is shown in Figure 1.

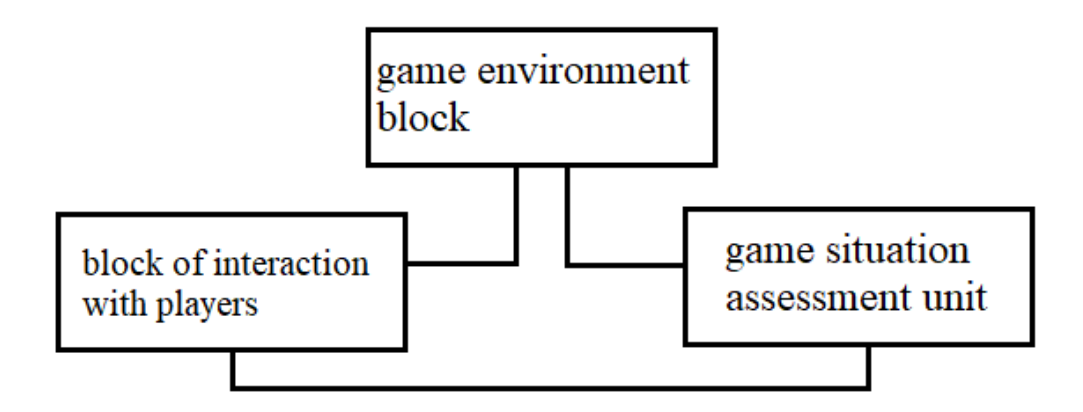

Figure 1 - General structure of computer games

The block of the game environment is a space in which this or that action takes place in accordance with the meaning, the idea of the developer and the laws of the game itself. The player interaction block is everything in the program that allows the player to change the course of the game. The evaluation unit is the conditions created for the player to the game object inside the playing space. These are such means as scoring, describing conditions, showing the initial or final game situation.

You can also distinguish three main hierarchical levels that allow you to build a game scheme:

- operational level (local networks that complicate games);
- tactical level (current key management);
- strategic level (end of the game, fixation of results).

At first, operational level, objects in the game space are changed by pressing the keys of the keyboard, mouse or other control device (joystick). As a result, all movements and changes should be displayed to the user on the display screen. The tactical level includes the operational level. All actions at this level lead to the achievement of some specific goal. At this stage, there is a change in the level of difficulty, the pace of the game. The strategic level contains a tactical one with the addition of several independent blocks, such as the introduction of all objects into the playing space to determine the task and visualize their initial parameters.

In addition, at this level, the criteria for the end of the game are checked, the results of the entire game are recorded and visualized as a whole, and the results of past games are summed up.

Games can be on the same platform or multi-platform. Platform classification: personal computer, game consoles and mobile devices. Also by the number of platforms on which the game can run: multiplatform, games that can run on multiple platforms, single-platform, exclusive games created only for one platform [2].

To understand the logic of 3D modeling, we present three levels of abstraction, which we will use in our future work.

An object is a spatial, as a rule, indivisible figure (for example a coin). An object can be composite (for example links), but still be indivisible (for example a chain). The object may be composed of individual indistinguishable particles.

A scene is a collection of objects (for example a still life or furniture in a room). The scene may include auxiliary elements (for example, a backdrop to create a background).

The world is the environment of the stage. In reality, there are always light sources outside the scene, often there is a background that is not associated with any backdrops and exists by itself. Phenomena such as rain, fog, wind and the like may be present.

#### <span id="page-83-0"></span>**1.2 Review of Analog Games**

The mobile format dictates what games should be. These limitations include touch control, relatively small screen size, short gaming sessions. In a portable format, the advantage is mobile games of a simple format: a modern interface and simple rules, which do not require attention and time to master. In this regard, the genre "runner" (runner) is a good candidate for the implementation of a game application.

Temple Run. The popularization of the genre "runner" happened precisely thanks to this game. All developments of this genre are first of all compared with the game Temple Run.

Subway Surfers. A classic runner game. A simple plot, graphics, small game size, minimum device requirements, and a wide variety of obstacles make Subway Surfers one of the most popular games of this genre (there are more than 24 million ratings in the Play Store). Each update changes the look, but the gameplay (gameplay) remains the same.

Sonic Dash. Sonic is the perfect runner hero. The developers managed to take all the best from the famous platformer and transfer it to the runner genre, while maintaining the unique optimistic spirit of the adventures of a supersonic hedgehog. A well-known character, the presence of speed and super speed, many different obstacles.

In comparison with these projects, you can see what distinguishes these applications only graphics, tasks, players. The implementation of the gameplay and the concept of games are practically unchanged.

#### <span id="page-84-0"></span>**1.3 Development Software Overview**

For game development at the moment there are a large number of both paid and free tools, ranging from simple libraries for popular programming languages to large editors with extensive functionality. To create a game, you need to use modern tools. Here is a brief analysis of the most popular gaming platforms.

Unity3d (Unity Technologies) is an application and game development environment that runs under the operating systems (OS) Windows and OS X. The Unity environment allows you to develop both two-dimensional and three-dimensional applications and games, compile a project for many devices. This list includes devices with OS for PC and Mac: Windows, OS X, Linux, with OS for smartphones: Android, iOS, Windows Phone, and even for game consoles: PlayStation, Wii, Xbox. Among other things, the project can be launched in a browser using the UWP (Unity Web Player) plugin. The Unity3D game engine is fully integrated into the Unity development environment. Unity provides an API for accessing Android and iOS inputs and settings.

Among the advantages are:

- multiplatform;
- high functionality;
- large community of developers;
- ease of use and compilation;

a large number of libraries that extend the functionality;

presence of coroutines (coroutines).

Disadvantages:

- closed source;
- shareware.

Unity supports two scripting languages, C # (modified) and JavaScript, which allows a wide range of programmers to use the platform [1].

Unreal Engine (Epic Games, USA) is a game development tool written in

 $C ++$  and runs on all popular operating systems for PC and Mac: Windows, Linux, OS X. The multi-platform environment allows you to create games for most operating systems and platforms this list includes: PC, Mac, Xbox, GameCube, Wii, PlayStation, iOS, Android, and Nintendo Switch. Unreal Engine has a number of simplified porting methods using a modular system of dependent components.

Advantages:

- a large community of developers;

- support for a graphical reactor for creating algorithms;

- high functionality;

- multiplatform.

Disadvantages:

- shareware;

- high system requirements;

- a high threshold for development.

Cocos2d is a cross-platform framework for creating games and interactive applications. The framework has many branches - Cocos2d-html, Cocos2d-ObjC, Cocos2d-x and Cocos2dXNA. This environment allows you to compile applications for iOS, Android, Windows Phone, Windows, Linux, OS X; browsers that support HTML 5, Xbox360, and other platforms that support Python. The main difference in using different forks is in programming languages. So Cocos2d supports: C ++, Lua, Javascript, Java, Objective-c, C #, Python.

Advantages:

- open source product;

- a wide range of platforms;

- ease of use.

Disadvantages:

- small community of developers;
- rare updates;
- a narrow choice of languages for certain platforms;
- a small amount of training materials.

We analyzed the three most popular and suitable development environments for developing a game application. All of the above platforms are available and suitable for developing a cross-platform application, but only Unity supports the  $C \#$ programming language with the ability to compile for iOS and Android with minimal time costs, which is an important factor due to the simpler use both in development and compilation for selected platforms, so we decided to use the Unity development environment for mobile game development. Table 1 shows the platforms and their comparison.

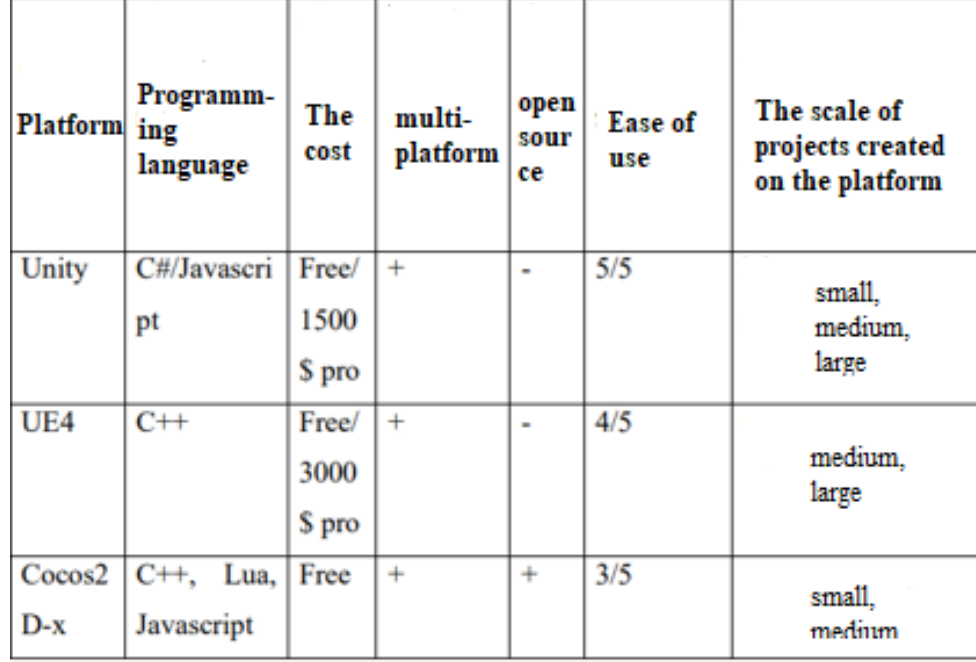

Table 1 - Overview of platforms for creating games.

### <span id="page-86-0"></span>**1.4 Overview of Sites for Hosting Gaming Applications**

Google Play is a store of applications, games, books, music and movies for Android devices. The Google Play app allows device owners to install and purchase various apps for their smartphone. A developer account that allows publishing applications costs \$ 25 [3].

Yandex.Store is a store of applications and games for Android devices. It is an alternative to Google Play. The user can download and install paid and free applications on his device. A distinctive advantage of the site is the ability to pay via a cell phone, as well as an antivirus that checks all applications before uploading them to the Yandex application store.

Amazon Appstore is a store of applications and games for Android, an alternative to Google Play. The site was created by the online retailer Amazon. The site is free for the first year, after which annual fees are required. The main disadvantage of this site is that it is intended for English-speaking users.

The App Store is the only platform for official iOS devices from Apple and is a section of the iTunes Store. The app of the same name, installed on iPhone and iPad devices, allows you to buy and download games and applications. A developer account allows you to publish apps and games after registration and payment. Developer Account Annual Subscription - \$ 100. The user gets access to the publication and testing of his applications, integration within in-game purchases, services related to the site, as well as the ability to contact support.

A summary of the review of playgrounds is presented in Table 2.

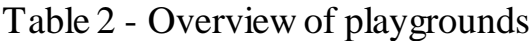

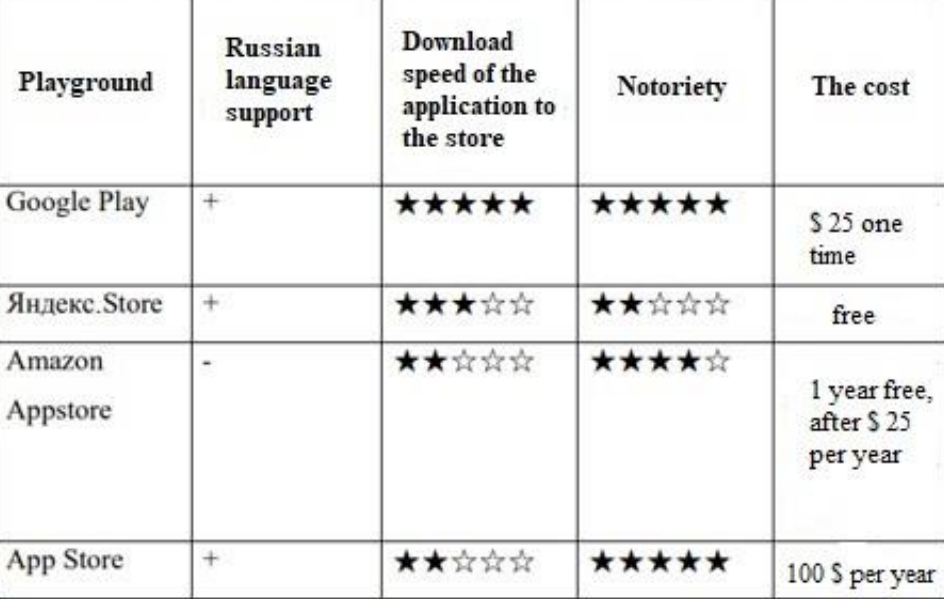

#### <span id="page-88-0"></span>**1.5 Overview of Methods for Generating Random Events**

A random number generator is used to simulate random events in games. Almost any programming language implements a standard number generator that returns a random number from the interval [a, b] with the same probability. In our case, a random number generator is required to determine the sequence of the appearance of obstacles, coins, bonuses on the scene. Obviously, in order to obtain a random result in one game session, some events should occur less frequently (more often) than others. For example, bonuses should drop out less frequently than coins.

There are various approaches for generating random numbers with a custom (custom) distribution (also known as discrete distribution). The choice depends on many conditions, including the sample size, the distribution law, and whether this law changes over time. Let's dwell on the simplest generation method.

Simple randomization (complete or unrestricted randomization, CR) is equivalent to tossing the correct coin to distribute each object, it results in 2n equiprobable trajectories, where n is the sample size. Figure 2 shows the sequence of a simple randomization.

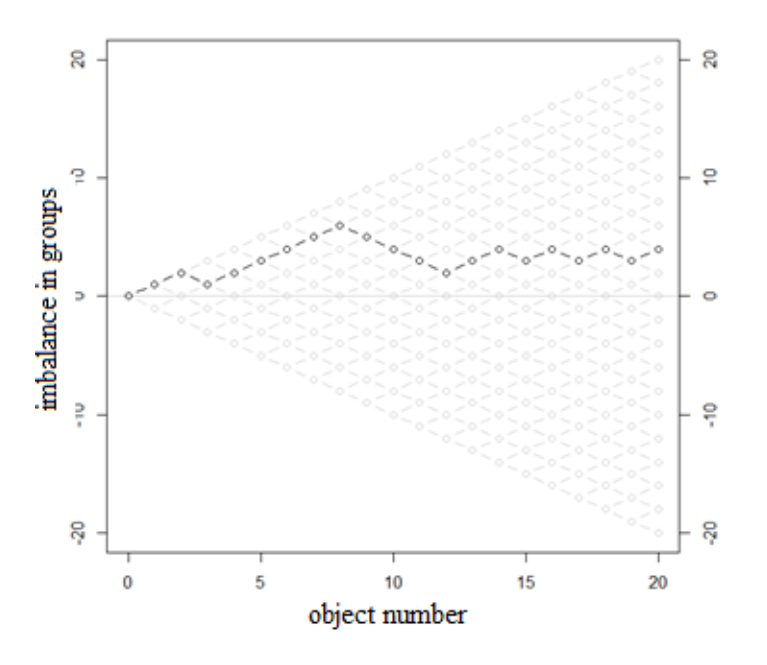

Figure 2 - Sequence of simple randomization for 20 objects and two groups: realized sequence (black) against the background of possible sequences (gray)

Limited randomization can be used to solve this imbalance problem. Several different algorithms can be distinguished here, among which [10, 11]:

- randomization with biased coins,
- adaptive randomization methods with biased coins,
- randomization of blocks with permutations,
- urn method for even and uneven distribution,
- alias method  $[12-15]$ ,
- method of generating trees (discrete distribution generating trees)

[16-17].

Biased coin randomization (BCR). Suppose that it is necessary to assign to n objects one of two types: A (coins) and B (obstacles) on two road sections evenly and  $n = n_A + n_B$ . The likelihood that the next subject will be assigned type A (coin):

$$
P(A) = \begin{cases} 1 - p, & \text{if } n_A > n_B \\ 0.5, & \text{if } n_A = n_B \\ p, & \text{if } n_A < n_B \end{cases}
$$
 (1)

Here p represents the bias in the biased coin  $(0.5 \le p \le 1)$ . In [19], it was proposed to choose  $p = 2/3$ , while in [20], it was proposed  $p = 2/3$  for relatively small samples and  $p = 3/5$  for samples with  $n > 100$ , then the imbalance probability:

Even 
$$
N
$$

\n $1 - 1/r, j=0$ 

\n $\frac{r^2 - 1}{r^{j+1}}, \text{odd } j, j \ge 1$ 

\n $\frac{r^2 - 1}{r^{j+1}}, \text{even } j, j \ge 2$ 

For brevity, we introduced the notation  $r = p/(1 - p)$ . For example, for a sample of  $n = 100$  and  $p = 2/3$ , the probability of an imbalance  $j \ge 4$  will be about 0.125.

Permuted-block randomization (PBR). It is necessary to set the size of the blocks and the number of objects [10]. For example, let's place 24 objects evenly (A - bonus, B - coins, C - obstacles) on  $m = 3$  road sections with lengths  $k = (3, 9, 12)$ . As a result, we obtain an equiprobable distribution of objects (Figure 3) with a probability [10]:

$$
\Pi_{j=1}^{m} \binom{k_j}{k_{j/3}} \quad (2)
$$

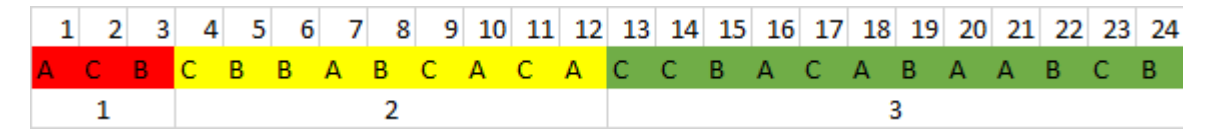

Figure 3 - An example of object distribution using block randomization with permutations for 24 objects and three blocks.

The biased coin randomization method can be extended to distribute objects in different proportions (unequal allocation ratios). If the objects are required to be distributed in the ratio  $n_A/n_B = k$ , then the probability of classifying the object as type A will be equal to

$$
P(A) \begin{cases} \frac{k}{k+1} - p, & \text{if } n_A > kn_B\\ \frac{k}{k+1}, & \text{if } n_A = kn_B\\ \frac{k}{k+1} + p, & \text{if } n_A > kn_B \end{cases} \tag{2}
$$

Here  $0 \le p \le 1 - k/(k+1)$  u  $k > 1$ . This method shows acceptable results for  $n \approx 100$ .

The authors of [11] note that at present the CR and PBR methods are the most commonly used methods for distributing objects in different proportions. Both methods have unconditional distribution probabilities equal to the target distribution for each destination (specifying the object type). Note that the use of simple randomization, which is resistant to both selection and random deviation, is not suitable in our case, because in a short-term game (up to 200 random events) this procedure is unbalanced [21, 10].

#### <span id="page-90-0"></span>**2 Engineering**

#### <span id="page-90-1"></span>**2.1 General Information**

The designed casual game application is aimed at developing analytical thinking. By casual game we mean a computer game intended for a wide range of users with

simple mechanics and intuitive and short gameplay (gameplay, gameplay). The duration of the game session is 15-20 minutes.

There are the following actions that contribute to the development of mobile intelligence: to look for something new, to test oneself, think creatively, choose a difficult path and make contacts [4]. Such actions are performed by the user during the gameplay, so games are a continuous learning process. By analytical thinking, we mean a person's ability to analyze a specific situation, compare facts and draw conclusions based on the data obtained. With this way of thinking, a person decomposes information into its components, structures the data and finds out their relationship to each other. This allows you to make the best of all possible decisions.

Based on these aspects, we have developed a runner game with simple rules and short sessions.

Using the graphical description language for object modeling UML [4], a diagram of player actions (Figure 5) and application states (Figure 5) was built. The only actor in the system is a user who can drive a car, avoid obstacles, collect coins and bonuses. We have highlighted the following application states: menu, game start, game, and game end. Based on the diagrams, a block diagram of the game application has been developed (Figure 6).

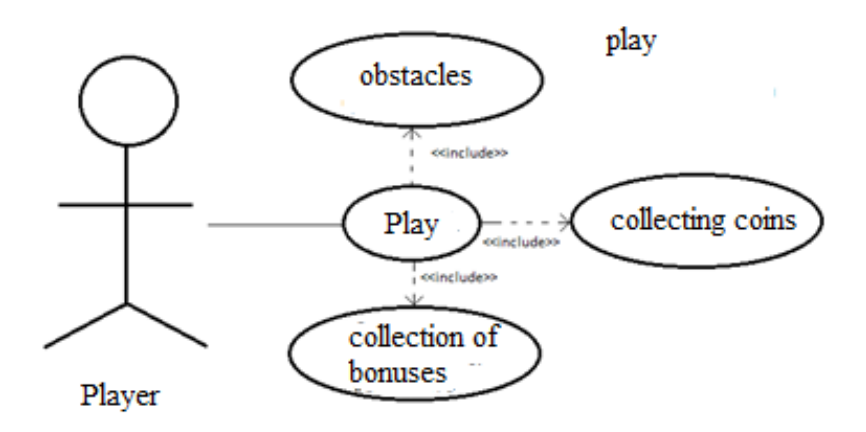

Figure 4 - Diagram of game actions

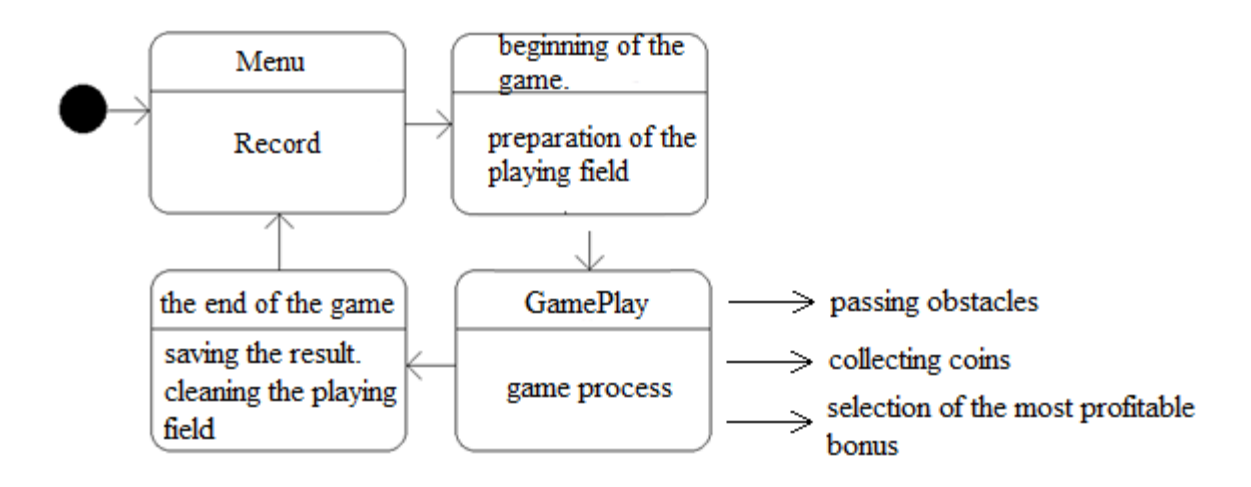

Figure 5 - Application state diagram

Here is a brief description of the application states:

- "Menu" state - the initial state of the game application. When you start the application, the main menu opens. After the player's command, the transition to the "Start of the game" state is carried out.

- State "Start of the game" - when you switch to this state, the objects necessary for the game are initialized. The transition to the next state is carried out automatically after the initialization of game objects.

- "Game" state - the main state of the application - the player can control a car on the playing field. In case of loss, the transition to the next state is performed.

- "End of the game" state - the final state, when the game results are saved, game objects are deleted from the RAM and the transition to the "Menu" state is made.

There is no final state, as the player may decide to terminate the application at any time.

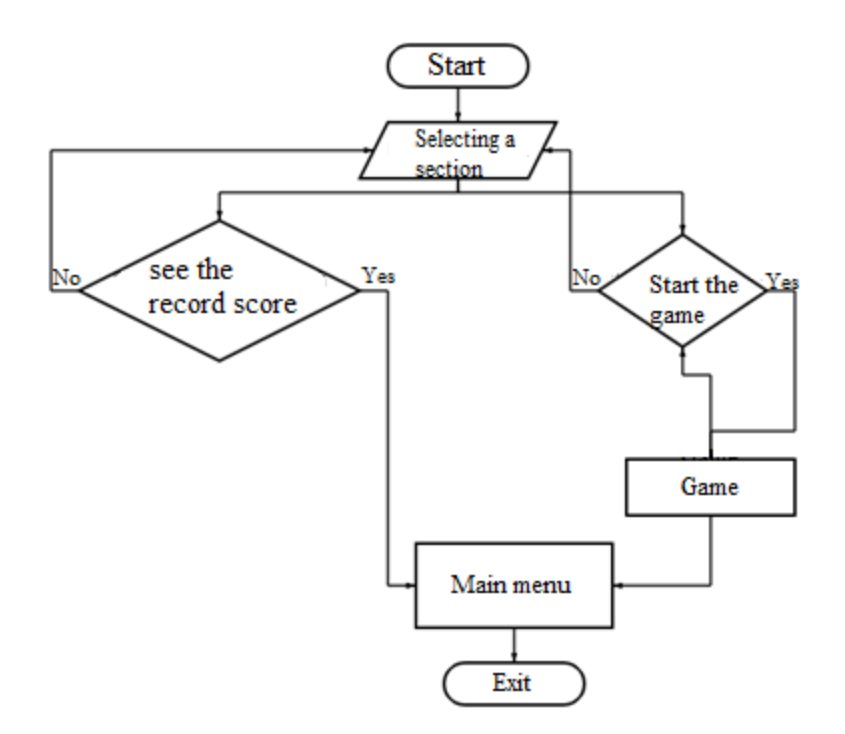

Figure 6 - Application block diagram

### <span id="page-93-0"></span>**2.2 Gameplay and Graphic Design**

Let's take a closer look at the gameplay and application design. The player can control the main object of the game - a car (1 in Figure 7), which is located at the bottom of the screen and can occupy one of three lanes on the road: a) left, b) right, and c) central (by default). The player must go around obstacles (4) and collect coins (2) and bonuses (3). The speed of the main object increases as it travels the path.

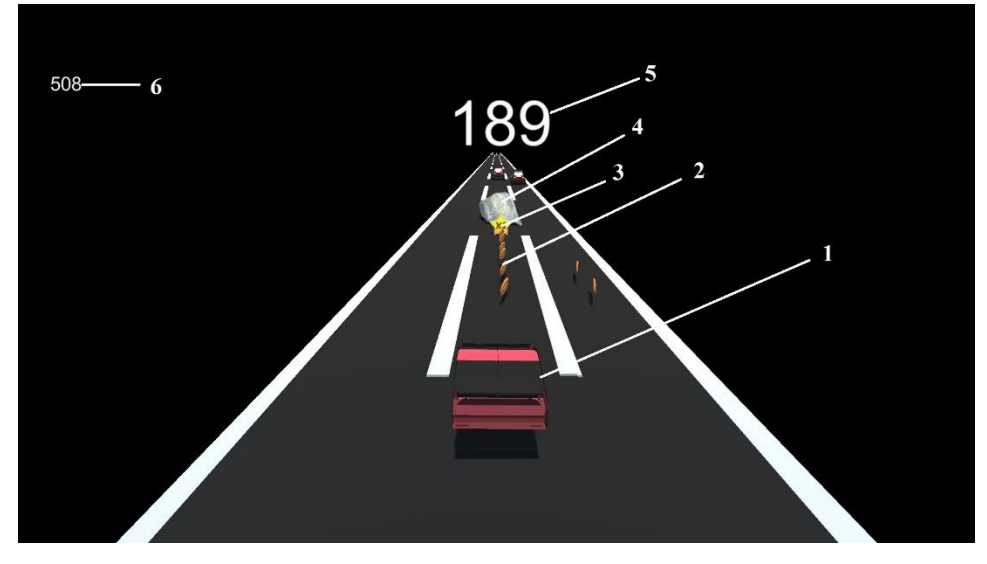

Figure 7 - The playing field: 1 - car, 2 - coins, 3 - bonuses, 4 - obstacles, 5 points, 6 - record score

In the event of a collision with an obstacle, one of the events occurs:

a) if the player has chosen a bonus 5 seconds before the collision, then the game continues,

b) if the bonus is not selected, the loss panel is displayed (Figure 8). The player can start the game over or go to the main menu. The loss panel displays the distance traveled (1), points (2) and the record score (3).

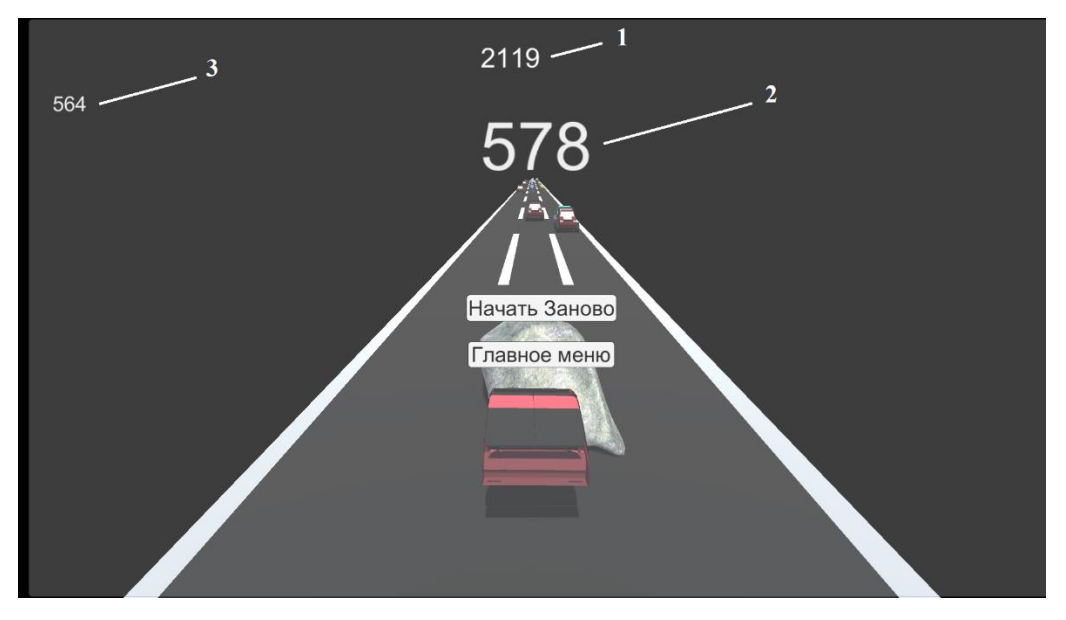

Figure 8 - Loss panel: 1 - distance, 2 - points, 3 - record score

### <span id="page-94-0"></span>**2.3 File Structure of the Game Application**

To efficiently store resources and support the game application, we created a file structure (Figure 9):

1) Scripts contains scripts describing all classes and interactions,

2) Images includes 3 folders, in particular GameObject contains user interface (UI) elements,

3) Canvas contains UI elements for customizing and rendering UI,

4) Ground\_Tile contain templates of objects of the playing field,

5) Fonts contains the fonts used,

6) Plugins includes Android and PC folders that store Android and PC versions of settings respectively,

7) PlayerPrefs stores the record score of the game.

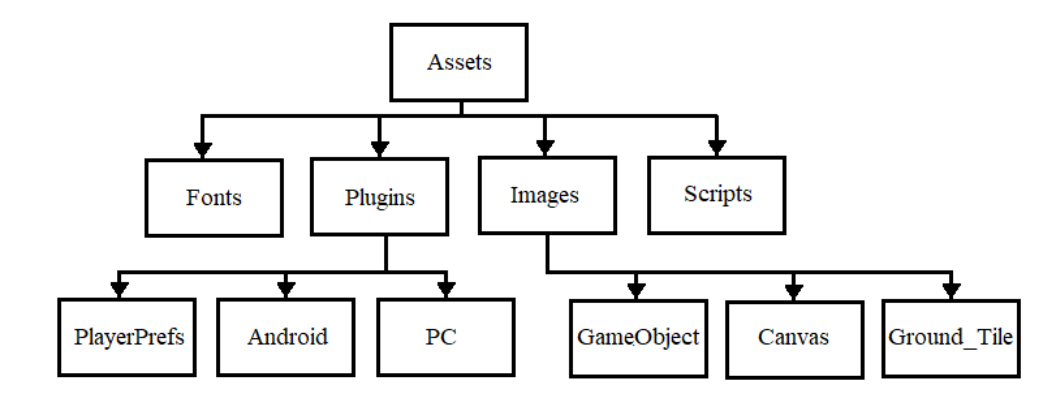

Figure 9 - File structure of the game

The game application consists of two scenes: the menu and the playing field. The hierarchy of objects on the playing field is shown in Figure 10. Game objects can be conditionally divided into three categories: those responsible for generating and destroying objects (GameObject), graphical interface (Canvas and nested objects coins, main character, textures). The Title Generator is responsible for generating the playing field, the field is generated randomly and consists of four blocks: Ground Tile1, Ground Tile2, Ground Tile3 and Ground Tile4.

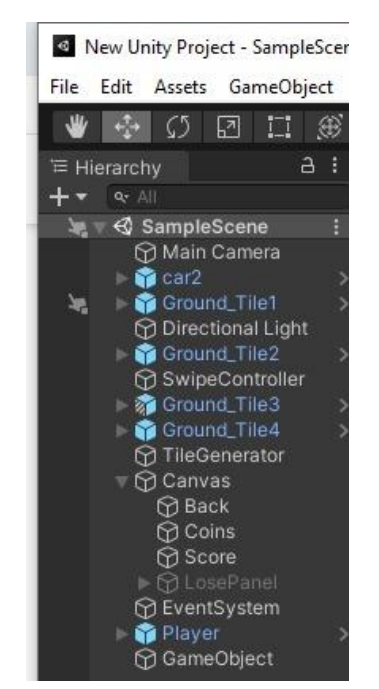

Figure 10 - Hierarchy of the game scene